# Chapter 34

# Sediment reference manual

# 34.1 External routines

## 34.1.1 Allocate Sediment Arrays.f90

allocate sed arrays

SUBROUTINE allocate sed arrays

File

Allocate Sediment Arrays.f90

Type

Subroutine

Purpose Allocate sediment arrays

Arguments None

Calling procedures [initialise](#page--1-0) model

## deallocate sed arrays

SUBROUTINE deallocate sed arrays

File

Allocate Sediment Arrays.f90

1463

Type Subroutine

Purpose Deallocate sediment arrays

Arguments None

Calling procedures [simulation](#page--1-1)\_end

## 34.1.2 Sediment Bottom Fluxes.F90

## <span id="page-1-0"></span>bottom flux sed

SUBROUTINE bottom\_flux\_sed

File

Sediment Bottom Fluxes.f90

## Type

Subroutine

## Purpose

Bottom sediment flux

## Reference

Sections [7.6.3](#page--1-2) and [7.7.1](#page--1-3)

Arguments None

Called external procedures [bottom](#page-2-0) stress waves

Calling procedures [sediment](#page-10-0)\_advdiff, sediment\_[suspendedload, sediment](#page-10-0)\_totalload

## <span id="page-1-1"></span>bottom stress sed

SUBROUTINE bottom\_stress\_sed

File

Sediment Bottom Fluxes.f90

## 34.1. EXTERNAL ROUTINES 1465

## Type

Subroutine

## Purpose

Bottom (skin) stress as used in the sediment transport module

Arguments None

Calling procedures [sediment](#page-11-0)\_equation

## <span id="page-2-0"></span>bottom stress waves

SUBROUTINE bottom stress waves CHARACTER (LEN=lennode), INTENT(IN):: cnode

## File

Sediment Bottom Fluxes.f90

## Type

Subroutine

## Purpose

Wave-induced bottom stresses

## Arguments

cnode grid node where the total stress is evaluated

## Calling procedures

[bottom](#page-1-0)\_flux\_sed, [sediment](#page-12-0)\_bedload, sediment\_totalload

## <span id="page-2-1"></span>critical shear stress

## SUBROUTINE critial\_shear\_stress

## File

Sediment\_Bottom\_Fluxes.f90

## Type

Subroutine

## Purpose

Critical shear stress

Reference Section [7.6.4.2](#page--1-4) Arguments None

Calling procedures [sediment](#page-11-0)\_equation

## 34.1.3 Sediment Density Equations.F90

## baroclinic gradient sed cubic

```
SUBROUTINE baroclinic gradient sed cubic(zcoord,dzx,dzy,dzz,cdir)
CHARACTER (LEN=1) :: cdir
REAL, INTENT(IN), DIMENSION(0:ncloc+1,0:nrloc+1,nz) :: dzx, dzy, dzz
REAL, INTENT(IN), DIMENSION(1-nhalo:ncloc+nhalo,&
                          & 1-nhalo:nrloc+nhalo,nz) :: zcoord
```
File

Sediment Density Equations.F90

Type

Subroutine

Purpose

Sediment component of the baroclinic pressure gradient (cube-H method)

## Reference

Sections [5.3.13.3](#page--1-5) and equation [\(7.22\)](#page--1-6)

## Arguments

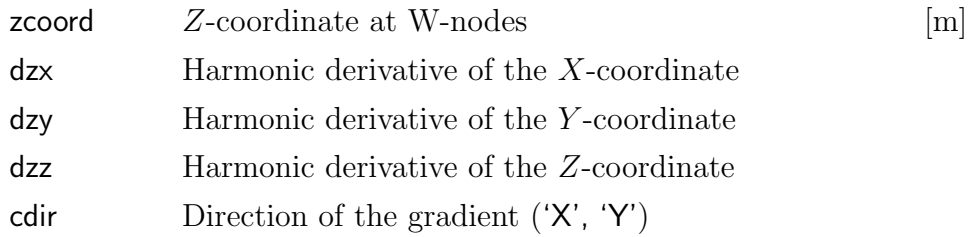

## Called external procedures [hcube](#page--1-7) deriv, [hcube](#page--1-8) fluxes

Calling procedures [baroclinic](#page--1-9) gradient

## baroclinic gradient sed sigma

```
SUBROUTINE baroclinic gradient sed sigma(zcoord,cdir)
CHARACTER (LEN=1), INTENT(IN) :: cdir
REAL, INTENT(IN), DIMENSION(1-nhalo:ncloc+nhalo,&
                          & 1-nhalo:nrloc+nhalo,nz) :: zcoord
```
## File

Sediment Density Equations.F90

## Type

Subroutine

## Purpose

Sediment component of the baroclinic pressure gradient (second order method)

## Reference

Sections [5.3.13.1](#page--1-10) and equation [\(7.22\)](#page--1-6)

## Arguments

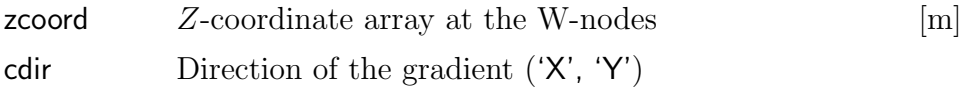

Calling procedures [baroclinic](#page--1-9) gradient

## baroclinic gradient sed z

```
SUBROUTINE barcolinic_gradient_sed_z(sigint,kint,cdir)
CHARACTER (LEN=1) :: cdir
INTEGER, INTENT(IN), DIMENSION(ncloc,nrloc,2:nz+1,2) :: kint
REAL, INTENT(IN), DIMENSION(ncloc,nrloc,2:nz+1,2) :: sigint
```
## File

Sediment Density Equations.F90

## Type

Subroutine

## Purpose

Sediment component of the baroclinic density gradient (Z-level method)

## Reference

Sections [5.3.13.2](#page--1-11) and equation [\(7.22\)](#page--1-6)

## Arguments

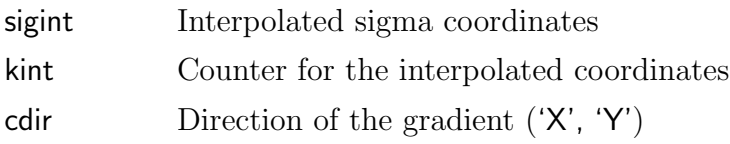

Calling procedures [baroclinic](#page--1-9) gradient

## buoyancy frequency sed

SUBROUTINE buoyancy frequency sed(bgrad) REAL, INTENT(INOUT), DIMENSION(0:ncloc+1,0:nrloc+1,2:nz) :: bgrad

### File

Sediment Density Equations.F90

## Type

Subroutine

## Purpose

Sediment contribution to the squared buoyancy frequency  $N^2$ 

## Reference

Equation [\(7.20\)](#page--1-12)

## Arguments

bgrad (Non-averaged) buoyancy gradient  $[1/\mathrm{s}^2]$ 

Calling procedures buoyancy [frequency](#page--1-13)

## equation of state sed

## SUBROUTINE equation\_of\_state\_sed

## File

Sediment Density Equations.F90

## Type

Subroutine

Purpose

Density and expansion coefficients of a water-sediment mixture

Reference

Section [7.2.3](#page--1-11)

Arguments None

Calling procedures [equation](#page--1-14)\_of\_state

## 34.1.4 Sediment Equations.F90

## <span id="page-6-0"></span>ackerswhite params

```
SUBROUTINE ackerswhite params(dstar,maskvals,nw,mw,aw,cw)
LOGICAL, INTENT(IN), DIMENSION(1:ncloc,1:nrloc), :: maskvals
REAL, INTENT(INOUT), DIMENSION(1:ncloc,1:nrloc) :: dstar
REAL, INTENT(OUT), DIMENSION(1:ncloc,1:nrloc) :: aw, cw, mw, nw
```
File

Sediment Equations.F90

Type

Subroutine

Purpose

Parameters for the [Ackers & White](#page--1-15) [\(1973\)](#page--1-15) formula

Reference

Equation [\(7.91\)](#page--1-16)

## Arguments

dstar Dimensionless particle diameter d<sup>∗</sup>

maskvals Mask array to exclude dry points

nw, mw, aw, cw Parameters for the [Ackers & White](#page--1-15) [\(1973\)](#page--1-15) formula

## Calling procedures

sediment\_[suspendedload,](#page-12-1) [sediment](#page-12-0)\_totalload

## <span id="page-7-0"></span>bartnicki filter

```
SUBROUTINE bartnicki filter(psic,novars,ivarid)
INTEGER,INTENT(IN):: ivarid, novars
REAL, INTENT(INOUT), DIMENSION(1-nhalo:ncloc+nhalo,&
                             & 1-nhalo:nrloc+nhalo,nz,novars) :: psic
```
#### File

Sediment Equations.F90

#### Type

Subroutine

## Purpose

Apply the Bartnicki filter to a scalar field to eliminate negative values

## Reference

Section [7.7.4](#page--1-17)

#### Arguments

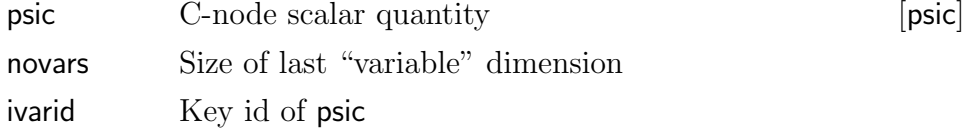

Calling procedures [sediment](#page-10-0) advdiff

## <span id="page-7-1"></span>bed slope arrays

## SUBROUTINE bed\_slope\_arrays

### File

Sediment Equations.F90

## Type

Subroutine

### Purpose

Bed slopes at different grid nodes

Arguments None

Calling procedures [sediment](#page-11-0)\_equation

## <span id="page-8-0"></span>beta factor

## SUBROUTINE beta\_factor

## File

Sediment Equations.F90

## Type

Subroutine

## Purpose

Ratio of sediment diffusivity to eddy viscosity  $\beta$ 

## Reference

Equation [\(7.136\)](#page--1-18)

# Arguments

None

Calling procedures [sediment](#page-10-0) advdiff

## <span id="page-8-1"></span>diff\_coef\_waves

## SUBROUTINE diff\_coef\_waves

## File

Sediment Equations.F90

## Type

Subroutine

## Purpose

Sediment diffusivity including wave effects

## Reference

Section [7.6.4.2](#page--1-4)

## Arguments None

## Called external procedures [bottom](#page-2-0) stress waves

Calling procedures [sediment](#page-10-0)\_advdiff

## <span id="page-9-1"></span>equilibrium concentration

SUBROUTINE equilibrium concentration

#### File

Sediment Equations.F90

## Type

Subroutine

## Purpose

Determine equilibrium concentration  $c_a$ 

## Reference Section [7.6.3](#page--1-2)

Arguments None

Called external procedures [equilibrium](#page-9-0)\_timescale, sediment\_[suspendedload](#page-12-1)

Calling procedures [sediment](#page-10-0)\_advdiff

## <span id="page-9-0"></span>equilibrium timescale

SUBROUTINE equilibrium timescale

## File

Sediment Equations.F90

## Type

Subroutine

### Purpose

Determine dimensionless equilibrium time scale  $T_e$ 

## Reference

Equations [\(7.130\)](#page--1-19)–[\(7.133\)](#page--1-20)

- Arguments None
- Calling procedures equilibrium [concentration](#page-9-1)

#### <span id="page-10-1"></span>median particle diameter

#### SUBROUTINE median particle diameter

#### File

Sediment Equations.F90

## Type

Subroutine

## Purpose

Calculates the median particle diameter  $d_{50}$  from a size distribution

Arguments None

Calling procedures [sediment](#page-11-0)\_equation

## <span id="page-10-0"></span>sediment advdiff

## SUBROUTINE sediment advdiff

## File

Sediment Equations.F90

## Type

Subroutine

## Purpose

Solves the advection-diffusion transport equations for each size fraction

## Reference

Section [7.6](#page--1-21)

## Arguments

None

## Called external procedures

[bartnicki](#page-7-0) filter, beta [factor,](#page-8-0) [bottom](#page-1-0) flux sed, define [profobc](#page--1-22) spec, diff coef [waves,](#page-8-1) equilibrium [concentration,](#page-9-1) open [boundary](#page--1-13) conds prof, settling\_[velocity,](#page-13-0) [transport](#page--1-24)\_at\_C\_4d1, transport\_at\_C\_4d2, [up](#page--1-7)date\_nest\_[data](#page--1-7)\_prof, update\_[profobc](#page--1-25)\_data

## Calling procedures

[sediment](#page-11-0)\_equation

## <span id="page-11-1"></span>sediment bedload

## SUBROUTINE sediment bedload

## File

Sediment Equations.F90

## Type

Subroutine

## Purpose

Apply one of the formulations for bed load transport

## Reference

Section [7.4](#page--1-21)

Arguments None

## Called external procedures [bottom](#page-2-0)\_stress\_waves

Calling procedures [sediment](#page-11-0)\_equation, [sediment](#page-12-0)\_totalload

## <span id="page-11-0"></span>sediment equation

SUBROUTINE sediment\_equation

File

Sediment Equations.F90

## Type

Subroutine

## Purpose

Main sediment routine

Reference Chapter [7](#page--1-11)

Arguments None

Called external procedures<br>bed\_slope\_arrays,

bottom\_stress\_sed, [critical](#page-2-1)\_shear\_stress, [kine](#page--1-26)matic [viscosity,](#page--1-26) median particle [diameter,](#page-10-1) [sediment](#page-10-0) advdiff, [sedi](#page-11-1)ment\_[bedload,](#page-11-1) [sediment](#page-12-0)\_totalload

Calling procedures

[coherens](#page--1-27)\_main, [initialise](#page--1-0)\_model

## <span id="page-12-1"></span>sediment\_suspendedload

SUBROUTINE sediment\_suspendedload

## File

Sediment Equations.F90

## Type

Subroutine

Purpose

Apply one of the formulations for suspended load

Reference

Section [7.5](#page--1-28)

Arguments

None

Called external procedures [ackerswhite](#page-6-0)\_params, [bottom](#page-1-0)\_flux\_sed, bottom\_flux\_sed, [thetas](#page-13-1)tar [engelund](#page-13-1) hansen

Calling procedures equilibrium [concentration,](#page-9-1) [sediment](#page-11-0) equation

## <span id="page-12-0"></span>sediment\_totalload

SUBROUTINE sediment\_totalload

File

Sediment Equations.F90

Type

Subroutine

Purpose

Apply one of the formulations for total load

Reference Section [7.5](#page--1-28)

Arguments None

Called external procedures [ackerswhite](#page-6-0) params, [bottom](#page-1-0) flux sed, [sediment](#page-11-1) bedload, settling [velocity,](#page-13-0) [thetastar](#page-13-1) engelund hansen

Calling procedures [sediment](#page-11-0)\_equation

<span id="page-13-0"></span>settling\_velocity

SUBROUTINE settling\_velocity

File

Sediment Equations.F90

Type

Subroutine

## Purpose

Apply one of the formulations for the settling velocity

Reference Section [7.3.3](#page--1-29)

Arguments None

Calling procedures [sediment](#page-10-0)\_advdiff, [sediment](#page-12-0)\_totalload

## <span id="page-13-1"></span>thetastar engelund hansen

SUBROUTINE thetastar engelund hansen(theta,mask,thetastar) REAL, INTENT(IN), DIMENSION(ncloc,nrloc) :: theta REAL, INTENT(OUT), DIMENSION(ncloc,nrloc) :: thetastar LOGICAL, INTENT(IN), DIMENSION(ncloc,nrloc) :: mask

## File

Sediment Equations.F90

## Type

Subroutine

## Purpose

Computes  $\theta_*$  in the [Engelund & Hansen](#page--1-30) [\(1967\)](#page--1-30) formula

## Reference

Equation [\(7.87\)](#page--1-31)

## Arguments

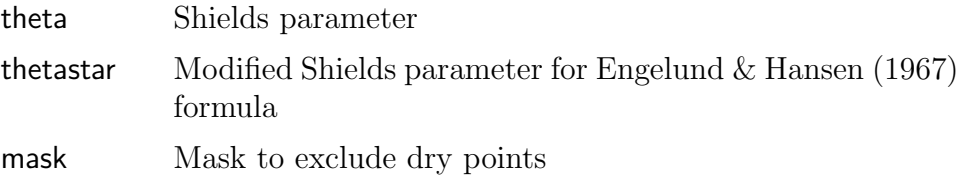

## Calling procedures

sediment\_[suspendedload,](#page-12-1) [sediment](#page-12-0)\_totalload

## 34.1.5 Sediment Finalisation.f90

## write sedics

SUBROUTINE write\_sedics

File

Sediment Finalisation.f90

## Type

Subroutine

## Purpose

Write the initial conditions for sediments to a file in standard COHE-RENS format.

Arguments

None

Calling procedures [coherens](#page--1-27)\_main, [initialise](#page--1-0)\_model

## write sed spec

SUBROUTINE write\_sed\_spec

## File

Sediment Finalisation.f90

Type Subroutine

## Purpose

Write the particle attributes to a file in standard COHERENS format.

Arguments None

Calling procedures [initialise](#page--1-0) model

## 34.1.6 Sediment Initialisation.f90

## exchange sedics

SUBROUTINE exchange\_sedics

File

Sediment Initialisation.f90

## Type

Subroutine

## Purpose

Perform exchange communications for sediment arrays, storing the initial conditions into the respective halos.

Arguments None

Calling procedures [initialise](#page--1-0) model

## initialise sediment arrays

## SUBROUTINE initialise sediment arrays

## File

Sediment Initialisation.f90

## Type

Subroutine

## Purpose

Initialise a series of sediment arrays, not obtained from the initial conditions file.

## Arguments

None

Calling procedures [initialise](#page--1-0) model

## read sedics

## SUBROUTINE read\_sedics

## File

Sediment Initialisation.f90

## Type

Subroutine

## Purpose

Read the initial conditions for sediments from a file in standard CO-HERENS format.

Arguments None

Calling procedures [initialise](#page--1-0) model

## read sed spec

SUBROUTINE read\_sed\_spec

## File

Sediment Initialisation.f90

Type

Subroutine

## Purpose

Read the particle attributes from a file in standard COHERENS format.

Arguments None

Calling procedures [initialise](#page--1-0) model

## 34.1.7 Sediment Parameters.f90

## assign cif vars sed

```
SUBROUTINE assign_cif_vars_sed(cname, cvals, numvars)
CHARACTER (LEN=lenname), INTENT(IN), OPTIONAL :: cname
CHARACTER (LEN=lencifvar), INTENT(IN), DIMENSION(MaxCIFvars) :: cvals
INTEGER, INTENT(IN) :: numvars
```
## File

Sediment Parameters.f90

Type

Subroutine

## Purpose

Convert a data string from a CIF input line to the appropriate numerical, logical or character values of the corresponding sediment variables.

#### Reference

Section [9.4](#page--1-32)

## Arguments

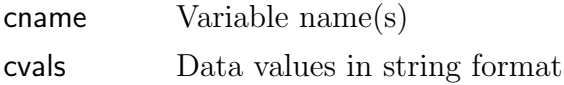

numvars Number of sediment variables read from the CIF input line

Calling procedures read cif [params](#page--1-33)

## write cif vars sed

SUBROUTINE write\_cif\_vars\_sed

File

Sediment Parameters.f90

Type

Subroutine

## Purpose

Write the CIF for sediment model setup.

Reference Section [9.4](#page--1-32)

Arguments None

Calling procedures [initialise](#page--1-0) model

# 34.2 Module routines

## 34.2.1 check sediments.f90

check sed ics

SUBROUTINE check sedics

File

check sediments.f90

Type

Module subroutine

Purpose

Check initial conditions for sediments, as e.g. defined in usrdef\_sedics.

Arguments None

Calling procedures [initialise](#page--1-0) model

## check sed params

SUBROUTINE check sed params

File

check sediments.f90

## Type

Module subroutine

## Purpose

Check setup parameters and switches for the sediment model setup, as e.g. defined in usrdef sed params.

## Arguments

None

Calling procedures [initialise](#page--1-0) model

## 34.2.1.1 default sediments.f90

## default sedics

SUBROUTINE default sedics

File

default sediments.f90

## Type

Module subroutine

## Purpose

Set the default initial conditions for the sediment model.

Arguments None

Calling procedures [initialise](#page--1-0) model

## default sed params

## SUBROUTINE default\_sed\_params

File

default sediments.f90

Type Module subroutine

Purpose

Default settings of sediment parameters and switches

Arguments None

Calling procedures [initialise](#page--1-0) model

## 34.2.2 reset sediments.f90

## reset sedics

SUBROUTINE reset\_sedics

File

reset sediments.f90

Type

Module subroutine

## Purpose

Reset the initial conditions of the sediment model where needed.

Arguments None

Calling procedures [initialise](#page--1-0) model

## reset sed params

SUBROUTINE reset sed params

### File

reset sediments.f90

Type

Module subroutine

## Purpose

Reset the parameters and switches of the sediment model where needed.

Arguments None

Calling procedures [initialise](#page--1-0) model

## 34.2.3 sediment output.f90

## define sed0d int2d

SUBROUTINE define sed0d int2d(ivarid,f,out2d) INTEGER, INTENT(IN) :: f, ivarid REAL, INTENT(OUT), DIMENSION(ncloc,nrloc) :: out2d

### File

sediment\_output.f90

## Type

Module subroutine

## Purpose

Define 2-D sediment data for area integrated/averaged output.

## Arguments

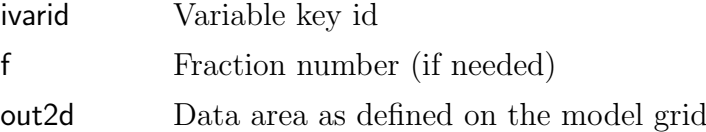

Calling procedures

[define](#page--1-34)\_out0d\_vals

## define sed0d int3d

```
SUBROUTINE define sed0d int3d(ivarid,f,out3d)
INTEGER, INTENT(IN) :: f, ivarid
REAL, INTENT(OUT), DIMENSION(ncloc,nrloc,nz) :: out3d
```
## File

sediment\_output.f90

## Type

Module subroutine

## Purpose

Define 3-D sediment data for area integrated/averaged output.

## Arguments

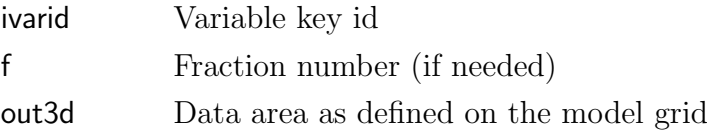

## Calling procedures

[define](#page--1-34)\_out0d\_vals

## define sed0d vals

SUBROUTINE define\_sed0d\_vals(ivarid,f,outdat) INTEGER, INTENT(IN) :: f, ivarid REAL, INTENT(OUT) :: outdat

## File

sediment\_output.f90

## Type

Module subroutine

## Purpose

Define 0-D sediment output data.

## Arguments

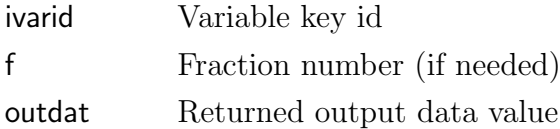

## Calling procedures

[define](#page--1-34)\_out0d\_vals

## define sed2d int1d

```
SUBROUTINE define sed2d int1d(ivarid,i,j,f,nzdim,out1d)
INTEGER, INTENT(IN) :: f, i, ivarid, j, nzdim
REAL, INTENT(OUT), DIMENSION(nzdim) :: out1d
```
File

sediment\_output.f90

Type

Module subroutine

#### Purpose

Define sediment data for vertically integrated/averaged output.

## Arguments

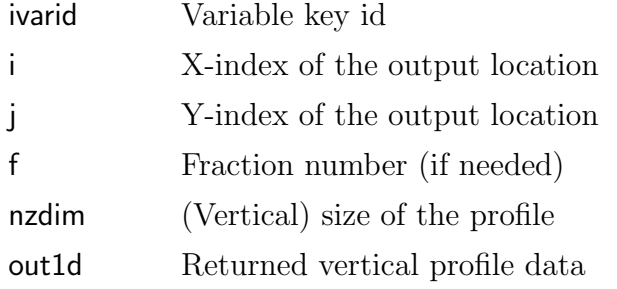

Calling procedures [define](#page--1-35)\_out2d\_vals

## define sed2d vals

```
SUBROUTINE define_out2d_vals(ivarid,i,j,f,outdat)
INTEGER, INTENT(IN) :: f, i, ivarid, j
REAL, INTENT(OUT) :: outdat
```
## File

sediment\_output.f90

## Type

Module subroutine

## Purpose

Define 2-D sediment output data at a given location.

## Arguments

## 34.2. MODULE ROUTINES 1487

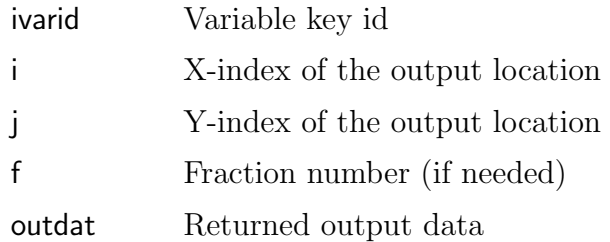

Calling procedures [define](#page--1-35)\_out2d\_vals

## define sed3d vals

```
SUBROUTINE define_sed3d_vals(ivarid,i,j,k,f,cnode,outdat)
CHARACTER (LEN=lennode), INTENT(IN) :: cnode
INTEGER, INTENT(IN) :: f, i, ivarid, j, k
REAL, INTENT(OUT) :: outdat
```
## File

sediment\_output.f90

## Type

Module subroutine

## Purpose

Define 3-D output data at a given location.

## Arguments

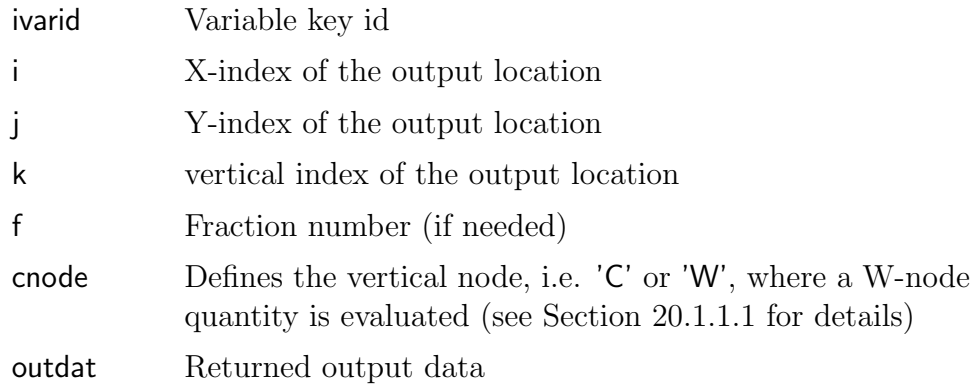

## Calling procedures

[define](#page--1-35)\_out2d\_vals, [define](#page--1-35)\_out3d\_vals

## 34.2.4 sedvars routines.f90

#### inquire sedvar

```
SUBROUTINE inquire_sedvar(varid,f90_name,long_name,units,node,vector_name, &
                         & data type,nodim,shape,dom dims,halo size,varatts)
CHARACTER (LEN=lenname), INTENT(OUT) :: f90_name
CHARACTER (LEN=lendesc), INTENT(OUT) :: long name, vector name
CHARACTER (LEN=lenunit), INTENT(OUT) :: units
CHARACTER (LEN=lennode), INTENT(OUT) :: node
INTEGER, INTENT(IN) :: varid
INTEGER, INTENT(OUT) :: data_type, nodim
INTEGER, INTENT(OUT), DIMENSION(4) :: dom_dims, halo_size, shape
TYPE (VariableAtts), INTENT(OUT) :: varatts
```
## File

sedvars routines.f90

## Type

Module subroutine

## Purpose

Returns attributes of a sediment array variable given its variable key id.

## Arguments

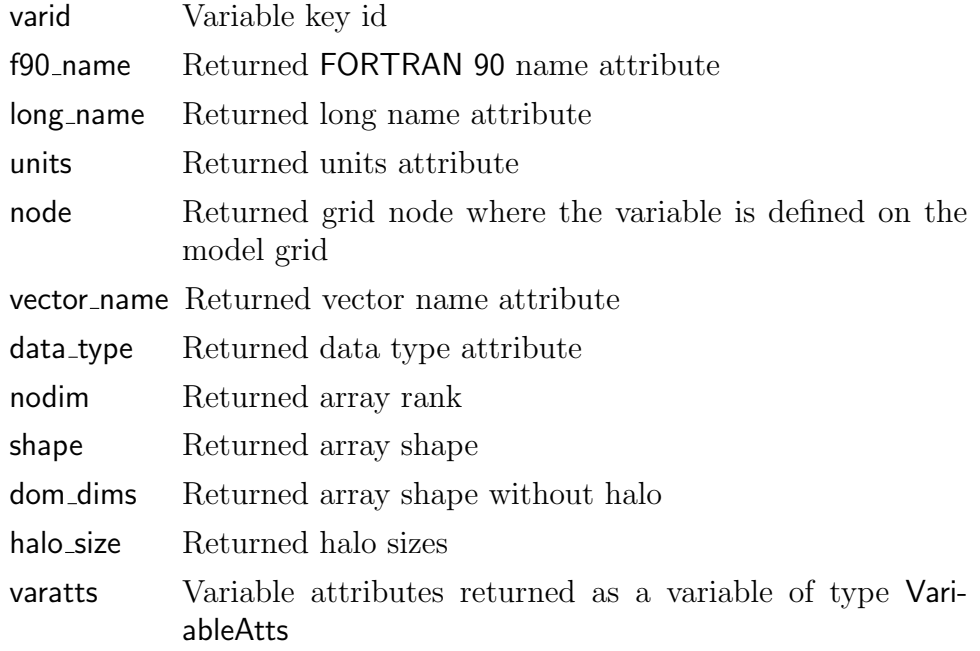

Calling procedures [inquire](#page--1-35)\_var

## set sedfiles atts

SUBROUTINE set sedfiles atts(iddesc,ifil,iotype) INTEGER, INTENT(IN) :: iddesc, ifil, iotype

File

sedvars routines.f90

Type

Module subroutine

## Purpose

Define the global attributes of a forcing file for the sediment model.

## Arguments

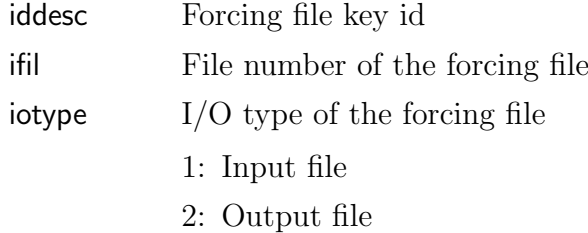

# Calling procedures

set\_[modfiles](#page--1-36)\_atts

## set sedvars atts

```
SUBROUTINE set_sedvars_atts(iddesc,ifil,ivarid,nrank,nshape,numvarsid,novars)
INTEGER, INTENT(IN) :: iddesc, ifil, novars
INTEGER, INTENT(OUT), DIMENSION(novars) :: ivarid, nrank, numvarsid
INTEGER, INTENT(OUT), DIMENSION(novars,4) :: nshape
```
## File

sedvars routines.f90

#### Type

Module subroutine

## Purpose

Define the variable attributes of a forcing file for the sediment model.

Arguments

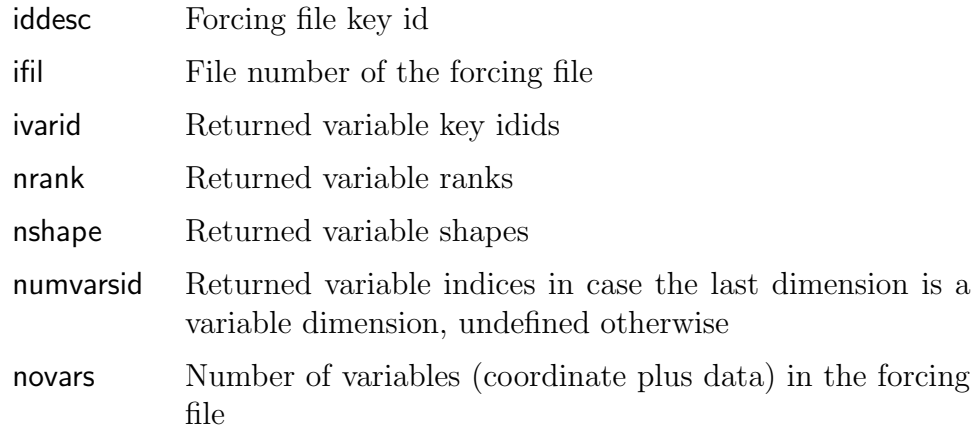

Calling procedures set\_[modvars](#page--1-37)\_atts

# 34.3 User defined routines

## 34.3.1 Usrdef Sediment.f90

## usrdef sed params

```
SUBROUTINE usrdef_sed_params
```
File

Usrdef Sediment.f90

Type

Subroutine

## Purpose

Define switches and parameters for the sediment model.

Arguments None

Calling procedures [initialise](#page--1-0) model

## usrdef sedics

## SUBROUTINE usrdef\_sedics

## File

Usrdef Sediment.f90

## Type

Subroutine

## Purpose

Define initial conditions for the sediment model.

## Arguments

None

Calling procedures [initialise](#page--1-0) model

## usrdef sed spec

SUBROUTINE usrdef\_sed\_spec

## File

Usrdef Sediment.f90

### Type

Subroutine

## Purpose

Define particle attributes for the sediment fractions.

Arguments

None

Calling procedures [initialise](#page--1-0) model

# 34.4 Sediment model variables

## 34.4.1 Sediment arrays

```
REAL, ALLOCATABLE, DIMENSION(:) :: dp, rhos, tau_cr_cst, ws_cst
REAL, ALLOCATABLE, DIMENSION(:,:) :: bdragcoefatc_sed, bdragcoefatu_sed, &
```

```
& bdragcoefatv sed, bed_slope x, bed_slope x atu, bed_slope x atv, &
   & bed slope_y, bed slope y atu, bed slope y atv, bstresatc sed, &
   & bstresatc wav, bstresatu wav, bstresatv wav, d50 bed, ubstresatc sed, &
   & ubstresatu sed, ubstresatv sed, vbstresatc sed, vbstresatu sed, &
   & vbstresatv sed, zroughatc sed, zroughatu sed, zroughatv sed
REAL, ALLOCATABLE, DIMENSION(:,:,:) :: bed_fraction, beta_sed, &
    & bottom sed flux, ceq, cref, ctot, height c, qbedatu, qbedatv, &
   & qsusatc, qtotatu, qtotatv, tau cr, t equil
INTEGER, ALLOCATABLE, DIMENSION(:,:,:) :: cell layer
REAL, ALLOCATABLE, DIMENSION(:,:,:,:) :: beta_state_sed, cvol, sedsrcuser, &
                                        & obcsedatu, obcsedatv
                                        & vdiffcoef_sed, wfall
```
File

sedarrays.f90

Type

Module

#### Purpose

Sediment arrrays

## Description

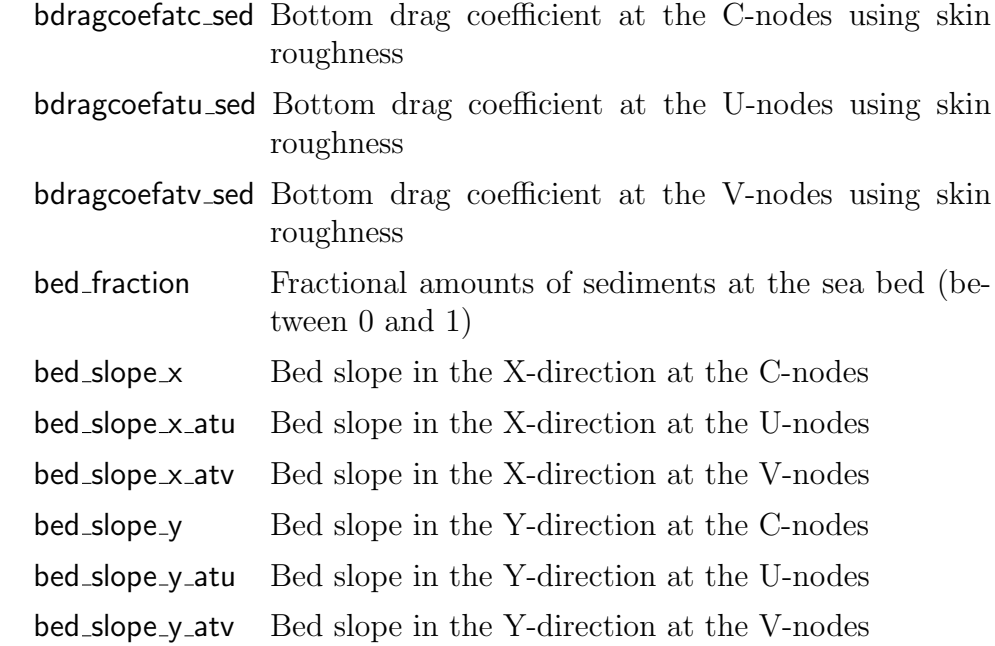

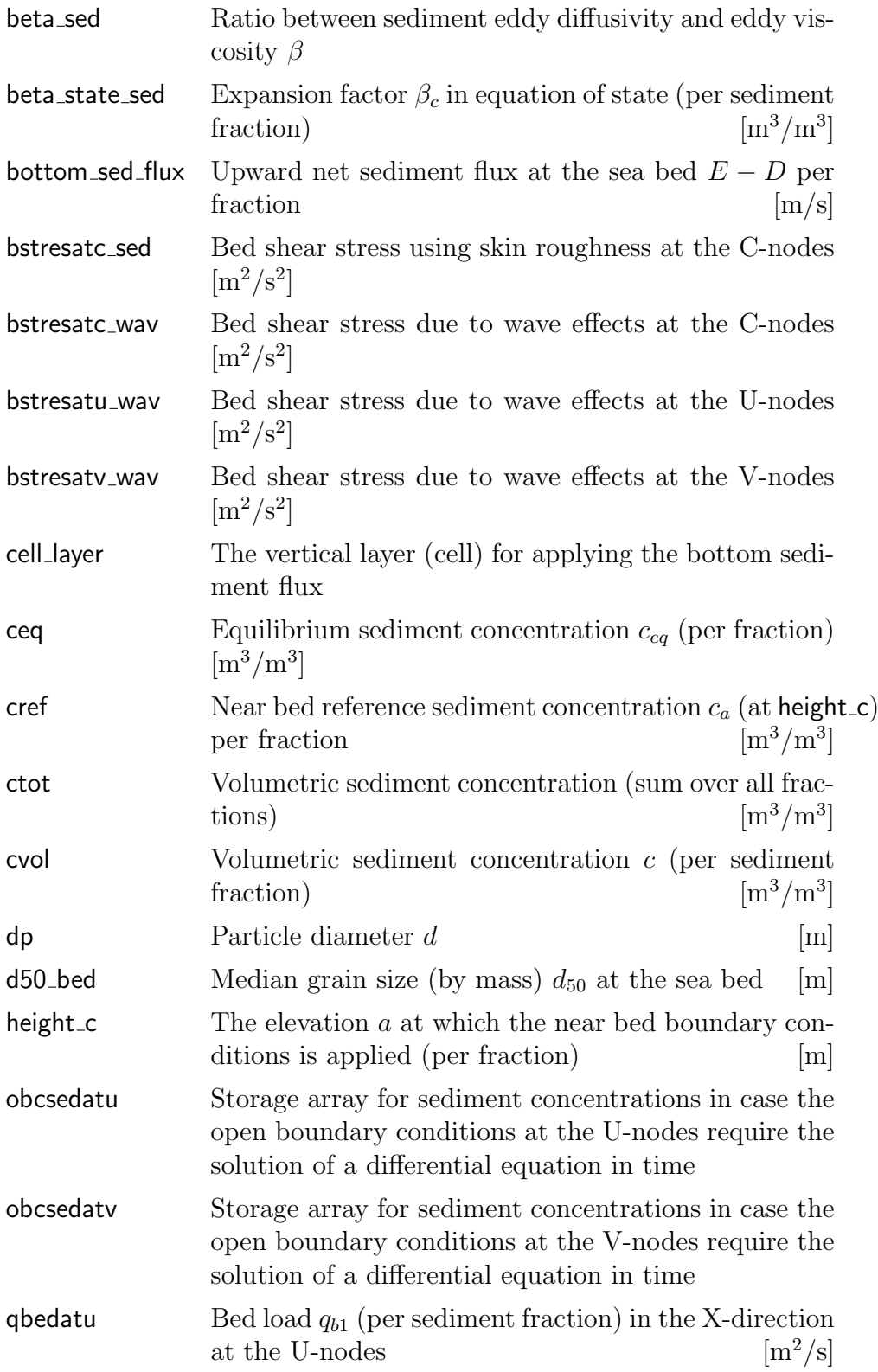

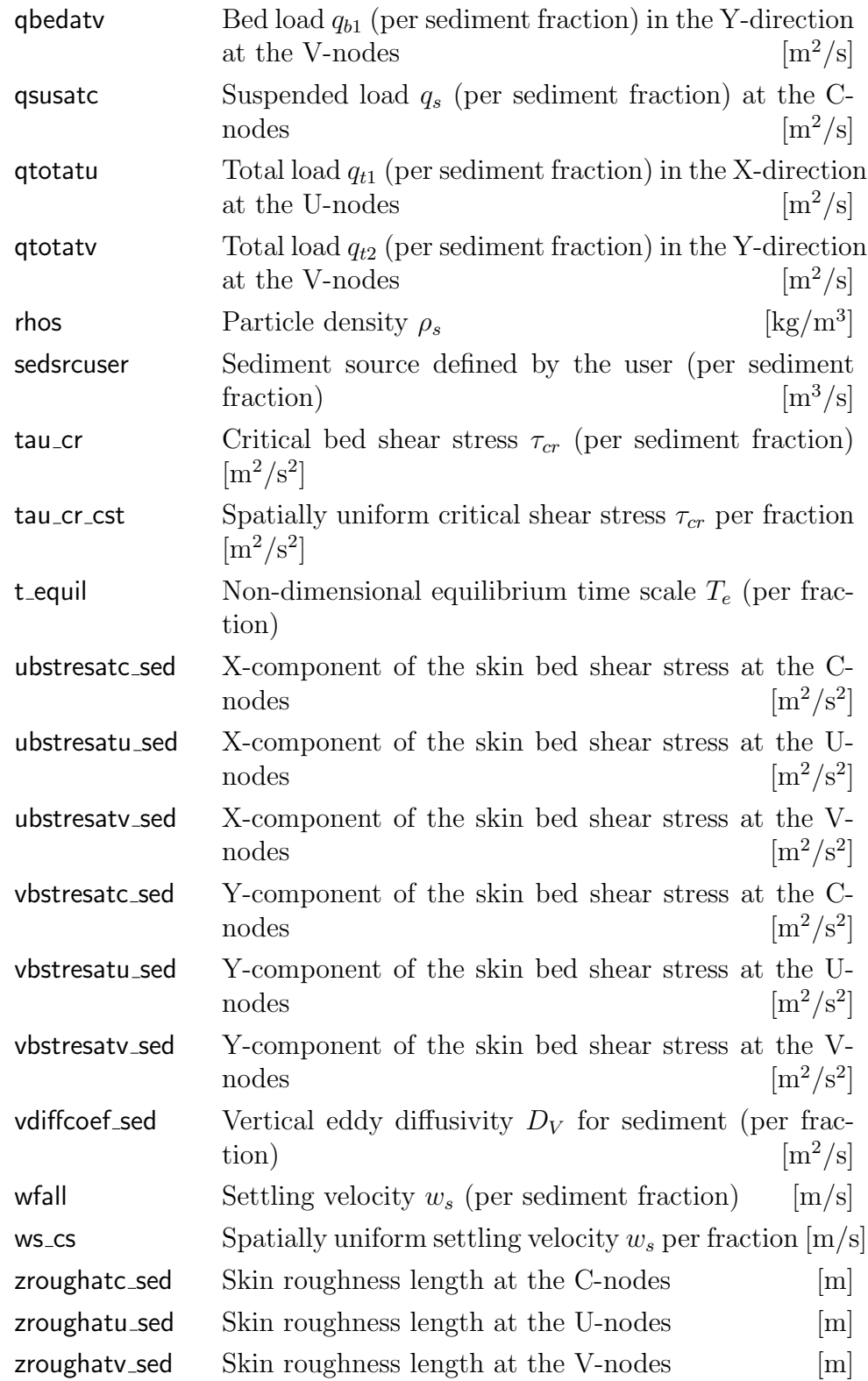

## 34.4.2 Key ids of sediment variables

```
MODULE sedids
!---start key id number
INTEGER, PARAMETER, PRIVATE :: n0 = MaxModArids
!---sediment particle attributes
INTEGER, PARAMETER :: &
& iarr_dp = n0+1, iarr_rhos = n0+2, iarr_tau_cr_cst = n0+3,
....
```
File

sedids.f90

Type

Module

Purpose

Definitions of key ids for sediment variables. The key id name has the form  $i$ arr  $\star$  where  $\star$  is the FORTRAN name of the variable.

## 34.4.3 Sediment model parameters

```
REAL, PARAMETER :: beta_sed_max = 1.5, beta_sed_min = 1.0INTEGER:: maxitbartnicki = 100, nf = 1, nrquad_sed = 7, nrquad_wav = 10
REAL :: alpha VR = 2.19, a leussen = 0.02, beta sed cst = 1.0, &
       & b_leussen = 0.0024, cgel = 0.0, cmax = 0.65, coef_bed_grad = 1.3, &
       & floc_VR_max = 10.0, floc_VR_min = 1.0, height_c_cst = 0.01, &
       & maxRV = 0.1, minRV = 1.0E-05, n RichZaki = 4.6, parth coef = 1.0E-08, &
       & parth_exp = 1.0, wu_0 = -0.6, zrough_sed_cst, z0_coef = 30.0
```
File

sedarrays.f90

Type

Module

Purpose

Sediment arrrays

Description

alpha VR Exponent  $\alpha$  in the flocculation equation [\(7.48\)](#page--1-38) by [Van Rijn](#page--1-39) [\(2007b\)](#page--1-39)

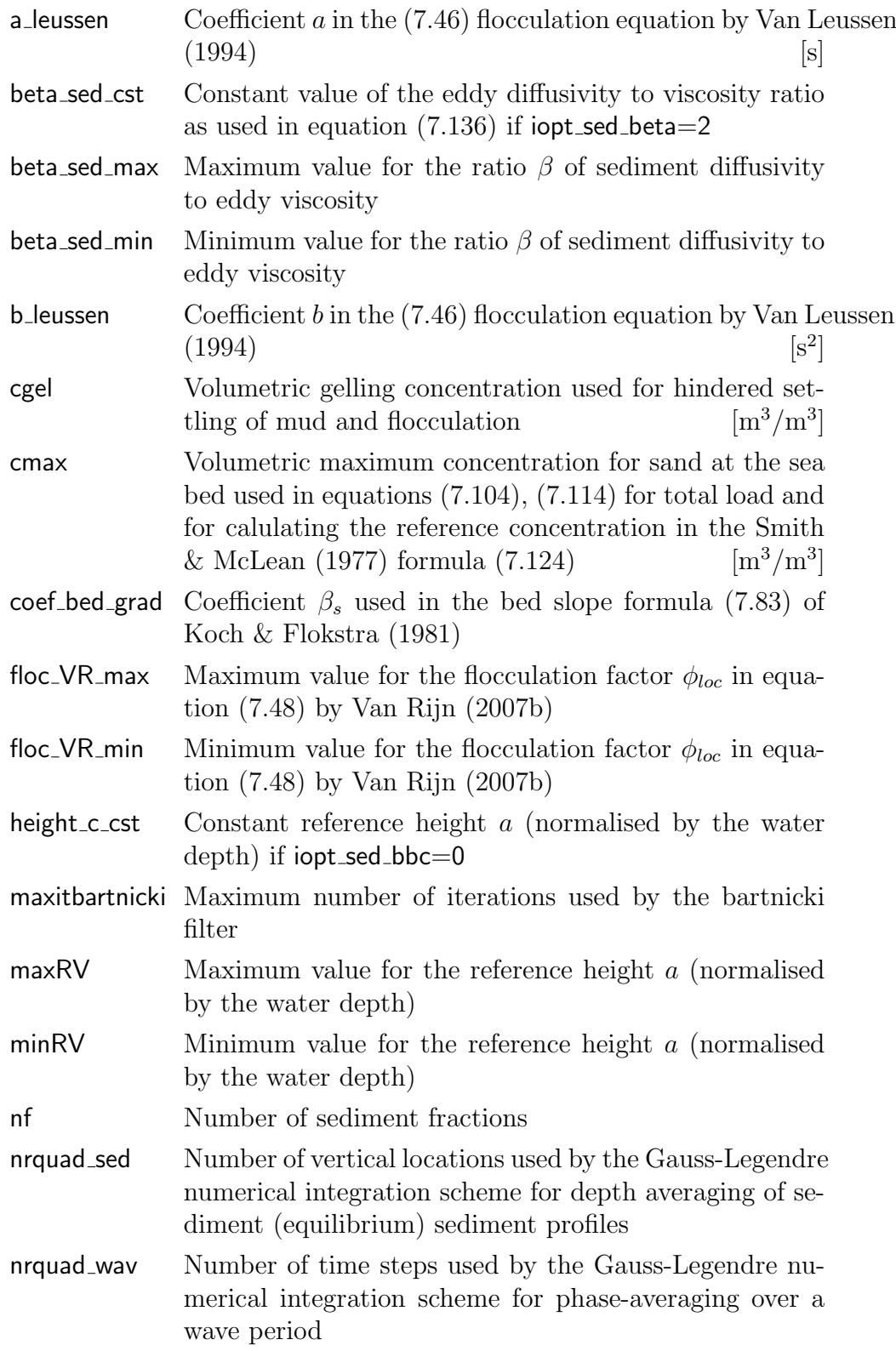

## 34.4. SEDIMENT MODEL VARIABLES 1497

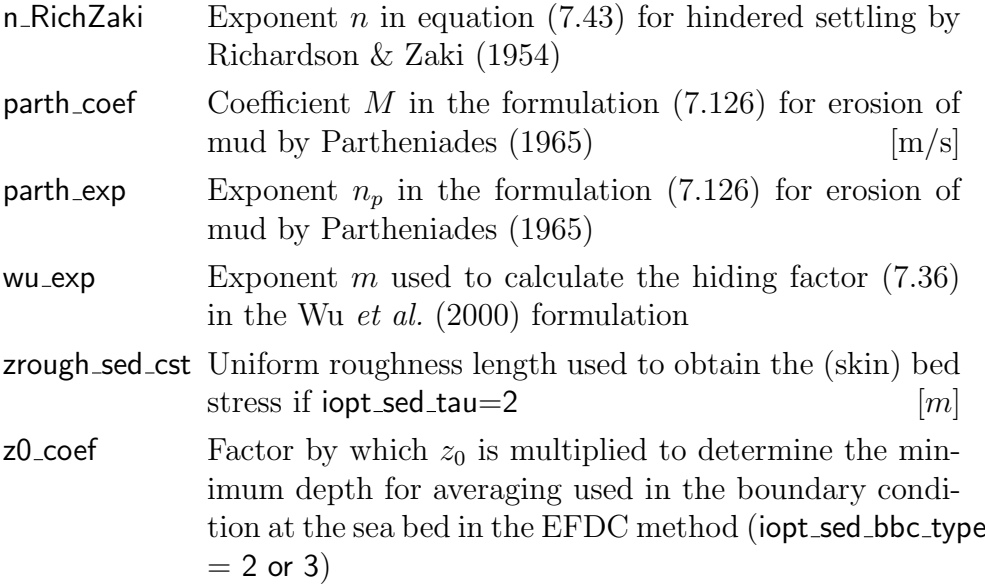

## 34.4.4 Sediment switches

```
!---on-off
INTEGER :: iopt_sed_mode = 2, iopt_sed_nodim = 3, iopt_sed_type = 2
!---type of equation
INTEGER :: iopt_sed_bedeq = 1, iopt_sed_ceqeq = 1, \&& iopt_sed_dens = 0, iopt_sed_toteq = 1!---suspended sediment transport
INTEGER :: iopt_sed_bbc= 1, iopt_sed_beta = 1, iopt_sed_wave_diff = 0
!---settling velocity
INTEGER :: iopt_sed_floc = 0, iopt_sed_hindset = 0, iopt_sed_vadv = 3, &
         & iopt_sed_ws = 1
!---bed load
INTEGER :: iopt_sed_eha = 1, iopt_sed_hiding = 0, iopt_sed_median = 1, &
          & iopt_sed_slope = 0, iopt_sed_tau = 1, iopt_sed_taucr = 1
!---numerical
INTEGER :: iopt_sed_bbc_type = 3, iopt_sed_filter = 0
File
    sedarrays.f90
```
## Type

Module

Purpose

Sediment arrrays

Description

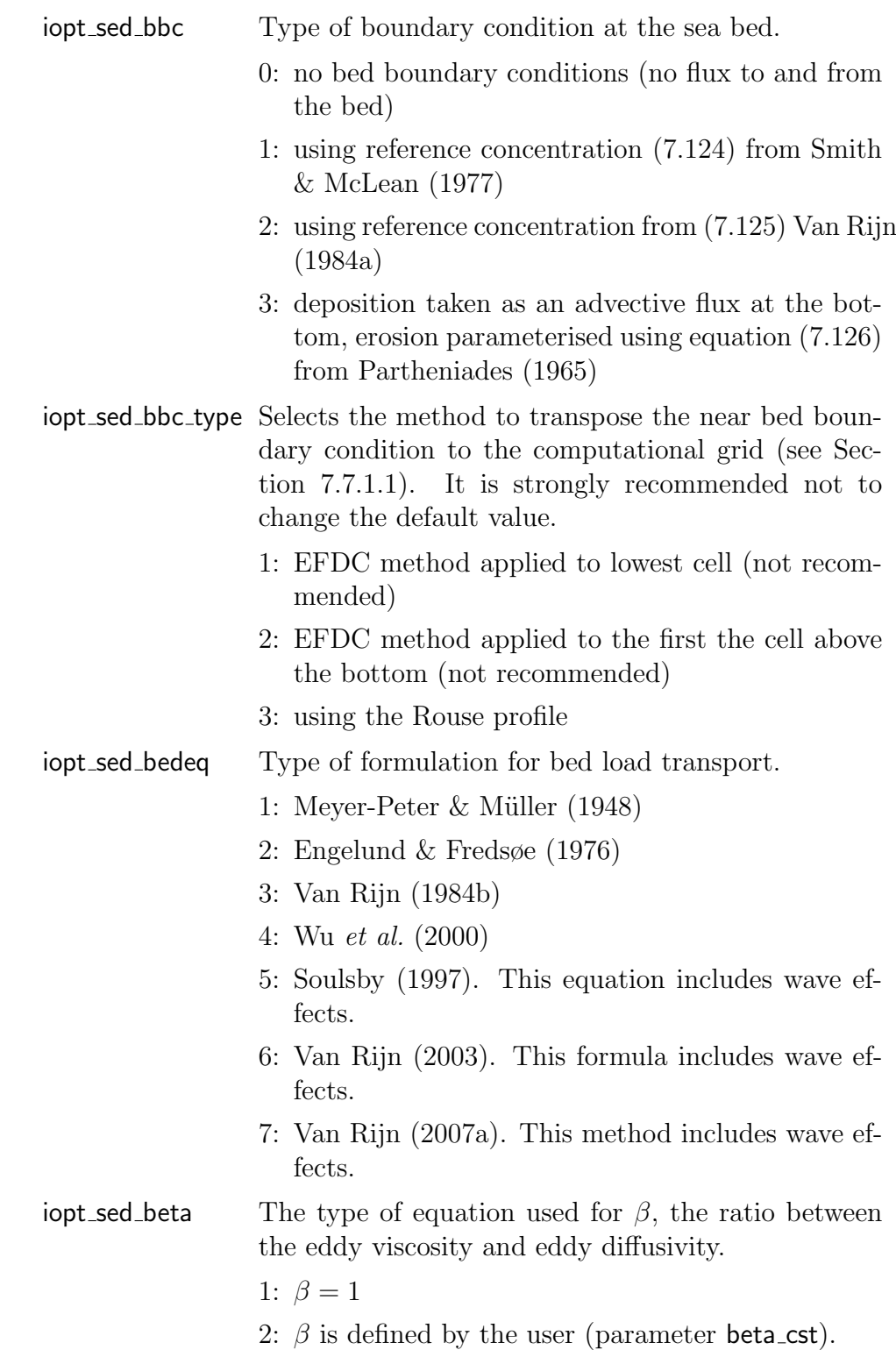
3: [Van Rijn](#page--1-0) [\(1984b\)](#page--1-0) formulation [\(7.136\)](#page--1-1)

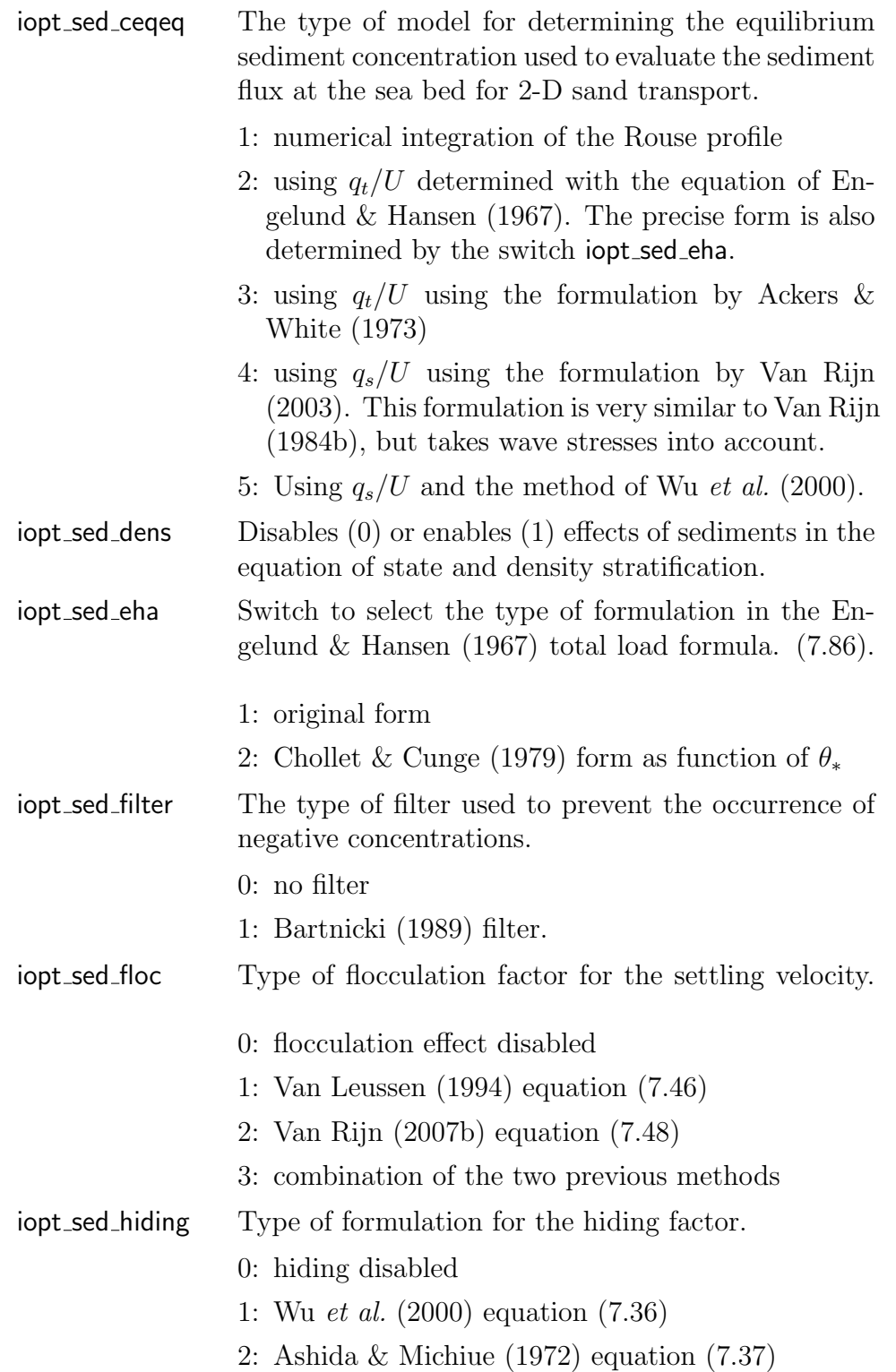

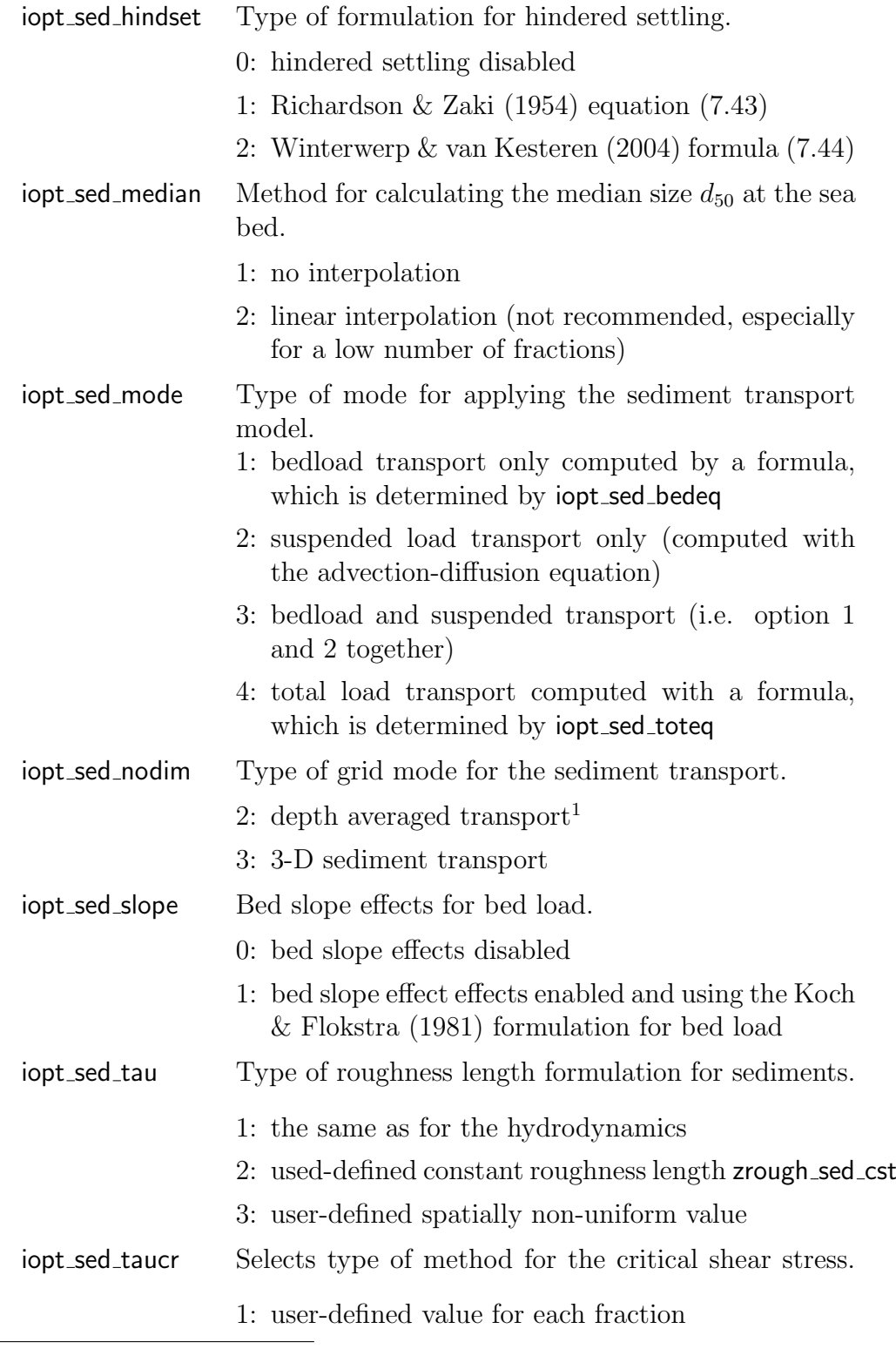

<span id="page-37-0"></span><sup>1</sup>Note that iopt\_sed\_nodim is always set to 2 if iopt\_grid\_nodim = 2.

#### 34.4. SEDIMENT MODEL VARIABLES 1501

- 2: [Brownlie](#page--1-21) [\(1981\)](#page--1-21) equation [\(7.31\)](#page--1-22) 3: [Soulsby & Whitehouse](#page--1-23) [\(1997\)](#page--1-23) equation [\(7.32\)](#page--1-24) 4: Wu [et al.](#page--1-5) [\(2000\)](#page--1-5) equation [\(7.33\)](#page--1-25) iopt sed toteq Type of method for total load transport. 1: [Engelund & Hansen](#page--1-2) [\(1967\)](#page--1-2). The precise form is also determined by the switch iopt sed eha. 2: [Ackers & White](#page--1-3) [\(1973\)](#page--1-3) 3: [Madsen & Grant](#page--1-9) [\(1976\)](#page--1-9). This equation includes wave effects. 4: Wu [et al.](#page--1-5) [\(2000\)](#page--1-5). Total load is calculated as the sum of suspended and bed load. 5: [Van Rijn](#page--1-4) [\(2003\)](#page--1-4). This equation includes wave effects and total load is the sum of suspended and bed load. 6: [Van Rijn](#page--1-26) [\(2007a\)](#page--1-26). This equation includes wave effects and total load is the sum of suspended and bed load. iopt\_sed\_type Type of sediment. 1: sand (non-cohesive) 2: mud (cohesive)  $i$ opt sed vadv Disables  $(0)$ , enables  $(>0)$  vertical settling of sediments and selects the type of numerical advection scheme if >0 and vertical advection for (non-sediment) scalars is disabled (iopt\_adv\_scal=0). If iopt\_adv\_scal>0, then either iopt\_sed\_vadv=0 or set equal to iopt\_adv\_scal. iopt sed wave diff Selects the turbulent diffusion coefficient due to waves. 0: no diffusion coefficient 1: according to [Van Rijn](#page--1-11) [\(2007b\)](#page--1-11) iopt sed ws Type of method for the settling velocity. 1: user-defined value for each fraction
	- 2: [Camenen](#page--1-27) [\(2007\)](#page--1-27) formulation [\(7.39\)](#page--1-28) for sand
	- 3: [Camenen](#page--1-27) [\(2007\)](#page--1-27) formulation [\(7.39\)](#page--1-28) for mud
	- 4: Stokes formula [\(7.40\)](#page--1-29)
	- 5: [Soulsby](#page--1-30) [\(1997\)](#page--1-30) formula [\(7.41\)](#page--1-31)
	- 6: [Zhang & Xie](#page--1-32) [\(1993\)](#page--1-32) equation [\(7.42\)](#page--1-33)

### 34.5 Interfaces

A series of "generic" routines for sediment transport are called from the physical ("main") part of COHERENS. If the user wants to couple COHERENS with an alternative sediment module, different from the one in COHERENS, the user must provide these routines. Empty routines, with only a declaration part of arguments are allowed. A complete list is given below.

The routine declarations are given below without further explanation. Further details about the meaning of the routine and arguments are found in this chapter.

#### 34.5.1 External routine interfaces

```
SUBROUTINE allocate sed arrays
! Allocate sediment arrays
...
END SUBROUTINE allocate sed arrays
SUBROUTINE assign_cif_vars_sed(iddesc, cname, cvals, numvars)
! convert data strings from the sediment CIF to the format (numeric or
! non-numeric) in COHERENS
CHARACTER (LEN=lenname), INTENT(IN), OPTIONAL :: cname
CHARACTER (LEN=lencifvar), INTENT(IN), DIMENSION(MaxCIFvars) :: cvals
INTEGER, INTENT(IN) :: iddesc, numvars
...
END SUBROUTINE assign_cif_vars_sed
SUBROUTINE baroclinic_gradient_sed_cubic(zcoord,dzx,dzy,dzz,cdir)
! sediment contribution for the baroclinic
! density gradient (cube-H method)
CHARACTER (LEN=1) :: cdir
REAL, DIMENSION(0:ncloc+1,0:nrloc+1,nz), INTENT(IN) :: dzx, dzy, dzz
REAL,DIMENSION(1-nhalo:ncloc+nhalo,&
             & 1-nhalo:nrloc+nhalo,nz), INTENT(IN) :: zcoord
...
END SUBROUTINE baroclinic_gradient_sed_cubic
SUBROUTINE baroclinic gradient sed sigma(zcoord,cdir)
! sediment contribution for the baroclinic
! density gradient (sigma second order method)
CHARACTER (LEN=1) :: cdir
```

```
REAL,DIMENSION(1-nhalo:ncloc+nhalo,&
             & 1-nhalo:nrloc+nhalo,nz), INTENT(IN) :: zcoord
...
END SUBROUTINE baroclinic gradient sed sigma
SUBROUTINE baroclinic gradient sed z(sigint,kint,cdir)
! sediment contribution for the baroclinic
! density gradient (z-level method)
CHARACTER (LEN=1) :: cdir
INTEGER, DIMENSION(ncloc,nrloc,2:nz+1,2), INTENT(IN) :: kint
REAL, DIMENSION(ncloc,nrloc,2:nz+1,2), INTENT(IN) :: sigint
...
END SUBROUTINE baroclinic gradient sed z
SUBROUTINE buoyancy frequency sed(bgrad)
! sediment contribution to the squared buoyancy frequency
REAL, DIMENSION(0:ncloc+1,0:nrloc+1,2:nz), INTENT(INOUT) :: bgrad
...
END SUBROUTINE buoyancy frequency sed
SUBROUTINE deallocate sed arrays
! deallocate sediment arrays
...
END SUBROUTINE deallocate sed arrays
SUBROUTINE equation_of_state_sed
! sediment contribution to density, sediment expansion coefficient
...
END SUBROUTINE equation of state sed
SUBROUTINE exchange_sedics
! exchange the sediment arrays defined by the sediment initial conditions
...
END SUBROUTINE exchange_sedics
SUBROUTINE initialise sediment arrays
! initialise sediment model
...
END SUBROUTINE initialise sediment arrays
SUBROUTINE read sedics
```
! read the initial conditions for the sediment model from ! a file in standard COHERENS format ... END SUBROUTINE read sedics SUBROUTINE read\_sed\_spec ! read sediment specifiers (particle attributes) from ! a file in standard COHERENS format ... END SUBROUTINE read sed spec SUBROUTINE sediment\_equation ! main unit of the sediment transport model ... END SUBROUTINE sediment\_equation SUBROUTINE write\_cif\_vars\_sed ! write the sediment CIF ... END SUBROUTINE write cif vars sed SUBROUTINE write\_sedics ! write the initial conditions for the sediment model to ! a file in standard COHERENS format ... END SUBROUTINE write\_sedics SUBROUTINE write\_sed\_spec ! write sediment specifiers (particle attributes) to ! a file in standard COHERENS format ... END SUBROUTINE write\_sed\_spec

#### 34.5.2 Module routine interfaces

```
MODULE check sediments
! check sediment model parameters and arrays for errors
CONTAINS
SUBROUTINE check sedics
! check initial conditions in the sediment model
```
...

```
END SUBROUTINE check sedics
SUBROUTINE check sed params
! check sediment switches and parameters
...
END SUBROUTINE check sed params
END MODULE check sediments
MODULE default sediments
! default settings for the sediment model
CONTAINS
SUBROUTINE default sedics
! default initial conditions in the sediment model
...
END SUBROUTINE default sedics
SUBROUTINE default sed params
! default settings for sediment switches and parameters
...
END SUBROUTINE default_sed_params
END MODULE default_sediments
MODULE reset_sediments
! reset sediment parameters and arrays where needed
CONTAINS
SUBROUTINE reset_sedics
! reset initial conditions in the sediment model
...
END SUBROUTINE reset sedics
SUBROUTINE reset_sed_params
! reset sediment switches and parameters
...
END SUBROUTINE reset_sed_params
END MODULE reset sediments
MODULE sediment_output
! routines for sediment user output data
CONTAINS
SUBROUTINE define sed0d int2d(ivarid,f,out2d)
! define 2-D sediment data for area integrated/averaged output
INTEGER, INTENT(IN) :: f, ivarid
REAL, INTENT(OUT), DIMENSION(ncloc,nrloc) :: out2d
```

```
END SUBROUTINE define sed0d int2d
SUBROUTINE define sed0d int3d(ivarid,f,out3d)
! define 3-D sediment data for area integrated/averaged output
INTEGER, INTENT(IN) :: f, ivarid
REAL, INTENT(OUT), DIMENSION(ncloc,nrloc,nz) :: out3d
...
END SUBROUTINE define sed0d int3d
SUBROUTINE define sed0d vals(ivarid,f,outdat)
! define 0-D sediment output data
INTEGER, INTENT(IN) :: f, ivarid
REAL, INTENT(OUT) :: outdat
...
END SUBROUTINE define sed0d vals
SUBROUTINE define sed2d int1d(ivarid,i,j,f,nzdim,out1d)
! define sediment data for vertically integrated/averaged output
INTEGER, INTENT(IN) :: f, i, ivarid, j, nzdim
REAL, INTENT(OUT), DIMENSION(nzdim) :: out1d
...
END SUBROUTINE define sed2d int1d
SUBROUTINE define_sed2d_vals(ivarid,i,j,f,outdat)
! define 2-D sediment output data at a given location
INTEGER, INTENT(IN) :: f, i, ivarid, j
REAL, INTENT(OUT) :: outdat
...
END SUBROUTINE define sed2d vals
SUBROUTINE define_sed3d_vals(ivarid,i,j,k,f,cnode,outdat)
! define 3-D output data at a given location
CHARACTER (LEN=lennode) :: cnode
INTEGER, INTENT(IN) :: f, i, ivarid, j, k
REAL, INTENT(OUT) :: outdat
...
END SUBROUTINE define sed3d vals
END MODULE sediment_output
MODULE sedvars_routines
! attributes of sediment variables and forcing files
CONTAINS
SUBROUTINE inquire sedvar(varid,f90 name,long name,units,node,vector name,&
                     & data type,nodim,shape,dom dims,halo size,varatts)
! returns attributes of a sediment array variable given its
```
...

```
! variable key id
CHARACTER (LEN=lenname), INTENT(OUT), OPTIONAL :: f90_name
CHARACTER (LEN=lendesc), INTENT(OUT), OPTIONAL :: long name, vector name
CHARACTER (LEN=lenunit), INTENT(OUT), OPTIONAL :: units
CHARACTER (LEN=*), INTENT(OUT), OPTIONAL :: node
INTEGER, INTENT(IN) :: varid
INTEGER, INTENT(OUT), OPTIONAL :: data_type, nodim
INTEGER, INTENT(OUT), OPTIONAL, DIMENSION(4) :: dom_dims, halo_size, shape
TYPE (VariableAtts), INTENT(OUT), OPTIONAL :: varatts
...
END SUBROUTINE inquire_var
SUBROUTINE set_sedfiles_atts(iddesc,ifil,iotype)
! global attributes of a forcing file in the sediment model
INTEGER, INTENT(IN) :: iddesc, ifil, iotype
...
END SUBROUTINE set sedfiles atts
SUBROUTINE set_sedvars_atts(iddesc,ifil,ivarid,nrank,nshape,numvarsid,novars)
! variable attributes of a forcing file in the sediment model
INTEGER, INTENT(IN) :: iddesc, ifil, novars
INTEGER, INTENT(OUT), DIMENSION(novars) :: ivarid, nrank, numvarsid
INTEGER, INTENT(OUT), DIMENSION(novars,4) :: nshape
...
END SUBROUTINE set sedvars atts
```
#### END MODULE sedvars routines

#### 34.5.3 User defined routines

```
SUBROUTINE usrdef_sed_params
! define parameters and switches for the sediment model
...
END SUBROUTINE usrdef sed params
SUBROUTINE usrdef sedics
! define intitial conditions for the sediment model
...
END SUBROUTINE usrdef_sedics
SUBROUTINE usrdef_sed_spec
! define particle properties in the sediment model
...
END SUBROUTINE usrdef_sed_spec
```
# **COHERENS**

### A Coupled Hydrodynamical-Ecological Model for Regional and Shelf Seas

Release Notes

## Last update: August, 2013

Patrick Luyten

Royal Belgian Institute of Natural Sciences (RBINS-MUMM) Gulledelle 100, 1200 Brussels, Belgium

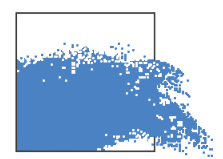

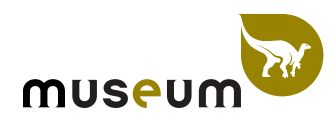

# Version V2.0

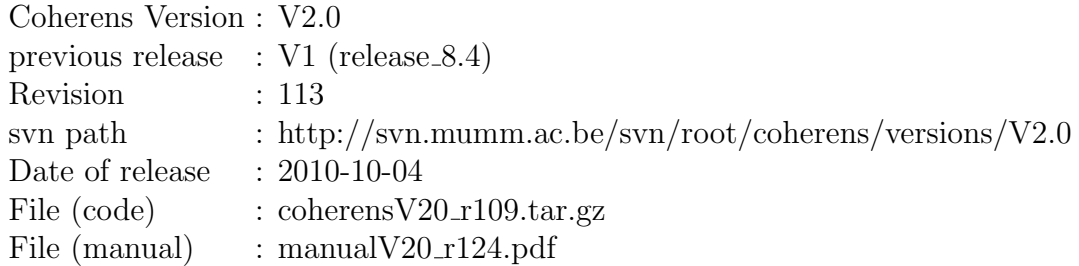

# Description

This version represents a full update of the first version of coherens, released in April 2000 (more than ten years ago). Most important changes are:

- 1. The code is re-written in FORTRAN 90.
- 2. Implementation of parallelisation using the MPI message MPI library (available as an option).
- 3. Options for curvilinear grids in the horizontal and generalised  $\sigma$ -coordinates in the vertical.
- 4. One-way nesting
- 5. Standard formats (including netCDF) for forcing and user-defined output
- 6. "Usrdef" files where the user can define all model setup.
- 7. Improvement of numerical schemes:
	- baroclinic pressure gradients
	- additional types of open and surface boundary conditions
	- additional turbulence schemes
- 8. A drying/wetting algorithm.
- 9. Possibility to run the model in 1-D (water column), 2-D (depth-averaged mode) and 3-D mode
- 10. Forcing data can be read from several files with different time resolution.
- 11. Possibility to launch different simulation within one run.
- 12. The user can specify different times within the simulation period when initial conditions are written for eventual re-starts of the program.

# Model code

See Coherens V2.0 User Manual

## User instructions

See Coherens V2.0 User Manual

# Version V2.1.0

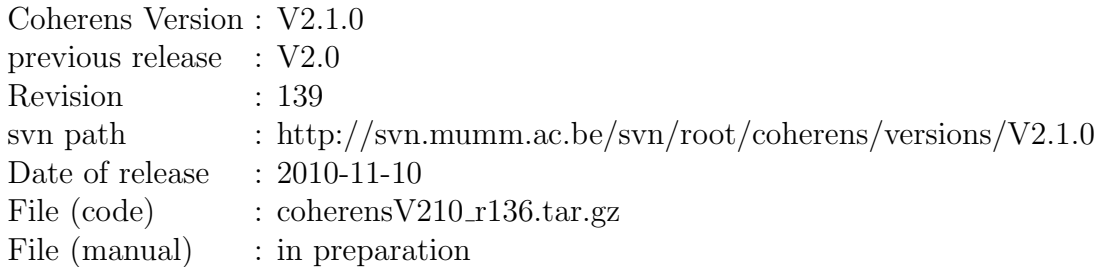

# Implementations

- 1. A new optional utility, called the CIF ("Central Input File") has been implemented, which can be considered as an extension of the namelist file utility. The aim is to define all model setup parameters by reading the CIF instead of calling a usrdef routine.
	- Parameters can be re-set by editing the CIF without re-programming the usrdef<sub>-routines.</sub>
	- The following routines are no longer called if the CIF option is selected.

```
usrdef_parallel, usrdef_init_params, usrdef_mod_params,
usrdef_tsr_params, usrdef_avr_params, usrdef_anal_freqs,
usrdef anal params
```
- The CIF can be created by the user as an ASCII file or be generated by the program itself.
- The syntax of the file is described below.
- 2. Forcing parameters and data, defined in a **usrdef** routine, can be written to a file in standard COHERENS format. Although the utility was

already available in the previous version, a series of program bugs had to be removed. The utility has been fully tested.

- The output file is created and written (eventually over-written) if the status file attribute is set to 'W', i.e. modfiles(idesc,ifil,2)%status='W'
- The following usrdef calls can be made redundant in this way

usrdef\_partition, usrdef\_phsics, usrdef\_1dsur\_spec, usrdef 2dobc spec, usrdef profobc spec, usrdef 1dsur data, usrdef\_2dobc\_data, usrdef\_profobc\_data, usrdef\_rlxobc\_spec, usrdef\_surface\_absgrd, usrdef\_surface\_relgrd, usrdef\_surface\_data, usrdef\_nstgrd\_spec, usrdef\_surface\_nstgrd\_abs, usrdef\_surface\_nstgrd\_rel

- 3. The routine usrdef parallel has been removed. The three parameters, which could previously be defined in this routines, are now defined as follows
	- parallel set The parameter is automatically set to .TRUE. if the compiler option -DMPI is added in options.cpp, and to .FALSE. otherwise. In that case MPI will be initialised and finalised. For a parallel run the parameter nprocs must take a value greater than 1.
	- shared read Shared reading by all processes is now taken as .TRUE. This means that the parameter (and its opposite noshared read) are longer needed and they are therefore removed from the code. As a consequence all copy operations have been deleted in the source code. Details are given below.
	- idmaster The parameter is now defined in usrdef\_mod\_params (or in the CIF).

### Instructions for users

### The defruns file

Three parameters are read from each line of the defruns, separated by a ','. The general systax is

#### runtitle,status,filename

where

runtitle The title of the simulation which has the same meaning as before

status The status of the CIF

- '0' The CIF utility is switched off (both for reading and writing). This is the default condition.
- 'R' Model setup parameters are read from a CIF.
- 'W' Model setup parameters are written to a CIF.
- filename Name of the CIF file. If not given, the default name TRIM(runtitle)//'.cifmodA' is taken. This parameter is obviously not used if status equals '0'

Defaults are taken (except for runtitle which must always be given) when the value is an empty string, one blank or several blanks. All blanks are ignored on the input line.

Consider the following example

```
conesA,,
conesA,R,
conesA,W,myciffile
```
The first line initiates the run conesA without CIF, the second one reads the setup from the file conesA.cifmodA, the third writes the CIF data to the file myciffile.

Lines can be commented if the first character is a '!'. This replaces, for compatibility with the CIF syntax below, the  $#$ ' character used in previous versions.

### The CIF file

#### syntax of a CIF

As shown in the example below, each data line in the CIF has the following syntax

```
varname = value 1, value 2, ..., value n
```
where varname is the FORTRAN name of a model parameter and value 1 to value n are the input values of the parameter, separated by the data separator ','. The file is read line-wise. The data strings value 1, value 2, . . . are converted to the appropriate (numeric, logical, character) data format associated with the variable FORTRAN variable varname. The following rules apply

- If a comment character '!' appears in the string, all characters in the string, starting from this character are ignored. However, the comment character can only appear at the first position of the data line (in which case the entire line is ignored) or after the last character of the last data string.
- If varname is a scalar, it is obvious that only one value needs to be given and there is no data separator. In case of a vector, the number of data can be lower than the size of the vector in which case the non-defined values are set to their defaults. However if a vector has a specified "physical" size, all expected data must be given. Examples are the arrays index obc (physical size given by nconobc) or ntrestart (physical size given by norestarts).
- If the model parameter represents a multi-dimensional array (of rank m), the first m-1 data strings represent the vector index for the first m-1 dimensions, the subsequent the values for each array index of the last dimension. As before, the number of values does not need to be equal to the size of the last dimension, unless a "physical" size is expected.
- If the variable is a derived type scalar variable, the data strings represent each component in the order as given by the TYPE definition in datatypes.f90. Derived type arrays are initialised element-wise, i.e. a separate line for each array element. The first data string(s) are the array indices of the first, . . . , last array dimension.
- The first array index for the variable modifiles is not given by a numeric value but by its file descriptor format in string format, e.g. the string modgrid corresponds to the key id io\_modgrd whose numeric value is set by the program to 3.
- If a data string contains only blanks or equals the null string, the value of the corresponding model parameter is undefined, in which case its default value is retained. When the CIF is written by the program, all variables (even defaults) are defined in the data strings.
- No error occurs if a model scalar or array parameter does not appear on any input line in which case the default value is retained.
- The characters in the string varname are case insentitive. If the CIF is written by the program, the names are always given in upper case characters.

• When a CIF is written by the program, all setup parameters are included in the file. The values are either the default settings or the re-defined values from a call to the appropriate usrdef routine or the ones reset by the program after a call to a reset<sub>-</sub> routine. Only exception to this rule is the parameter cold start which is always written as .FALSE. and can only be changed by editing the CIF manually.

#### CIF blocks

A CIF file is composed of six blocks which much be given in a specific order. Each block corresponds to a usrdef routine (given in parentheses below) where the parameters could be defined in absence of the CIF.

- 1: monitoring parameters (usrdef\_init\_params)
- 2: general model setup parameters (usrdef mod params)
- 3: parameters for the setup of time series output (usrdef out params)
- 4: parameters for the setup of time averaged output (usrdef avr params)
- 5: definitions for making harmonic analyses (usrdef anal freqs)
- 6: parameters for harmonic output (usrdef anal params)

The following rules apply for CIF blocks

- A CIF block is terminated by a line whose first character is the block separator  $\#$ ' (the rest of the line is ignored).
- A block may be empty but the separator lines must always be there. This means that the file must contain 6 lines (including the last one) starting with a  $#$ . An empty block is represented by two consecutive separator lines.
- Empty blocks are written by the program in the following cases
	- $-$  block 3: no time series output (iopt\_out\_tsers=0)
	- $-$  block 4: no time averaged output (iopt out avrgd=0)
	- $-$  blocks 5 and 6: no harmonic output (iopt out anal=0)
- On the other hand, a block may be non-empty even when the appropriate switch is zero. In that case the input lines are read by the program, but no assignment is made.

#### CIF special characters

The CIF utility uses the following special characters

- separates the data strings on an input line
- '=' separates the string varname from the data strings. Must be on all input lines except those starting with a '!' or ' $#$ ' character
- '!' indicates the start of a comment. All characters on the input line at and beyond this character are ignored.
- '#' block separator. Must always be the first character on a separator line.

These special characters cannot be used in the string varname or in a data string representing a string variable. For this reason the ',' character between seconds and milliseconds in a date/time string is now replaced by a ':'.

#### order of definitions

Each scalar or array parameter must be defined within its specific block. However, the order of definition within a block is, in principle, irrelevant. However, if the number of data on an input line depends on a "physical size" dimension parameter defined by another model parameter, this size parameter must appear on a previous data line.

### Test cases

The test case results are exactly the same as in the previous version  $(V2.0)^2$  $(V2.0)^2$  $(V2.0)^2$ . To illustrate the use of the CIF utility, the test case runs can be set up in two modes, depending on different choices for the defruns file. In the first case, the defruns file located in the test case directory is taken and the setup is as before.

In the second case, instructions for installation are the same as before except that the following copy has to be made in the working directory

#### cp cifruns defruns

The simulation of a test case now proceeds in two phases:

1. The test is run with the cold start option set to .TRUE. and the CIF status in defruns set to 'W'. The program creates a CIF file and a series of forcing files in COHERENS standard format.

<span id="page-55-0"></span><sup>&</sup>lt;sup>2</sup>A small change is seen in output parameters of test cases rhone and bohai due to a small bug in the program. This will be repaired in the next version.

2. The test is run again with the CIF status set to 'R' and input forcing using the previously written standard files.

# Model code

The following changes are made with respect to version V2.0:

- 1. Model Initialisation.F90
	- The switch parallel\_set is defined in coherens\_start.
	- Routine read\_cif\_mod\_params is called from initialise\_model if the CIF status is set to 'R'.
	- Routine simulation\_start which reads the *defruns* file, is completely re-written. Error coding is provided.
- 2. Model Parameters.f90

The following routines are added

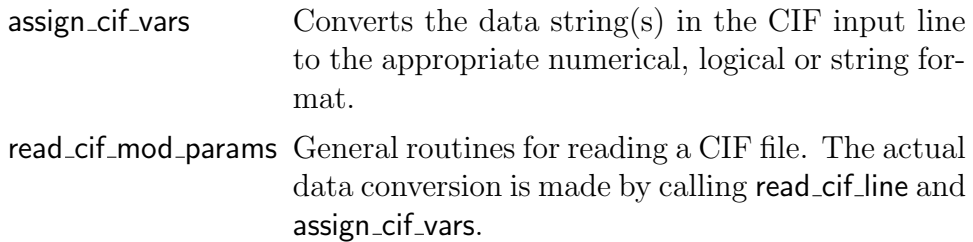

write\_cif\_mod\_params Writes the CIF for physical model setup.

Since copy operations between processes have been removed from the program, the routine copy mod params has been deleted.

3. cif\_routines.f90

This is a new file with utility routines needed for the CIF implementation.

4. Since reading is now always performed in shared mode, all copy operations invoked when the now deleted parameter shared read was set to .FALSE. have been removed. This affects the routines in the following files

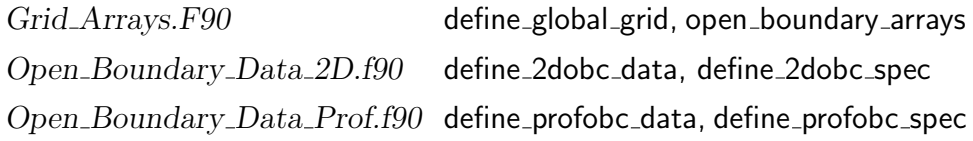

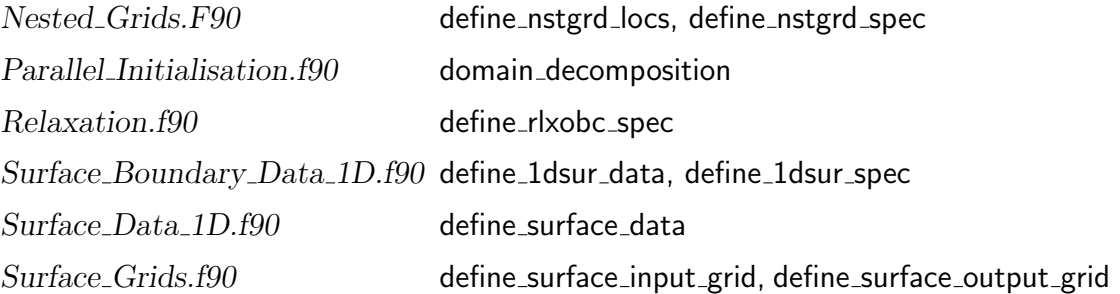

For the same reason the following routines are deleted from the code:

inout\_paral.f90 read\_copy\_vars paral\_comms.f90 copy\_filepars, copy\_gridpars\_2d, copy\_hgrid\_2d, copy\_outgpars\_1d, copy\_statlocs\_1d, copy\_varatts\_1d

5. The default value for the status attribute of all forcing files is '0' (undefined). This means that a usrdef routine (except usrdef init params) is called only if the status of the corresponding forcing file is reset to 'R'.

## Compatibility with previous versions

An application, which has been set up with version V2.0, can be made compatible with V2.1.0, taking account of the following changes:

- 1. The status attribute is set to '0' by default.
- 2. For application without CIF, each line in defruns should end by two colons  $($ ',,').
- 3. Lines in defruns are commented by putting a '!' instead of  $#$ ' as the first character on the input line.
- 4. The routines usrdef parallel no longer exists.
- 5. The switch parallel set is set automatically.
- 6. The switch shared read no longer exists.
- 7. An (eventual) non default value for idmaster is defined in usrdef mod params.

## Recommendations for developers

When a developer wants to couple the model with a new compartment (e.g. biology, sediments,  $\dots$ ), a separate CIF can be created to read or write the setup parameters for the specific compartment. Taking the case of a new sediment module (activated when the switch **jopt\_sed**>0) as an example, this can be implemented as follows:

- 1. Increase the value of the system parameter MaxCIFTypes in syspars.f90 by 1.
- 2. Create a new CIF key id, e.g. icif sed in iopars.f90.
- 3. The new CIF has two attributes, status and filename, which, contrary to the model CIF, are not defined in defruns, but by the usual program procedures
	- Set the values by default in default\_mode\_params:

```
ciffiles(icif_sed)%status = '0'ciffiles(icif\_sed)\%filename = ''
```
• The user can be activate the file by resetting the **status** and (eventually) the filename atribute in usrdef\_mod\_params:

```
ciffiles(icif sed)%status = ?
ciffiles(icif sed)%filename = ?
```
• Since the two attributes are considered as general model parameters, their values should be included in the model CIF. This means that the following code has to be added in assign cif vars

```
CASE ('CIFFILES')
```

```
CALL check cif lbound novars(iddesc,numvars,3)
CALL conv_from_chars(cvals(1),icif,iddesc,1)
CALL conv_from_chars(cvals(2),ciffiles(icif)%status,iddesc,2)
CALL conv from chars(cvals(3),ciffiles(icif)%filename,iddesc,3)
```
and in write\_cif\_mod\_params

```
icif_*: DO icif=3.MaxCIFTypes
   CALL conv_to_chars(cvals(1),icif)
   cvals(2) = ciffiles(icif)%status
   cvals(3) = ciffiles(icif)%filename
   CALL write_cif_line(iddesc,cvals(1:3),'CIFFILES')
ENDDO icif_*
```
- 4. Create a new subroutine assign cif vars sed for converting the CIF data strings to the values of the sediment parameters. The routine can be constructed using the formats given in assign cif vars.
- 5. Insert the following routine call at the beginning of routine assign cif vars:

IF (iddesc.EQ.icif sed) CALL assign cif vars sed

6. Read the new CIF at the appropriate place in routine initialise model:

```
IF (ciffiles(icif sed)%status.EQ.'R') THEN
  CALL read_cif_mod_params(icif_sed,iopt_sed.GT.0.0)
ENDIF
```
7. Write the new CIF if requested by adding the following code in coherens main:

```
IF (master.AND.iopt_sed.GT.O.AND.ciffiles(icif_sed)%status.EQ.'W') THEN
  CALL write_cif_mod_params(icif_sed)
  CALL close_filepars(ciffiles(icif_sed))
ENDIF
```
Parts of the CIF produced for test case plume.

```
COLD_START = FLEVPROCS INI = 3
LEVPROCS RUN = 3
INILOG FILE = plume1A.inilogA
RUNLOG FILE = plume1A.runlogA
RUNLOG COUNT = 8640
MAX ERRORS = 50
LEVPROCS ERR = 2
ERRLOG FILE = plume1A.errlogA
WARNING = T
WARLOG FILE = plume1A.warlogA
LEVTIMER = 3
TIMING FILE = plume1A.timingA
TIMER_FORMAT = 1#
IOPT ADV SCAL = 3
IOPT_ADV_TURB = 0
```

```
IOPT_ADV_TVD = 1
IOPT_ADV_2D = 3IOPT_ADV_3D = 3IOPT ARRINT HREG = 0
IOPT ARRINT VREG = 0
IOPT ASTRO ANAL = 0
IOPT ASTRO PARS = 0
IOPT\_ASTRO\_TIDE = 0...
NC = 121NR = 41NZ = 20NOSBU = 80NOSBV = 120
NRVBU = 0NRVBV = 1NONESTSETS = 0
NORLXZONES = 0
NPROCS = 1NPROCSX = 1NPROCSY = 1IDMASTER = 0
CSTARTDATETIME = 2003/01/03;00:00:00:000
CENDDATETIME = 2003/01/06;00:00:00:000
DELT2D = 30.
IC3D = 10ICNODAL = 0TIME_ZONE = 0.ATMPRES REF = 101325.
BDRAGCOEF_CST = 0.BDRAGLIN = 0.
...
NCONOBC = 1INDEX_0BC = 46NCONASTRO = 0
ALPHA_BLACK = 0.2ALPHA_MA = 10.
ALPHA_PP = 5.BETA\_MA = 3.33BETA_XING = 2.
```

```
...
```

```
NORESTARTS = 1
NTRESTART = 8640
INTITLE = plume1A
OUTTITLE = plumeA
MAXWAITSECS = 3600
NOWATTSFCS = 0NRECUNIT = 4
NOSETSTSR = 4
NOSTATSTSR = 0
NOVARSTSR = 9
NOSETSAVR = 0
NOSTATSAVR = 0
NOVARSAVR = 0
NOSETSANAL = 1
NOFREQSANAL = 1
NOSTATSANAL = 0
NOVARSANAL = 7
MODFILES = inicon, 1, 1, U, R, plumeA. <math>phsicsU, 0, 0, 0, 0, F, F,MODFILES = modgrd,1,1,A,R,plumeA.modgrdA,0,0,0,0,F,F,
MODFILES = 2uvobc, 1, 1, U, R, plume 1A.2uvobc 1U, 0, 0, 0, 0, F, F,MODFILES = 3uvobc, 1, 1, A, R, plume 1A.3uvobc 1A, 0, 0, 0, 0, F, F,MODFILES = salobe, 1, 1, A, R, plume1A.salobc1A, 0, 0, 0, 0, F, F,MODFILES = 2uvobc, 2, 1, U, R, plume 1A.2uvobc 2U, 0, 0, 1, 0, F, F,MODFILES = 3uvobc, 2, 1, A, R, plume1A.3uvobc2A, 0, 0, 1, 0, F, F,MODFILES = salobe, 2, 1, A, R, plume1A.salobc2A, 0, 0, 1, 0, F, F,SURFACEGRIDS = 1,1,0,0,1000.,1000.,0.,0.
#
TSRVARS = 1,0,0,width,Plume width,km,
TSRVARS = 2,0,0,hfront,Plume length,km,
TSRVARS = 3,161,2,umvel,X-component of depth-mean current,m/s,
          Depth-mean current
TSRVARS = 4,170,2,vmvel,Y-component of depth-mean current,m/s,
          Depth-mean current
TSRVARS = 5,113,2,zeta,Surface elevation,m,
TSRVARS = 6,162,3,uvel,X-component of current,m/s,Current
TSRVARS = 7,171,3,vvel,Y-component of current,m/s,Current
TSRVARS = 8,175,3,wphys,Physical vertical velocity,m/s,Physical current
TSRVARS = 9,204,3,sal,Salinity,PSU,
IVARSTSR = 1, 6, 7, 8, 9IVARSTSR = 2,6,7,8,9
IVARSTSR = 3,6,7,8,9
```

```
IVARSTSR = 4, 1, 2, 3, 4, 5TSR3D = 1, T, U, plumeA_1. tsout3U, T, 2TSR3D = 2, T, U, plumeA_2.tsout3U, T, 2TSR3D = 3, T, U, plumeA_3.tsout3U, T, 2TSROD = 4, T, A, p1umeA_4.tsoutOA, T, .2TSR2D = 4, T, U, plumeA_4.tsout2U, T, 2TSRGPARS = 1,T,F,F,F,2003/01/03;00:00:00:000,3,0,0,1,120,1,1,40,1,20,20,1,0,
            8640,360
TSRGPARS = 2, T, F, F, F, 2003/01/03; 00:00:00:000, 3, 0, 0, 30, 30, 1, 1, 40, 1, 1, 20, 1, 0,8640,360
TSRGPARS = 3, T, F, F, F, 2003/01/03; 00:00:00:000, 3, 0, 0, 1, 120, 1, 5, 5, 1, 1, 20, 1, 0,8640,360
TSRGPARS = 4,T,F,F,F,2003/01/03;00:00:00:000,2,0,0,30,30,1,1,1,1,1,1,1,0,
            8640,12
#
#
INDEX_ANAL = 46
NOFREQSHARM = 1
IFREQSHARM = 1,1
#
ANALVARS = 1,161,2,umvel,X-component of depth-mean current,m/s,
            Depth-mean current
ANALVARS = 2,170,2,vmvel,Y-component of depth-mean current,m/s,
           Depth-mean current
ANALVARS = 3,113,2,zeta,Surface elevation,m,
ANALVARS = 4,162,3,uvel,X-component of current,m/s,Current
ANALVARS = 5,171,3,vvel,Y-component of current,m/s,Current
ANALVARS = 6,175,3,wphys,Physical vertical velocity,m/s,Physical current
ANALVARS = 7,204,3,sal,Salinity,PSU,
IVARSANAL = 1, 1, 2, 3, 4, 5, 6, 7IVARSELL = 1, 1, 10IVECELL2D = 1, 1, 2IVECELL3D = 1.1.2RES2D = 1, T, A, plumeA_1.resid2A, T, 2RES3D = 1, T, A, plumeA_1.resid3A, T, 2AMP2D = 1, 1, T, A,plumeA_1.1amplt2A,T,,2
PHA2D = 1,1,T,A, plumeA<sub>-1</sub>.1phase2A, T, , 2
ELL2D = 1,1,T,A, plumeA-1. 1ellip2A, T, , 2
ELL3D = 1, 1, T, A,plumeA_1.1ellip3A,T, 2ANALGPARS = 1, T, F, F, F, 2003/01/03; 06:00:00:000, 3, 0, 0, 1, 120, 1, 1, 40, 1, 1, 20, 1, 0,8640,1440
```
#

# Version V2.1.1

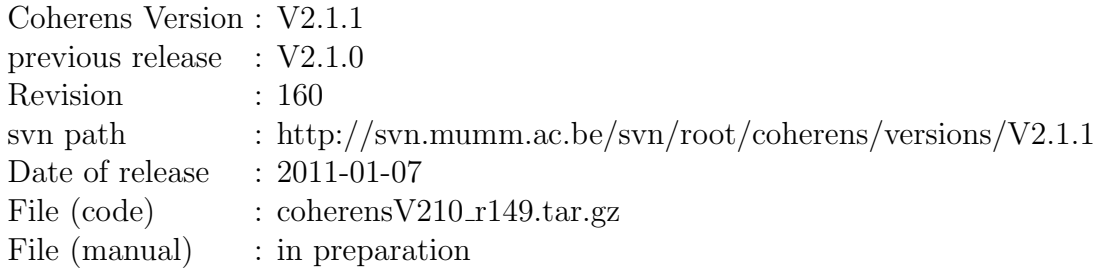

# Implementations

A verification procedure has been created through an external shell script for testing new developments or to compare different versions of the code. The script is documented elsewhere and is not considered as a new model development. However, since the script uses the results of all test cases, a few modifications of the model code and in the setup of the test cases were necessary.

- 1. A new CPP compiler switch VERIF together with a new model switch iopt verif have been created. If the compiler option is inserted in options.cpp, the verification switch iopt verif is set to 1. Otherwise, its value is 0. Its value cannot be re-defined by the user.
- 2. Once the verification switch is activated, the following parameters for time series output are reset (if necessary)
	- Only one output set is allowed, i.e. nosetsts r=1.
	- All output files are in netCDF format.
	- Names of output variables must be different from the names of the test parameters defined in Usrdef<sub>-Output.f90</sub>.
- User output files must keep their default attributes.
- The output grid must extend over the whole domain.
- 3. A few other changes and corrections have been made further discussed below.

### Test cases

The setup of the test case parameters, defined in Usrdef Output.f90, is changed as follows

- cones The parameters xmin, xplus, ymin, yplus have the same meaning as before, but are calculated by interpolation giving a higher precision. Output at 12.5 minutes intervals.
- csnsp Output at daily intervals.
- river Output at 3 hours intervals.
- plume Output at 3 hours intervals.
- *rhone* Two new parameters etot and bolissip are added. Output at 6 hours intervals.

### Model code

The following changes have been with repsect to version V2.1.0.

1. Implementations for the verification procedure.

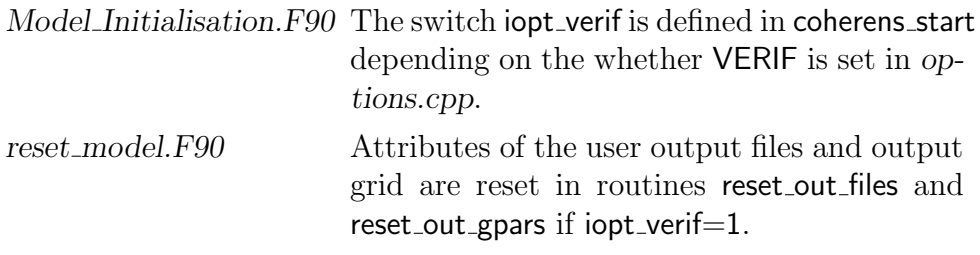

2. Routine default out gpars in default model.f90: all output data grids are set, by default, to the full (physical) model grid

 $x \text{lims} = \frac{1}{1, nc-1, 1/}; \text{ylims} = \frac{1}{1, nr-1, 1/}; \text{zlims} = \frac{1}{1, nz, 1/}$ 

3. The "namelist" utility has become redundant by implementation of the CIF, and has been removed from the code.

- The parameter MaxNMLTypes is removed in syspars.f90.
- The variable nmifiles and the key ids nml<sup>\*</sup> are removed from iopars.
- Routines read mod params and write mod params are deleted in Model\_parameters.f90.
- Routine reset\_nml\_params is removed in reset\_model.F90.
- Settings of default attributes for nmlfiles are deleted in default init params.
- The read and write calls for namelist files are removed in initialise model.
- Namelist definitions are removed in modules gridpars, iopars, paralpars, physpars, switches, timepars, turbpars.
- 4. The definition of the parameter gacc ref in the previous versions caused a conflict with the CIF utility. A new parameter gacc mean has been defined which has the same meaning as gacc ref as in the previous versions
	- If gacc\_ref is defined, gacc\_mean=gacc\_ref.
	- If gacc\_ref is undefined and the grid is Cartesian, gacc\_mean is defined by the geodesic formula at the latitude given by dlat ref.
	- If gacc ref is undefined and the grid is spherical, gacc mean is defined by the geodesic formula applied at each C-node point and averaged over the physical domain.

In this way, the parameter gacc\_ref can be written to the CIF while retaining its initial setup value.

- 5. A small discrepancy was discovered when test cases *rhone* and **bohai** are run without and with CIF. This has been removed by making a small correction in the definitions of the model grid (i.e. replacing fractions by numerical values).
- 6. A correction has to be made in the setup of all test cases so that the test cases can be run without and with CIF. The code line

```
cold\_start = .TRUE.
```
is changed to

IF (ciffiles(icif model)%status.EQ.'W') cold start = .TRUE.

in the usrdef init params routine for all test cases.

- 7. A bug was found in the nesting procedure for baroclinic currents. The correct the error in a robust way the shapes of vertical profiles at open boundaries has been modified so that the first dimension refers to the horizontal position and the second to the vertical dimension. This means in particular that
	- obcvel3d(nz,0:noprofs),profvel(nz,maxprofs,2:nofiles,2) becomes obcvel3d(0:noprofs,nz), profvel(maxprofs,nz,2:nofiles,2) in current\_cor.
	- obcsal3d(nz,0:noprofs),profsal(nz,maxprofs,2:nofiles,2) becomes obcsal3d(0:noprofs,nz), profsal(maxprofs,nz,2:nofiles,2) in salinity equation.
	- obctemp3d(nz,0:noprofs),proftmp(nz,maxprofs,2:nofiles,2) becomes obctemp3d(0:noprofs,nz), proftmp(maxprofs,nz,2:nofiles,2) in temperature\_equation.
	- obcdata(nzdat,0:noprofs) becomes obcdata(0:noprofs,nzdat).
	- psiprofdat(nzdat,numprofs,numvars) becomes psiprofdat(numprofs,nzdat,numvars) in usrdef profobc data.
	- A similar switch of dimensions has been made in array arguments of routines defined in Open Boundary Data Prof.f90.
- 8. The positions of the arguments representing the shape of vertical profile arrays at open boundary arrays have been switched in the calls of the following routines
	- Open\_Boundary\_Conditions.f90: open\_boundary\_conditions\_3d, open\_boundary\_conds\_prof
	- Open\_Boundary\_Data\_Prof.f90: define\_profobc\_data, read\_profobc\_data, write \_profobc\_data
	- Usrdef Model.f90: usrdef profobc data

For example

```
SUBROUTINE usrdef_profobc_data(iddesc,ifil,ciodatetime,psiprofdat,nzdat,8
                             & numprofs,numvars)
```
becomes

```
SUBROUTINE usrdef_profobc_data(iddesc,ifil,ciodatetime,psiprofdat, &
                             & numprofs,nzdat,numvars)
```
# Compatibility with previous versions

To make an application, set up under version V2.1.0, compatible with V2.1.1 the following needs to be taken into account

- The namelist utility has been removed (and replaced by the CIF utility).
- The shape of the array psiprofdat and the positions of the arguments nzdat, numprofs have been modified in usrdef profobc data (see above).

# Version V2.1.2

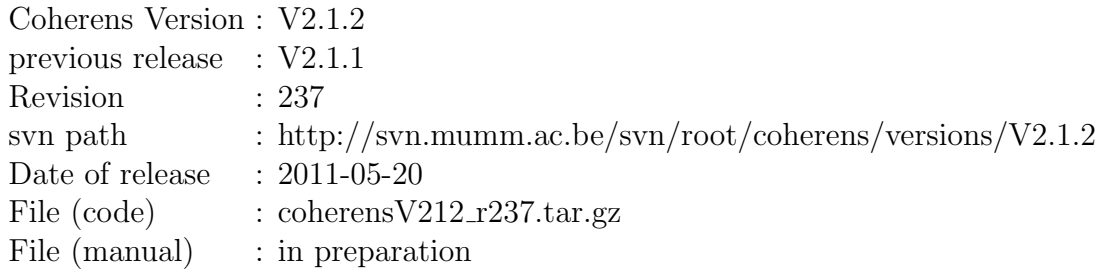

## Implementations

#### user output

Data values for user output can be defined automatically by the program if the user defines non-zero values for the variable key ids either in the CIF or in the corresponding usrdef.\*\_params routines. New variable attributes are available which can be set by the user and allow to apply an operator on the output variable(s).

- If the key id of an output variable is set with a non-zero value, all metadata and output values are automatically generated by the program. Otherwise, both metadata and output values need to be defined by the user.
- If all key ids are positive, the following routines are no longer called

```
usrdef_tsr0d_vals, usrdef_tsr2d_vals, usrdef_tsr3d_vals,
usrdef_avr0d_vals, usrdef_avr2d_vals, usrdef_avr3d_vals,
usrdef_anal0d_vals, usrdef_anal2d_vals, usrdef_anal3d_vals
```
In the mixed case, i.e. if not all variables (with attributes stored in tsrvars, avrvars or alnalvars) are defined with a non-zero key id, the values of the ones with zero id need to be defined in the appropriate usrdef $*$ -vals routines while the other ones are defined by the program itself.

- A series of additional variable attributes have been implemented to allow for different types of output
	- The operator attribute oopt. If the rank of the result is different from the one implemented by the variable's rank, the rank attribute must be set to the rank of the result. For example, the domain average of a 3-D variable has a rank of 0. The attribute has one of the following values
		- oopt null No operator is applied (default).
		- oopt mean Result depends on the rank of the model variable and the rank of the output data.
			- If the rank of the result is 0, the output value is the domain average in case of a 3-D or the surface average in case of a 2-D variable. Land areas are excluded in the averaging.
			- If the rank of the output value is 2, the result is the depth averaged value.
		- oopt max Result depends on the rank of the model variable and the rank of the output data.
			- If the rank of the result is 0, the output value is the domain maximum in case of a 3-D or the surface maximum in case of a 2-D variable. Land areas are excluded.
			- If the rank of the output value is 2, the result is the maximum over the water depth.
		- oopt\_min Result depends on the rank of the model variable and the rank of the output data.
			- If the rank of the result is 0, the output value is the domain minimum in case of a 3-D or the surface minimum in case of a 2-D variable. Land areas are excluded.
			- If the rank of the output value is 2, the result is the minimum over the water depth.
- oopt klev Produces the value of a 3-D variable at the vertical level given by the attribute klev. Rank of the result is 2.
- oopt dep Produces the value of a 3-D variable at a specified depth given by the attribute dep. Rank of the result is 2.
- The attribute klev defines the output vertical level in case oopt equals oopt\_klev.
- The attribute dep defines the output water depth (measured positively from the surface) in case oopt equals oopt dep. Result is 0, if dep is larger than the total water depth at the output location.
- The node attribute is only used for 3-D variables defined at Wnodes on the model grid. If node is set to 'C' (default), the vertical profile of the variable is first interpolated at the C-node before the operator is applied. It is remarked that quantities defined at U- or V-nodes are always interpolated at C-nodes first before applying the operator.

# open boundary conditions

## multi-variable arrays

In view of the implementation of biological and sediment models foreseen in future version of COHERENS, the setup of open boundary conditions and the input of open boundary data for 3-D scalars has been adapted so that open boundary conditions can be defined and open boundary data can be obtained for multi-variable arrays (such as biological state variables or different sediment fractions). Since the current version only contains a physical component and the open boundary conditions and data are defined separately for each variable (baroclonic current, temperature, salinity), the procedures have not fully tested. Instructions for users of the current version and compatibility with previous versions are discussed below.

#### baroclinic mode

Two additional open boundary conditions for the baroclinic current have been implemented

1. Second order gradient condition. In case of ragged open boundaries the (first order) zero gradient condition may yield spurious discontinuities

of the vertical current at the first interior node. The effect is reduced when using the second order condition

<span id="page-73-0"></span>
$$
\frac{1}{h_1} \frac{\partial}{\partial \xi_1} \Big[ \frac{1}{h_1 h_2} \frac{\partial}{\partial \xi_1} (h_2 h_3 \delta u) \Big] = 0 \,, \quad \frac{1}{h_2} \frac{\partial}{\partial \xi_2} \Big[ \frac{1}{h_1 h_2} \frac{\partial}{\partial \xi_2} (h_1 h_3 \delta v) \Big] = 0 \tag{1}
$$

at respectively U- and V-node open boundaries. The discretised version of [1](#page-73-0) at U-nodes becomes

$$
\delta u_{i} = \frac{h_{2;i+1:i-1}^{u}}{h_{2;i}^{u}} \frac{h_{3;i+1:i-1}^{u}}{h_{3;i}^{u}} \left(1 + \frac{h_{1;i:i-1}^{c}}{h_{1;i+1:i-2}^{c}} \frac{h_{2;i:i-1}^{c}}{h_{2;i+1:i-2}^{c}}\right) \delta u_{i+1:i-1} - \frac{h_{2;i+2:i-2}^{u}}{h_{2;i}^{u}} \frac{h_{3;i+2:i-2}^{u}}{h_{3;i}^{u}} \frac{h_{1;i:i-1}^{c}}{h_{1;i+1:i-2}^{c}} \frac{h_{2;i:i-1}^{c}}{h_{2;i+1:i-2}^{c}} \delta u_{i+2:i-2} \tag{2}
$$

at U-nodes. A similar expression applies at V-nodes.

2. A local solution for the baroclinic current is obtained by solving the equation, obtained from the 3-D and 2-D momentum equations without advection and horizontal diffusion.

$$
\frac{\partial \delta u}{\partial t} - 2\Omega \sin \phi \delta v = F_1^b - \frac{\overline{F_1^b}}{H} + \frac{1}{h_3} \frac{\partial}{\partial s} \left( \frac{\nu_T}{h_3} \frac{\partial \delta u}{\partial s} \right) + \frac{\tau_{b1} - \tau_{s1}}{H} \tag{3}
$$

at U-nodes and

$$
\frac{\partial \delta v}{\partial t} + 2\Omega \sin \phi \delta u = F_2^b - \frac{\overline{F_2^b}}{H} + \frac{1}{h_3} \frac{\partial}{\partial s} \left( \frac{\nu_T}{h_3} \frac{\partial \delta v}{\partial s} \right) + \frac{\tau_{b2} - \tau_{s2}}{H} \tag{4}
$$

at V-node open boundaries. At the surface and the bottom the diffusive fluxes are set to zero.

#### 2-D open boundary conditions

A relaxation condition can (optionally) be applied for all exterior 2-D data (transports and elevation) in case the model is set up with the default initial conditions (zero transports and elevations). In that case the exterior data function  $\psi^e(\xi_1, \xi_2, t)$  is multiplied by the factor  $\alpha_r(t) = \min(t/T_r, 1)$ , where  $T_r$  is the relaxation period. The method avoids the development of discontinuities during the initial propagation of (e.g.) a tidal wave into the domain.

# Instructions for users

## user output

Automatic generation of user output data is selected by defining an output variable with a zero key id attribute ivarid and, eventually, defining the additional variable attributes oopt, klev, dep. The only other attribute which must be defined always, is the output dimension of the variable nrank. In case of a user-defined variable with a zero ivarid, all attributes must be supplied by the user. Its value must then be defined in the approriate usrdef  $*$ -vals routine with the appropriate index in the output data vector. For example, if X is a user-defined 2-D variable and defined as the second 2-D variable in tsrvars, its output value is defined in usrdef tsr2d vals using

 $out2ddat(2) = X(i, j)$ 

# open boundary conditions

The routine usrdef profobc spec is called with different arguments

```
SUBROUTINE usrdef profobc spec(iddesc,itypobu,itypobv,iprofobu,&
                            & iprofobv,iprofrlx,noprofsd,indexprof,&
                            & indexvar,novars,nofiles)
INTEGER, INTENT(IN) :: iddesc, nofiles, novars
INTEGER, INTENT(INOUT), DIMENSION(2:nofiles) :: noprofsd
INTEGER, INTENT(OUT), DIMENSION(nobu) :: itypobu
INTEGER, INTENT(OUT), DIMENSION(nobv) :: itypobv
INTEGER, INTENT(INOUT), DIMENSION(nobu,novars) :: iprofobu
INTEGER, INTENT(INOUT), DIMENSION(nobv,novars) :: iprofobv
INTEGER, INTENT(INOUT), DIMENSION(novars*(nobu+nobv),2:nofiles) :: indexprof
INTEGER, INTENT(INOUT), DIMENSION(novars*(nobu+nobv),2:nofiles) :: indexvar
INTEGER, INTENT(INOUT), DIMENSION(norlxzones) :: iprofrlx
```
The arguments have the same meaning as before except that

- Since novars (number of variables in case of multi-variable model arrays) equals 1 in the current implementation, the new second dimension for iprofobu and iprofobv can be omitted.
- The previous argument novarsd has been removed.
- Argument iobctype is replaced by indexvar and should not be defined in the current implementation.
- The type of open boundary condition is selected at each open boundary point by the value of itypobu or itypobv. When the routine is called for baroclinic currents (iddesc=io\_3uvobc) their meaning is modified as follows
	- 0: (First order) zero gradient condition or specified profile
	- 1: Second order zero gradient condition
	- 2: Local solution
	- 3: Radiation condition using the baroclinic internal wave speed
	- 4: Orlanski condition

A more detailed explanation will be presented in future release notes. Routine is usrdef profobc data is now declared as follows

```
SUBROUTINE usrdef profobc data(iddesc,ifil,ciodatetime,psiprofdat,numprofs)
CHARACTER (LEN=lentime), INTENT(INOUT) :: ciodatetime
INTEGER, INTENT(IN) :: iddesc, ifil, numprofs
REAL, INTENT(INOUT), DIMENSION(numprofs,nz) :: psiprofdat
```
The following changes have been made

- The arguments nzdat and numvars have been removed.
- The third dimension of **psiprofdat** has been removed.
- The code in the routine must contain the statement

#### USE gridpars

The relaxation condition at open boundaries for the 2-D mode is defined by the new parameter ntobcrlx which equals  $T_r/\Delta_{2D}$ . Default is zero in which case no relaxation is applied. The parameter is defined either in usrdef\_mod\_params or in the CIF.

# Test cases

No changes are made to the definition of the test cases. The output test parameters are mostly the same as in the previous version. Most output data are automatically generated so that most usrdef-\*-vals routines become empty.

# Model code

## user output

The generation of 0-D time series output is illustrated by the following code lines in routine time series

```
IF (tsr0d(iset)%defined) THEN
   outvars(1:noutvars0d) = tsrvars(ivarstsr0d(iset,1:noutvars0d))
   CALL define_out0d_vals(out1dsub,noutvars0d, &
                        & outvars=outvars(1:noutvars0d))
   IF (ANY(outvars(1:noutvars0d)%ivarid.EQ.0)) THEN
      CALL usrdef_tsr0d_vals(outdat(1:novars0d),novars0d)
      WHERE (outvars(1:noutvars0d)%ivarid.EQ.0)
         out1dsub = outdat(ivarstsr0d(iset,1:noutvars0d))
      END WHERE
   ENDIF
ENDIF
```
The routine define out Od valse provides the output data for the variables with a specified variable key id. The routine usrdef-tsr0d-vals has the same meaning as in the previous versions. A similar procedure is taken for 2-D and 3-D output and for time averaging and harmonic analysis.

The define<sub>-</sub> routines are declared as follows

```
SUBROUTINE define_out0d_vals(outdat,novars,outvars,ivarid,oopt)
INTEGER, INTENT(IN) :: novars
REAL, INTENT(OUT), DIMENSION(novars) :: outdat
INTEGER, INTENT(IN), OPTIONAL, DIMENSION(novars) :: ivarid, oopt
TYPE (VariableAtts), INTENT(IN), OPTIONAL, DIMENSION(novars) :: outvars
```
which defines 2-D output data. The arguments have the following meaning

outdat Returned output values

novars Number of (0-D) output data

- outvars Attributes of the output variables. Must be present only when ivarid is not present.
- ivarid Key ids of the output variables. Must be present only if outvars is not present.
- oopt Operator attributes selecting the type of output if outvars is not present. Default is oopt\_null.

```
SUBROUTINE define_out2d_vals(outdat,i,j,novars,outvars,ivarid,oopt, &
                          & klev,dep,node)
INTEGER, INTENT(IN) :: i, j, novars
REAL, INTENT(OUT), DIMENSION(novars) :: outdat
CHARACTER (LEN=lennode), OPTIONAL, DIMENSION(novars) :: node
INTEGER, INTENT(IN), OPTIONAL, DIMENSION(novars) :: ivarid, klev, oopt
REAL, INTENT(IN), OPTIONAL, DIMENSION(novars) :: dep
TYPE (VariableAtts), INTENT(IN), OPTIONAL, DIMENSION(novars) :: outvars
```
which defines 2-D output data. The arguments have the following meaning

outdat Returned output values

i (Local) grid index in the X-direction

j (Local) grid index in the Y-direction

novars Number of (2-D) output data

- outvars Attributes of the output variables. Must be present only when ivarid is not present.
- ivarid Key ids of the output variables. Must be present only if outvars is not present.
- oopt Operator attributes selecting the type of output if outvars is not present. Default is **oopt\_null**.
- klev klev attributes if outvars is not present and the corresponding oopt value equals **oopt\_klev**
- dep dep attributes if outvars is not present and the corresponding oopt value equals oopt\_dep
- node node attributes if outvars is not present. Should be defined only for 3-D variables located at W-nodes on the model grid in which case output is taken at the node given by cnode. Allowed values are 'C' (default) and 'W'.

```
SUBROUTINE define_out3d_vals(outdat,i,j,k,novars,outvars,ivarid,node)
INTEGER, INTENT(IN) :: i, j, k, novars
REAL, INTENT(OUT), DIMENSION(novars) :: outdat
CHARACTER (LEN=lennode), OPTIONAL, DIMENSION(novars) :: node
INTEGER, INTENT(IN), OPTIONAL, DIMENSION(novars) :: ivarid
TYPE (VariableAtts), INTENT(IN), OPTIONAL, DIMENSION(novars) :: outvars
```
which defines 3-D output data. The arguments have the following meaning

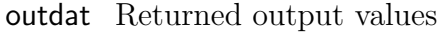

- i (Local) grid index in the X-direction
- j (Local) grid index in the Y-direction
- k Vertical grid index
- novars Number of (3-D) output data
- outvars Attributes of the output variables. Must be present only when ivarid is not present.
- ivarid Key ids of the output variables. Must be present only if outvars is not present.
- node node attributes if outvars is not present. Should be defined only for 3-D variables located at W-nodes on the model grid in which case output is taken at the node given by cnode. Allowed values are 'C' (default) and 'W'.

## other

- The interfaces of the routines in Open\_Boundary\_Data\_Prof.f90 have been modified. Details are found in the model code.
- The new (and already existing) algorithms for the baroclinic current are defined in open boundary conds 3d (and removed from current corr).
- The relaxation condition for 2-D open boundary data are applied in update\_2dobc\_data.
- The new attributes for output variables are added to the CIF.
- The following routines have been added
	- $-$  intpol1d\_model\_to\_dep in grid.interp.  $F90$
	- $-$  tvd\_limiter\_0d in utility\_routines.F90

## bug corrections

- In the previous versions an error may occur when non-uniform averaging is applied for model grid arrays if either *iopt\_arrint\_hreg* or iopt arrint vreg are set to 1. The correction has been made in routine grid spacings by defining all horizontal grid spacing arrays over a virtual extended computational domain.
- A correction is made in the calculation of the Richardson number in turbulence routines.F90.

# Compatibility with previous versions

Version V2.1.2 is compatible with tV2.1.1 except that

- Additional parameters appear in the CIF (new attributes of user output variables).
- The arrays itypobu and itypoby have a slightly different meaning if applied for defining the open boundary conditions for the baroclinic mode.

# Version V2.2

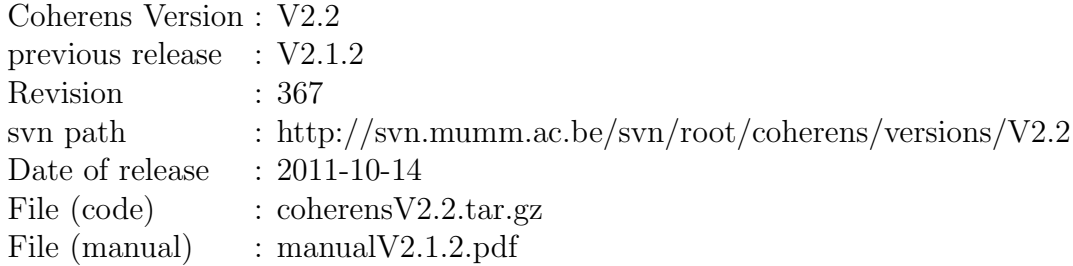

# Implementations

# 3-D masks

This version has primarily been created to anticipate the implementation of structures at velocity nodes (e.g. thins dams, groines, current deflection walls,  $\dots$ ), foreseen in a future version. For this reason, the pointer arrays nodeatu and nodeatv have been re-defined with an extra vertical dimension. In this way, a dynamic 3-D mask can be implemented in the future to simulate (e.g.) the flow over a thin dam, which extends above/below the water surface at low/high tide.

## momentum fluxes at corner points

In analogy with the pointer arrays at velocity nodes, a new 3-D array nodeatuv has been created at corner nodes (replacing the pointer arrays nodeate, nodeatx, nodeaty in the previous versions). These nodes are used in the program for the evaluation of the cross-stream advective and diffusive fluxes for horizontal momentum and are located at the intersection of two U- and two V-interfaces. Main difference, with the previous version(s), is that a corner node is declared as wet if at least one of the adjacent U-nodes and one of the adjacent V-nodes is wet (see below). The new definition is of importance near ragged coastal and open sea boundaries.

The concept of X- and Y-nodes is no longer retained, except at open boundaries (see below).

## open boundaries at corner nodes

The previous definitions are changed as follows:

- A corner node is defined as a X-node open boundary if both neighbouring U-nodes are open boundaries or one of the neighbouring U-nodes is an open boundary and the other a land boundary.
- A corner node is defined as a Y-node open boundary if both neighbouring V-nodes are open boundaries or one of the neighbouring V-nodes is an open boundary and the other a land boundary.

#### open boundary conditions at corner nodes

In several applications of COHERENS, especially those using ragged open boundaries, instabilities were observed near the open boundaries. These took the form of growing vortices, eventually leading to a crash of the program. Using the notations in the User documentation (see Chapter Numerical Methods) the following changes and new implementations have been made.

- Two schemes are now available to evaluate the cross-stream advective fluxes in the *u*-equation at Y-open boundary nodes (analogous expressions apply for the v-equation and 2-D momentum equations):
	- 1. The first one uses a zero gradient condition

$$
F_{12;ij}^{uv} = F_{12;i,j+1:j-1}^{uv}
$$
 (5)

which is the same as before.

2. The flux is determined using the upwind scheme (where possible). This means that

$$
F_{12;ij}^{uv} = \frac{1}{2} v_{ij}^{uv} \left( (1 + s_{ij}) u_{i,j-1:j} + (1 - s_{ij}) u_{i,j:j-1} \right) \tag{6}
$$

where  $s_{ij} = 1$  in case of an inflow condition and either

 $-$  (i, j-1:j) is a U-open boundary

– (i-1,j) is a closed (land or coastal) V-node

– (i,j) is a closed V-node.

In all other cases,  $s_{ij} = -1$ .

- The cross-stream diffusive fluxes in the *u*-equation are avaluated as follows (analogous expressions apply for the v-equation and 2-D mode equations)
	- If either  $(i,j-1:j)$  is a U-open boundary, or  $(i-1,j)$  is a closed (land or coastal) V-node, or (i,j) is a closed V-node, the flux is calculated in the same way as for an internal node.
	- Otherwise, if (i,j-1:j) is an interior U-node, then the zero gradient condition  $D_{12;ij}^{uv} = D_{12;i,j+1;j-1}^{uv}$  is applied.
	- Otherwise, the flux is set to zero, i.e.  $D_{12;ij}^{uv} = 0$

## relaxation condition for advection

An optional relaxation scheme has been implemented which reduces the impact of advection within a user-defined distance from the open boundaries. In that case, the advective terms are multiplied by the relaxation factor

$$
\alpha_{or} = \min(d/d_{max}, 1) \tag{7}
$$

where d is the distance to the nearest open boundary. Experiments showed that, with an appropriate choice of the maximum relaxation distance  $d_{max}$ , the unstable vortex motions no longer propagate into the domain.

The scheme replaces the previous scheme, selected by iopt obc int which has been removed from the code.

## interpolation routines

The routines in array interp.f90 for interpolating a model array from one grid node to another one have been modified to take account of 3-D masks and coastal boundaries at velocity nodes. This is further discussed below.

# Model code

### pointer arrays

The following changes have been made

• The pointer arrays nodeatu and nodeaty have an extra vertical dimension .

- The arrays nodeatx, nodeaty, nodeate have been removed.
- New 3-D pointer arrays nodeatuw, nodeatvw and nodeatuv are introduced.

The pointer array nodeatc at C-nodes has the same meaning as before. The arrays are declared with the following shapes

```
REAL, DIMENSION(1-nhalo:ncloc+nhalo,1-nhalo:nrloc+nhalo,nz) :: &
                                           & nodeatu, nodeatv, nodeatuv
REAL, DIMENSION(1-nhalo:ncloc+nhalo,1-nhalo:nrloc+nhalo,nz+1) :: &
                                           & nodeatuw, nodeatvw
```
and have the following meaning

nodeatu Pointer at U-node cell faces

- 0: dry (land) cell face
- 1: coastal or structure velocity boundary
- 2: interior wet U-node
- 3: open sea boundary
- 4: river open boundary
- nodeatv Pointer at V-node cell faces
	- 0: dry (land) cell face
	- 1: coastal or structure velocity boundary
	- 2: interior wet V-node
	- 3: open sea boundary
	- 4: river open boundary
- nodeatuw Pointer at UW-node cell faces
	- 0: dry (land) cell face or bottom cell  $(1)$  or surface cell  $(nz+1)$
	- 1: coastal or structure velocity boundary
	- 2: interior wet UW-node
	- 3: open sea boundary
	- 4: river open boundary
- nodeatvw Pointer at VW-node cell faces
	- 0: dry (land) cell face or bottom cell  $(1)$  or surface cell  $(nz+1)$
- 1: coastal or structure velocity boundary
- 2: interior wet VW-node
- 3: open sea boundary
- 4: river open boundary
- nodeatuv Pointer at corner nodes
	- 0: at least two surrrounding U-nodes or at least two surrrounding V-nodes are dry
	- 1: interior wet node, i.e. at most one surrounding U-node and at most one surrounding V-node is dry and none of the four surrounding velocity nodes are open boundaries
	- 2: X-node open boundary, in which case at least one of the surrounding U-nodes is an open boundary while the other one is either a closed node or open boundary, but the node is not a Y-node open boundary
	- 3: Y-node open boundary, in which case at least one of the surrounding V-nodes is an open boundary while the other one is either a closed node or open boundary, but the node is not an X-node open boundary
	- 4: the node is both a X- and a Y-node open boundary

Important to note that structures can only be defined at interior sea nodes which excludes coastal and open boundaries. This means that if nodeatu, nodeatv, nodeatuv have different values along the vertical, these values must be either 1 or 2 for the first two arrays and 0 or 1 for the third one. The same applies for nodeatuw, nodeatyw, with exception of the surface  $(nz+1)$ and bottom (1) level where the value is always 0.

### open boundaries

- 1. The parameters nobx, noby and the logical open boundary arrays westobx, soutoby have the same meaning as before, taking account that a X-open boundary is defined at a corner node where nodeatuv equals 2 or 4, and a Y-open boundary where nodeatuv equals 3 or 4.
- 2. The type of open boundary condition for cross-stream advective (2-D and 3-D) fluxes at corner nodes is selected by the new switch iopt-obc-advflux

1: zero gradient condition [\(5.286\)](#page--1-0) which is the default

- 2: quasi upwind scheme [\(5.287\)](#page--1-1)
- 3. The switch iopt obc int and (consequently) the arrays itypintobu, itypintobv have been removed.
- 4. The relaxation condition for advection near open boundaries is selected by the new switch **jopt\_obc\_relax**:
	- 0: relaxation scheme disabled (default)
	- 1: relaxation scheme enabled. In that case the parameter distrlx obc (representing the parameter  $d_{max}$ ) must be defined by the user in usrdef\_mod\_params or in the CIF.

## interpolation routines

The grid interpolation routines, defined in array interp.f90, have been rewritten. The name and meaning of each routine is the same before. There are however some important changes:

- The argument intsrce selects which points at the source node are taken into account. The meaning depends on the type of node and is documented internally in the source code and externally in the Reference Manual.
- The argument intest selects at which points on the destination node interpolation is performed. The meaning depends on the type of node and is documented internally in the source code and externally in the Reference Manual.
- Vertical interpolation is (obviously) not allowed on land. This means, in particular, that W-, UW- and VW-nodes are excluded as source or destination nodes on land.
- A clear distinction has now been made between velocity nodes at coastal boundaries and at closed land cell faces.
- The arguments **bounds** and **ubounds** are respectively the lower and upper boundaries of the interpolating array at the source node. Contrary to the previous versions, the interpolating array is assumed to be 3-D so that the two vectors must have a size of 3. Interpolation of a 2-D (horizontal) array is performed by taking the same value for lbounds(3) and ubounds(3).

### structures

When structures will be implemented in the program, the bottom/surface boundary conditions are not always applied at the bottom/surface level itself but at a level k greater than 1 or lower nz. The following parameters are defined

- The switch iopt\_structs disables/enables the use of structures in the model domain. If enabled (1), the bottom/surface conditions (and formulation of the bottom stress) are applied at vertical levels determined by masksuratu, masksuratv or maskbotatu, maskbotatv (defined below). The switch is currently disabled (0).
- The bottom and surface levels are defined by the following arrays
	- masksuratu 3-D array at the U-nodes, which is set to .TRUE. at the vertical level where the surface boundary condition is applied
	- masksuratv 3-D array at the V-nodes, which is set to .TRUE. at the vertical level where the surface boundary condition is applied
	- maskbotatu 3-D array at the U-nodes, which is set to .TRUE. at the vertical level where the bottom boundary condition is applied
	- maskbotatv 3-D array at the V-nodes, which is set to .TRUE. at the vertical level where the bottom boundary condition is applied

#### source code

The source code has been changed at many places, due to the introduction of 3-D masks at velocity nodes. This applies in particular for the advection (Advection Terms.F90) and diffusion routines (Diffusion Terms.F90) and for routines performing array interpolation on the model grid (array interp.f90).

- The vertical k-loops have been replaced at several places by WHERE statements using 3-D masks.
- The interpolation routines have been modified to take account of velocity nodes with a non-uniform dry/wet status along the vertical.
- Application of the bottom and surface boundary conditions at velocity nodes in case iopt\_structs=1.

As a consequence of these changes, the CPU time increases by about 10–20%. This has been confirmed by comparing the simulation times of the test cases with those performed using version V2.1.2. The problem will be more fully investigated at a later stage.

# Test cases

The setup of the test cases has not been changed<sup>[3](#page-87-0)</sup>. Since the code has been modified at several places, the output parameters slightly differ from the ones obtained with V2.1.2.

# Compatibility with previous versions

Version V2.2 is compatible with V2.1.2 except that the switch iopt obc int and the open boundary setup arrays itypintobu, itypintobv have been removed.

<span id="page-87-0"></span><sup>&</sup>lt;sup>3</sup>Sole exception is that the switch iopt\_obc\_int has been removed and iopt\_obc\_advflux is set to 2 in test case  $optos_c$ .

# Version V2.3

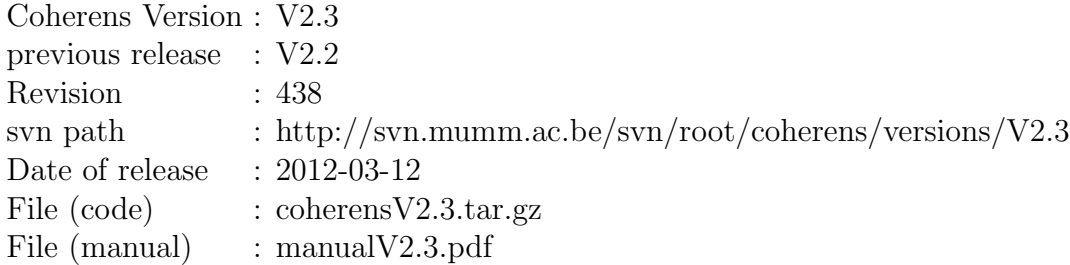

# Implementations

# inundation schemes

The existing drying/wetting scheme has been extended by implementing socalled "mask functions". They are defined as criteria for "masking" grid cells according to their condition (dry or wet). When the criterion evaluates as .TRUE. at a particular grid cell, the mask function will "mask in" the cell. Hence, they will be considered for the solution of the hydrodynamic equations. On the other hand, if grid cells become dry, the mask criterion will "mask out" such grid cells and updates of quantities defined at these cells will be suspended. The process is repeated at the start of each predictor time step.

Eleven mask functions are defined and can be used in combined form. They can be divided in four groups. The first group compares the water depths of a cell and its neighbours with a threshold value  $d_{th}$  and is composed of the following six criteria:

$$
\max(H_{i,j}, H_{i-1,j}, H_{i+1,j}, H_{i,j-1}, H_{i,j+1}) < d_{th} \tag{8}
$$

$$
\min(H_{i,j}, H_{i-1,j}, H_{i+1,j}, H_{i,j-1}, H_{i,j+1}) < d_{th} \tag{9}
$$

mean
$$
(H_{i,j}, H_{i-1,j}, H_{i+1,j}, H_{i,j-1}, H_{i,j+1})
$$
 <  $d_{th}$  (10)

$$
\max(H_{i-1,j}, H_{i+1,j}, H_{i,j-1}, H_{i,j+1}) < d_{th} \tag{11}
$$

$$
\min(H_{i-1,j}, H_{i+1,j}, H_{i,j-1}, H_{i,j+1}) < d_{thd} \tag{12}
$$

mean
$$
(H_{i-1,j}, H_{i+1,j}, H_{i,j-1}, H_{i,j+1})
$$
 <  $d_{td}$  (13)

where "mean" denotes an averaged value (excluding land cells which are permanently dry).

A second group of criteria verifies the "status" of the current grid cell and/or its neighbours. The status is defined by the function  $\mathcal N$  which evaluates to 0 at dry and 1 at sea cells. The following criteria, used to prevent the formation of isolated dry or wet cells, have been implemented:

$$
\max(\mathcal{N}_{i-1,j}, \mathcal{N}_{i+1,j}, \mathcal{N}_{i,j-1}, \mathcal{N}_{i,j+1}) = 0 \tag{14}
$$

$$
\min(\mathcal{N}_{i-1,j}, \mathcal{N}_{i+1,j}, \mathcal{N}_{i,j-1}, \mathcal{N}_{i,j+1}) = 0 \tag{15}
$$

The third group is a variant of the previous one and checks, in addition, whether the total water depth of the grid cell is lower than the threshold value:

$$
\max(\mathcal{N}_{i-1,j}, \mathcal{N}_{i+1,j}, \mathcal{N}_{i,j-1}, \mathcal{N}_{i,j+1}) = 0 \text{ and } H_{i,j} < d_{th} \tag{16}
$$

$$
\min(\mathcal{N}_{i-1,j}, \mathcal{N}_{i+1,j}, \mathcal{N}_{i,j-1}, \mathcal{N}_{i,j+1}) = 0 \text{ and } H_{i,j} < d_{th} \tag{17}
$$

The last scheme is intended for channel flows and overflowing dykes. The criterion uses the total and mean water depths at the grid cell and its neighbours

$$
\min(h_{i-1} - H_{i-1}, h_{i+1} - H_{i+1}) > h_i \tag{18}
$$

If one (or more) of the above criteria evaluates as .TRUE., the grid cell is (temporarily) set to dry. In that case the surrounding velocity nodes are blocked and the currents set to zero. The same criteria are verified at the next 3-D time step. The cell will be come wet again as soon as the (combined) criterion evaluates to .FALSE.

The above criteria can be in applied in combination. This means that, if several criteria have been activated by the user, the cell becomes dry if at least one of them turns .TRUE. The cell becomes wet again if all of them evaluate to .FALSE.

In analogy with the existing algorithm in COHERENS a number of terms in the momentum equations are multiplied by the "drying" factor  $\alpha$  and a minimum water depth is applied at each  $(2-D)$  time step. In version V2.3, these minima are determined as follows:

<span id="page-89-0"></span>
$$
H_{ij}^c \ge H_{min}, \quad \zeta_{ij} \ge H_{min} - h_{ij}
$$
\n<sup>(19)</sup>

at C-nodes,

$$
H_{ij}^{u} = \min(H_{i-1,j}^{c}, H_{ij}^{c}) \quad \text{if} \quad \min(H_{i-1,j}^{c}, H_{ij}^{c}) < H_{crit} \tag{20}
$$

at U-nodes, and

<span id="page-90-0"></span>
$$
H_{ij}^v = \min(H_{i,j-1}^c, H_{ij}^c) \quad \text{if} \quad \min(H_{i,j-1}^c, H_{ij}^c) < H_{crit} \tag{21}
$$

at V-nodes.

## other

- 1. By default, user output files are written as netCDF ('N') or unformatted binary ('U') files depending on whether -DCDF compiler option has been specified or not. These defaults can be reset by the user in the usrdef\_tsr\_params, ... routines in the appropriate Usrdef\_ files.
- 2. The status of open boundary forcing files is (re)set to 'N' (undefined) if the appropriate switch is not set. For example,  $\text{modfiles}(io_2uvobe, :,:)\%$ status is set to '0' is iopt\_obc\_2D=0.

# Model code

The following files have been created or modified

#### Inundation Schemes.f90

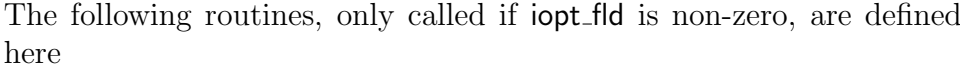

- mask function The routine is called by coherens main at the start of the predictor time step and
	- evaluates one or more mask criteria
	- set a cell to dry (at the C-node) if the criteria return .TRUE.
	- block the surrounding U- and V-velocity nodes
	- set the currents to zero at blocked velocity nodes
- minimum depths Use  $(19)–(21)$  $(19)–(21)$  $(19)–(21)$  to set the total water depths and surface elevations to their minimum values where necessary. The routine is called from water\_depths.
- drying factor Evaluates the drying factor  $\alpha$  at each 2-D time step. The routines is called from surface elevation.

#### Grid Arrays.F90

A new routine store depths old for storing the old water depths has been created. The routine is called before mask function from coherens main at the start of the predictor step.

depths.f90

When the total water depth is reset to its minimum value, artificial water is added to the water column. This means that mass conservation has been violated. The program stores this "depth deficit" at each time step into the depth error array deptotatc err

```
WHERE (depmeanatc(1:ncloc,1:nrloc).GT.0.0.AND.&
     & deptotatc(1:ncloc,1:nrloc).LT.dmin fld)
  deptotatc err = deptotatc err - deptotatc(1:ncloc,1:nrloc) + &
                  & dmin fld
```

```
END WHERE
```
Note that the array is always positive and can only increase in time.

gridpars.f90

The parameters nowetatc, nowetatcloc, nowetu, nowetuloc, nowetv, nowetvloc, nowetuv, nowetuvloc have been removed. The following parameters are added

- noseaatc Number of sea (dry or wet, but excluding permanent land points) C-node points on the global domain
- noseaatcloc Number of sea (dry or wet, but excluding permanent land points) C-node points on the local domain
- nowetatc Number of currently active (wet) C-node points on the global domain
- nowetatcloc Number of currently active (wet) C-node points on the local domain

paralpars.f90

The arrays nowetcprocs, nowetuprocs, nowetvprocs, nowetuvprocs have been removed.

#### physpars.f90

The following parameters have been added

dthd fld User-defined treshold depth  $d_{th}$ . Default is 0.1 m nofldmasks Number of implemented mask functions.

fld\_mask(nofldmasks) Enables  $(1)$  or disables  $(0)$  a specific mask function. Default is  $\text{fid\_mask}(1)=1$ ,  $\text{fid\_mask}(2)=0$ . This can be changed by the user.

#### switches.f90

- $i$ opt CDF Enables/disables netCDF output  $(0/1)$ . The switch is switched on automatically if the program is compiled with the -DCDF CPP option and cannot be set by the user.
- iopt fld Selects the type of drying/wetting algorithm
	- 0: Drying/wetting disabled
	- 1: Without using the dynamic mask function
	- 2: Dynamic mask function enabled

#### inout routines.f90

A few bugs (typing errors) have been corrected.

#### paral utilities.f90

The sum2 vars generic routine has an additional (optional) argument

LOGICAL, INTENT(IN), OPTIONAL, DIMENSION(:,:[,:]) :: mask

If present, grid points where mask is .FALSE. are excluded in calculating the sum. Otherwise, the mask is defined internally. The principal reason for implementing the new argument is that cells which are temporarily set to dry, are excluded if the argument is not present. They can be put in again by providing the mask as an argument, e.g. mask=depmeanatc(1:ncloc,1:nrloc).GT.0.0.

reset model.F90

The status attribute of the open boundary forcing files is set to '0' if the corresponding switch is zero.

# Instructions for users

The procedures for setting up an application with the drying/wetting algorithms are as follows

#### usrdef\_mod\_params

1. Enable the inundation scheme by setting iopt fld to 1 or 2.

- 2. If iopt fld=2, select the mask criteria by setting the elements of the vector fld\_mask to 0 or 1. In most cases, the default scheme is sufficient. Note that the array is not used if  $i$ opt  $f \cdot d = 1$ .
- 3. Define the depth parameters dmin fld, dcrit fld, dthd fld. Defaults are (0.02,0.1,0.1). The threshold depth dthd fld is only used when  $i$ opt\_fld=2.

All these parameters can alternatively be defined in the CIF.

#### usrdef grid

If it is the intention to apply COHERENS for the simulating the flooding of (intially dry) land arrays or obstacles, the following procedure is recommended

- 1. Define the topographic height (e.g.  $h_{max}$ ) of the highest points on land which can potentially be flooded by a rising sea level.
- 2. Increase the reference mean sea level by adding  $h_{max}$  to the initial bathymetry (with respect to the standard mean sea level).
- 3. Note that grid points with a zero mean water depth are considered by the model as permanently dry land points and cannot be flooded. Negative depth values are not allowed.

#### usrdef\_phsics

Reset the initial surface elevation to take account of the changed reference level

$$
\zeta_{in}^{new} = \zeta_{in}^{old} - h_{max} \tag{22}
$$

where  $\zeta_{in}^{old}$  is the sea level with respect to the standard level. If, by this procedure, the total water depth becomes negative (more precisely lower than  $d_{min}$ ) the total depth will be reset to  $d_{min}$ . In case a dynamic mask is applied, these grid cells may be (temporarily) set to dry (depending on the type of mask function) at the initial time.

#### usrdef\_2dobc\_data

If residual (non-harmonic) elevation data are used as open boundary forcing, the previous change in mean sea level must be taken into account.

# Test cases

Two new inundation test case have been implemented

#### flood2d

Flooding and drying inside a channel. The following experiments are defined

- 'A' Flooding/drying of land masses over a sloping bottom by an oscillating (tidal) current. No dynamic mask is used.
- 'B' The same as experiment 'A', now using a dynamic mask.
- 'C' Flooding/drying over an obstacle located in the middle of the channel by an oscillating (tidal) current. No dynamic mask is used.
- 'D' The same as experiment 'C', now using a dynamic mask.

#### flood3d

Flooding and drying inside a rectangular basin. An oscillating current enters the basin on the western side. All other sides of the basin are closed. All experiments use a mask function.

- 'A' Flooding/drying over a spherical hill in the middle of the basin.
- 'A' Flooding/drying over a double-peaked hill in the middle of the basin.
- 'C' Flooding/drying over a spherical atoll. The inner side of the atoll is taken as dry at the initial time.
- 'D' The same as experiment 'C', now in depth-averaged mode.

Test case parameters, in particular for testing mass conservation, are defined for each experiment. Further details about the setup and output parameters of these test cases are described in the User Manual.

The three *optos* test cases are modified as follows:

- 1. Harmonically analysed values of surface elevation and currents (elliptic parameters) at selected stations are defined as test case parameters.
- 2. The drying/wetting algorithm with dynamic mask has been activated.
- 3. Each optos test is run for a one month period. Disadvantage is a significantly increased computing time.

# Compatibility with previous versions

The setup of applications made with Version 2.2 can be used without modification with Version 2.3.

# Version V2.4

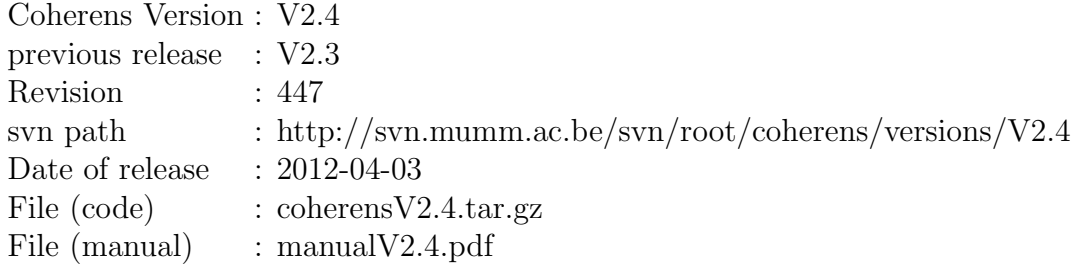

# Implementations

# implicit algorithm

A semi-implicit algorithm has been implemented for the free surface term in the momentum equations. With this method, there is no longer need to solve the depth-integrated momentum equations (unless a 2-D grid has been selected). The stringent CFL stability criterium is relaxed by treating the terms that provoke the barotropic mode in an implicit manner. Difference with the previous explicit version is that the surface slope term is taken at the new time level. Horizontal advection and diffusion are calculated, as before, at the old time level.

After an explicit "predictor" step, velocities are corrected with the implicit free surface correction in the "corrector" step. In this method, the free surface correction follows from the inversion of the elliptic free surface correction equation obtained from the 2-D continuity equation. Because of the non-linear dependency of the equations on the free surface height through the  $h_3$ -term, an iterative scheme has been implemented in addition.

For clarity, a new superscript is introduced indicating the iteration level. As such  $\varphi^{n+1,it+1}$  denotes the value of  $\varphi$  at the new time level  $n+1$ , obtained after performing iteration  $it$ . The procedure consists of the following steps

- 1. At the first iteration  $\zeta^{n+1,1} = \zeta^n$  and  $h_3^{n+1,1} = (h + \zeta^n)\Delta\sigma$ .
- 2. Using the notations, defined in Chapter 5 of the User Manual, the momentum equations are solved at the predictor step using the latest values for  $h_3$  and  $\zeta$ :

$$
\frac{h_3^{n+1,it}\tilde{u}^p - h_3^n u^n}{h_3^n \Delta t} = f v^n - \mathcal{A}_{h1}(u^n) - \mathcal{A}_{h2}(u^n) \n- \frac{v^{n;u}}{h_1^n h_2^n} (u^n \Delta_y^n h_1^{uv} - v^{n;u} \Delta_x^n h_2^c) - \theta_a \mathcal{A}_v(\tilde{u}^p) - (1 - \theta_a) \mathcal{A}_v(u^n) \n+ \theta_v \mathcal{D}_{mv}(\tilde{u}^p) + (1 - \theta_v) \mathcal{D}_{mv}(u^n) - g \frac{h_3^{n+1,it}}{h_3^n} \frac{\Delta_x^n \zeta^{n+1,it}}{h_1^n} \n- \frac{\Delta_x^n P_a}{\rho_0 h_1^n} + F_1^{b;n} + F_1^{t;n+1} + \mathcal{D}_{mh1}(\tau_{11}^n) + \mathcal{D}_{mh2}(\tau_{12}^n)
$$
\n(23)

$$
\frac{1}{h_3^n} \frac{h_3^{n+1,it}\tilde{v}^p - h_3^n v^n}{\Delta t} = -fu^n - \mathcal{A}_{h1}(v^n) - \mathcal{A}_{h2}(v^n) \n- \frac{u^{n;v}}{h_1^n h_2^n} (v^n \Delta_x^n h_2^{w} - u^{n;v} \Delta_y^n h_1^c) - \theta_a \mathcal{A}_v(\tilde{v}^p) - (1 - \theta_a) \mathcal{A}_v(v^n) \n+ \theta_v \mathcal{D}_{mv}(\tilde{v}^p) + (1 - \theta_v) \mathcal{D}_{mv}(v^n) - g \frac{h_3^{n+1,it}}{h_3^n} \frac{\Delta_y^n \zeta^{n+1,it}}{h_2^n} \n- \frac{\Delta_y^n P_a}{\rho_0 h_2^n} + F_2^{b;n} + F_2^{t;n+1} + \mathcal{D}_{mh1}(\tau_{21}^n) + \mathcal{D}_{mh2}(\tau_{22}^n)
$$
\n(24)

where the surface slope is taken at the previous iteration level. The equations are solved as in the previous versions of COHERENS. The predicted currents  $(u^p, v^p)$  are obtained from  $(\tilde{u}^p, \tilde{v}^p)$  after applying an implicit correction for the Coriolis terms.

3. The free surface correction  $\zeta'$  is defined as

$$
\zeta' = \zeta^{n+1, it+1} - \zeta^{n+1, it} \tag{25}
$$

The corrected depth-integrated current is then obtained by adding an implicit correction term

<span id="page-97-0"></span>
$$
U^{n+1,it+1} = U^p - H^{n+1,it;u} \frac{\Delta t g}{h_1} \frac{\partial \zeta'}{\partial \xi_1}
$$
 (26)

$$
V^{n+1,it+1} = V^p - H^{n+1,it;v} \frac{\Delta t g}{h_2} \frac{\partial \zeta'}{\partial \xi_2}
$$
 (27)

where  $(U^p, V^p)$  are the depth integrated values of  $(u^p, v^p)$ .

The values for  $\zeta'$  follow from inversion of the elliptic equation that arises by introducing  $(26)$ – $(27)$  into the 2-D continuity equation

$$
\frac{\zeta^{n+1,it} - \zeta^n}{\Delta t} + \frac{\zeta'}{\Delta t} = -\frac{1}{h_1 h_2} \left( \Delta_x^c \left( h_2^u U^p \right) + \Delta_y^c \left( h_1^v V^p \right) \right)
$$

$$
+ \frac{1}{h_1 h_2} \left[ \Delta_x^c \left( \frac{\Delta t h_2^u g^u H^{n+1,it;u}}{h_1^u} \Delta_x^u \zeta' \right) + \Delta_y^c \left( \frac{\Delta t h_1^v g^v H^{n+1,it;v}}{h_2^v} \Delta_y^v \zeta' \right) \right]
$$
(28)

Equation [\(5.36\)](#page--1-2) can be written as a linear system of equations with non-zero values only on the diagonal and five sub-diagonals

$$
A_{ij}\zeta'_{i-1,j} + B_{i,j}\zeta'_{i,j-1} + C_{ij}\zeta'_{i,j} + D_{ij}\zeta'_{i,j+1} + E_{ij}\zeta'_{i+1,j} = F_{ij}
$$
 (29)

Since the decomposition  $(26)$ – $(27)$  can no longer be used at open boundaries,  $U^{n+1}$  or  $V^{n+1}$  are firstly written as a sum of explicit and implicit (involving  $\zeta'$ ) terms which are then substituted into the continuity equation. Details of this procedure are given in the User Documentation.

4. The free surface elevation is updated

$$
\zeta^{n+1,it+1} = \zeta^{n+1,it} + \zeta' \tag{30}
$$

5. The total water depth is updated

$$
H^{n+1,it+1} = H^{n+1,it} + \zeta'
$$
\n(31)

- 6. The depth-integrated velocity fields are corrected using  $(26)-(27)$  $(26)-(27)$  $(26)-(27)$ .
- 7. The values of  $U^{n+1,it+1}$  and  $V^{n+1,it+1}$  are evaluated at the open boundaries by applying the open boundary conditions.
- 8. The predicted values  $u^p$ ,  $v^p$  of the horizontal current are corrected to ensure that the depth-integrated currents obtained from equations [\(26\)](#page-97-0)– [\(27\)](#page-97-0) are identical to the depth-integrated values of the 3-D current. The corrected values are then given by

$$
u^{n+1} = \frac{H^{n+1,it;u}u^p + U^{n+1,it+1} - U^p}{H^{n+1,it+1;u}}
$$
(32)

$$
v^{n+1} = \frac{H^{n+1,it;v}v^p + V^{n+1,it+1} - V^p}{H^{n+1,it+1;v}}\tag{33}
$$

9. A convergence check is performed by comparing the norm of  $\zeta'$  with a threshold value  $\epsilon$ , i.e.

$$
\|\zeta'\|_{\infty} = \max(\zeta') \le \epsilon_{imp} \tag{34}
$$

A new iteration is started when the criterion is not satisfied.

At present, no algorithm has been programmed within the COHERENS source code to solve the linear system, arising from the discretisation of the 2- D continuity equation. Routines have, however, been provided to solve [\(5.37\)](#page--1-3) with the external **PETSc** library which is activated in the program by setting the -DPETSC compiler option. Different algorithms (linear solvers and preconditioners) are available, whose default values (Incomplete Cholesky preconditioner in combination with a GMRES solver) can be changed by the user. Since the solvers are iterative, a tolerance level has to be provided.

In summary, application of the implicit scheme involves two iteration loops. The inner loop solves the linear system for  $\zeta'$  and is controlled by the routines of the PETSc library. The maximum number of iterations of the outer loop (needed for convergence of the  $h_3$ -factor) is set by the user with the parameter maxitsimp.

## open boundary condition

For reasons of compatibility with the implicit scheme, the open boundary condition using the characteristic method with a zero normal gradient has been rewritten without the term on the right hand side arising from the continuity condition. This means that the previous formulation at U-open boundaries

$$
\frac{\partial R_i^u}{\partial t} = \mp \frac{c}{h_1 h_2} \left( \frac{\partial}{\partial \xi_2} (h_1 V) + \frac{\partial h_2}{\partial \xi_1} U \right) + fV + HF_1^t + \tau_{s1} - \tau_{b1} \tag{35}
$$

becomes

$$
\frac{\partial R_i^u}{\partial t} = fV + HF_1^t + \tau_{s1} - \tau_{b1} \tag{36}
$$

A similar change is made at V-nodes. A more appropriate implicit version of this condition will be implemented in a future model version.

# Model code

## routines

The following files have been created or modified:

#### Hydrodynamic Equations.F90

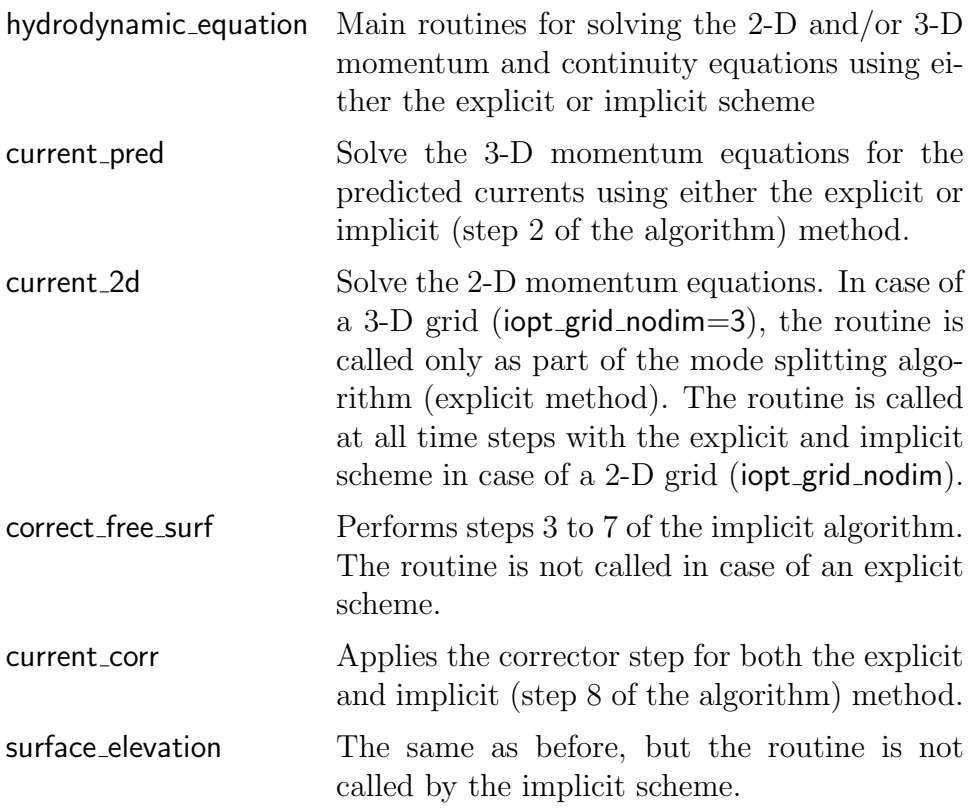

Open Boundary Conditions.f90

open boundary conds impl Insert the terms arising from the open boundary conditions at the appropriate places in the matrix system [\(5.37\)](#page--1-3).

petsc routines.f90

Series of routines for solving the system of linear equations using the PETSc library. The routines are called only if the compiler option -DPETSC has been defined.

#### Transport Equations.F90

The transport equations for currents have been (slightly) modified so that they can be used both with the explicit and implicit method. The changes are purely technical and not documented.

## arrays

The following new arrays are defined for internal purposes only:

currents.f90

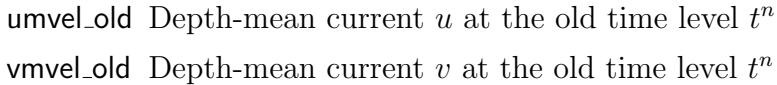

 $\operatorname{depths.f90}$ 

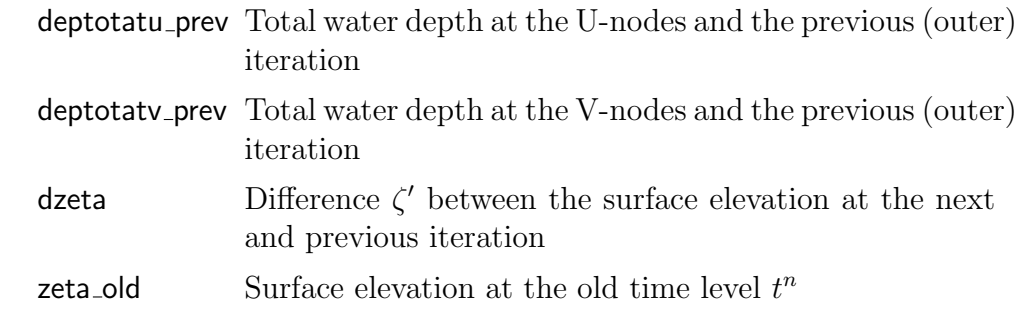

obconds.f90

obc2uvatu\_old Value of obc2uvatu at the old time level  $t^n$ obc2uvatv\_old Value of obc2uvatv at the old time level  $t^n$ 

# switches

The following switches have been (re)defined in switches.f90:

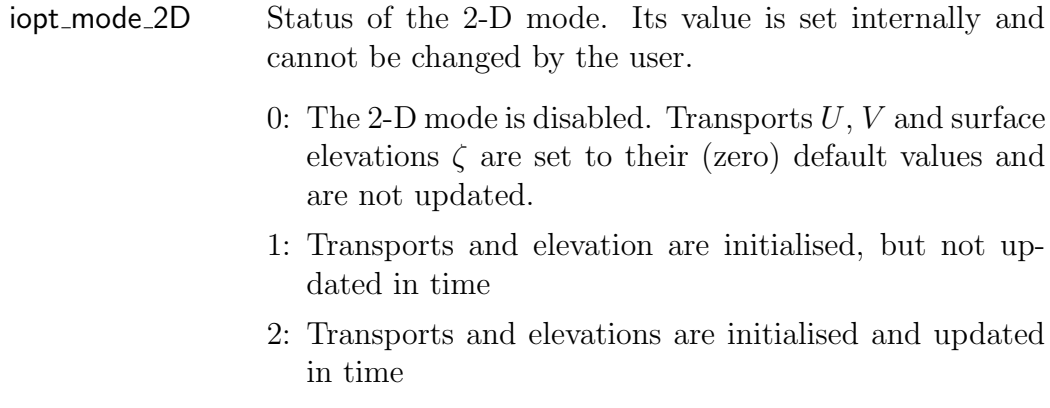

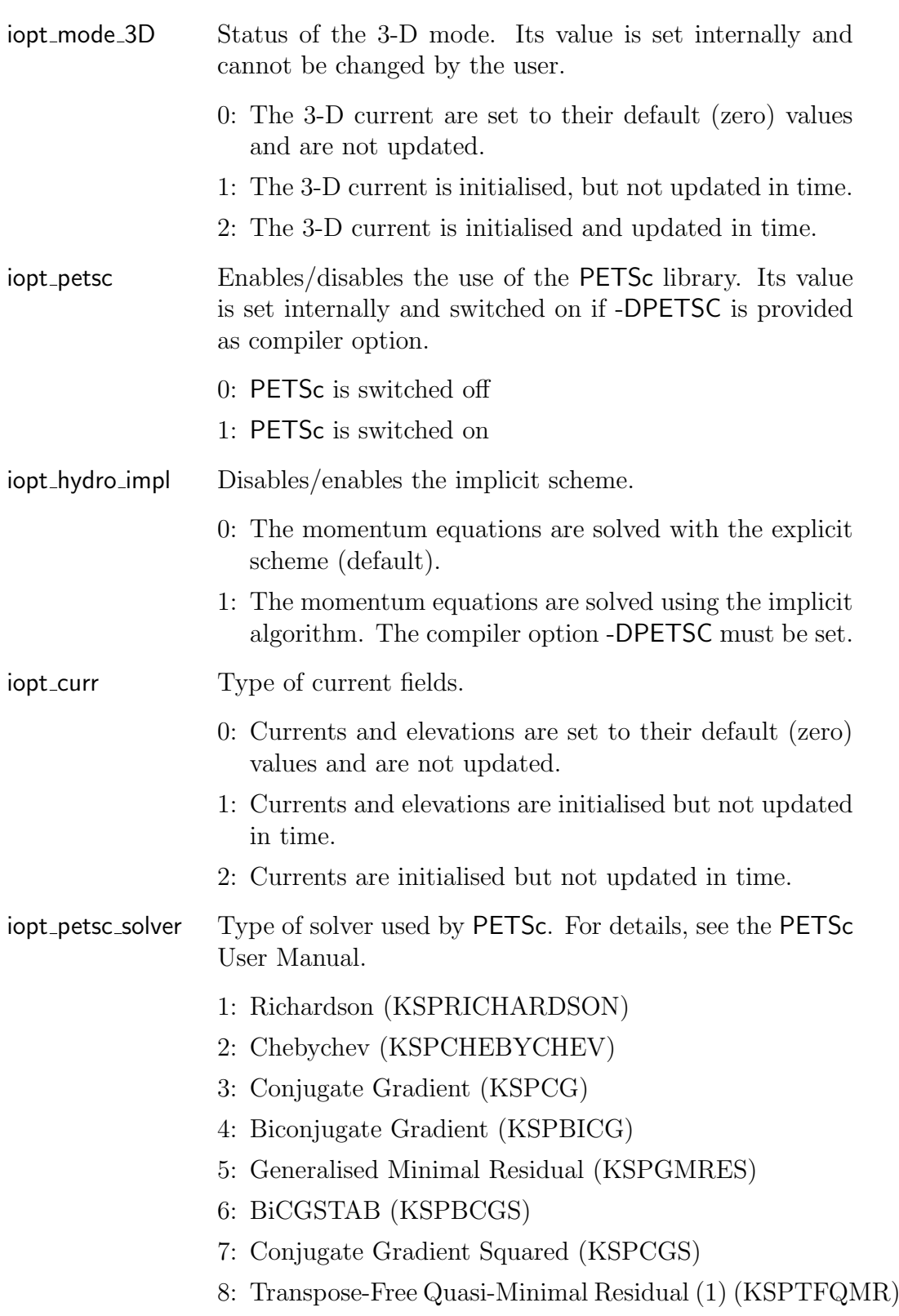

- 9: Transpose-Free Quasi-Minimal Residual (2) (KSPTCQMR)
- 10: Conjugate Residual (KSPCR)
- 11: Least Squares Method (KSPLSQR)
- 12: Shell for no KSP method (KSPPREONLY)
- iopt petsc precond Type of preconditioner used by PETSc. For details, see the PETSc User Manual.
	- 1: Jacobi (PCJACOBI)
	- 2: Block Jacobi (PCBJACOBI)
	- 3: SOR (and SSOR) (PCSOR)
	- 4: SOR with Eisenstat trick (PCEISENSTAT)
	- 5: Incomplete Cholesky (PCICC)
	- 6: Incomplete LU (PCILU)
	- 7: Additive Schwarz (PCASM)
	- 8: Linear solver (PCKSP)
	- 9: Combination of preconditioners (PCCOMPOSITE)
	- 10: LU (PCLU)
	- 11: Cholesky (PCCHOLESKY)
	- 12: No preconditioning (PCNONE)

## model parameters

physpars.f90

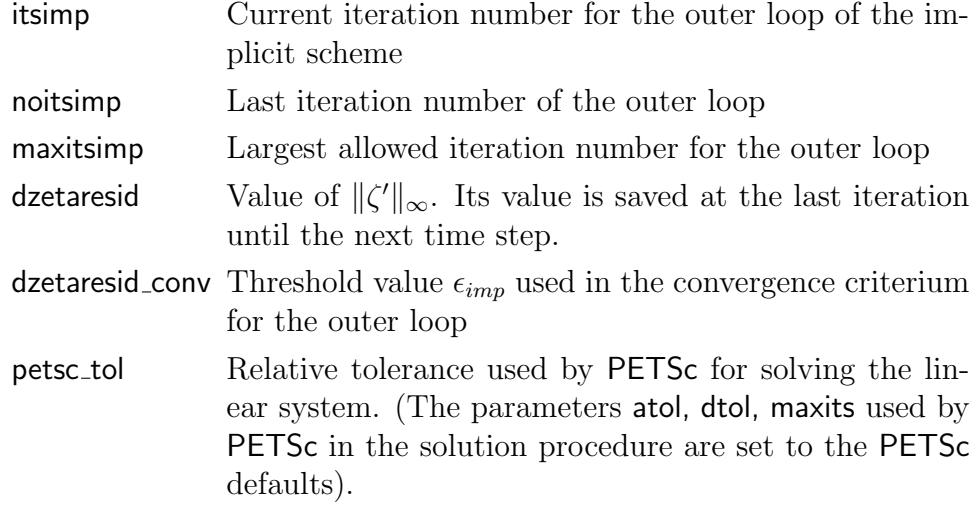

timepars.f90

delt2d In the explicit (mode splitting) case, the time step for the 2-D mode. In case an implicit scheme is taken, the time step used for all transport equations.

# Instructions for users

# model setup

The following new switches and model parameters can be set by the user in usrdef mod params or in the CIF. Default is given in parentheses.

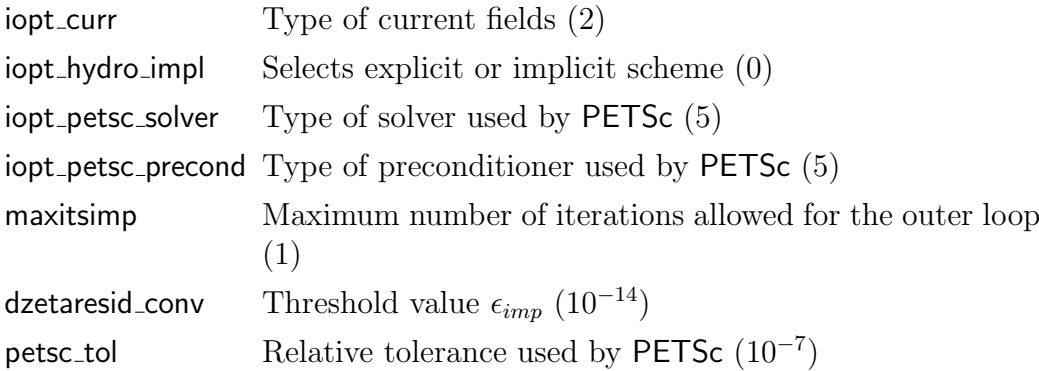

# compilation

The procedures have been changed so that COHERENS can be compiled with or without the **PETSc** library. Note that the implicit scheme can only be used in the latter case. Difference with the previous version is that the file options.cpp has been removed and replaced by coherensflags.cmp. This file is read by the Makefile and contains definitions of machine-dependent macros. A default (empty) version, located in the comps directory is listed below.

```
1 : #2 :# Version - @COHERENScoherensflags.cmp V2.4
3 :#
4 :# $Date: 2013-04-23 10:59:00 +0200 (Tue, 23 Apr 2013) $
5 :#
6 :# $Revision: 556 $
```

```
7 :#
8:
9 :# options for compilation with CPP
10:## -DALLOC :allocates/deallocates local arrays
11:## -DMPI :includes MPI library
12:## -DCDF :includes netCDF library
13:## -DVERIF :enables output for verification procedure
14:## -DPETSC : includes PETSc library
15:
16:CPPPDFLAGS =17:
18:# netCDF directory path
19:#NETCDF_PATH = /usr/local20:
21:# netCDF library file
22:#NETCDF LIB FILE = netcdf
23:
24:# netCDF include options
25:#FCIFLAGS_NETCDF = -I$(NETCDF_PATH)/include
26:
27:# netCDF library options
28:#FLIBS NETCDF = -L$(NETCDF PATH)/lib -l$(NETCDF LIB FILE)
29:
30:# PETSc directories
31:#PETSC DIR = /home/patrick/petsc/petsc-3.1-p5
32:#PETSC ARCH = linux-gfort
33:
34:# PETSc include options
35:#CPPIFLAGS = -I$(PETSC DIR)/include -I$(PETSC DIR)/include/mpiuni
                -I$(PETSC DIR)/$(PETSC ARCH)/include
36:#FCIFLAGS PETSC = -I$(PETSC DIR)/include -I$(PETSC DIR)/include/mpiuni
                     -I$(PETSC DIR)/$(PETSC ARCH)/include
37:
38:# environment variables for PETSc
39:# include $(PETSC DIR)/conf/variables
40:
41:# PETSc libary options
42:#FLIBS PETSC = $PETSC LIB
```
The macros, which can be defined by the user, are on the following lines

• Line 16: compiler options for the CPP (previously defined in *options.cpp*).

The following options are implemented

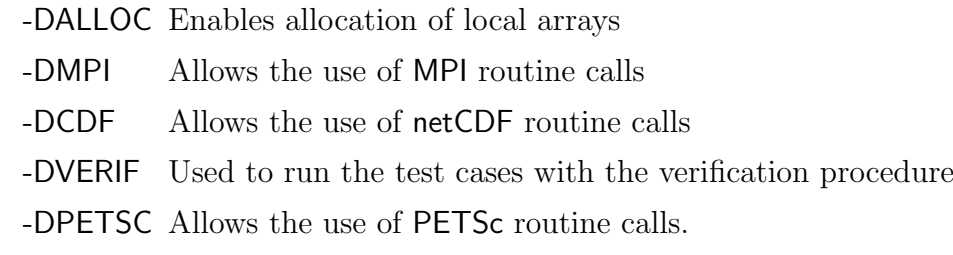

- Line 19: installation path of the netCDF library. The compiler then expects that the library file and the compiled netCDF modules are found in respectively the directories \$NETCDF PATH/lib and \$NETCDF\_PATH/include
- Line 22: name of the netCDF library file
- Line 25: compiler include options for netCDF
- Line 28: options for compilation with the netCDF library
- Line 31: directory path where the **PETS** c library is installed
- Line 32: directory where the PETSc installation for a specific fortran compiler is located
- Line 35: CPP include options for PETSc
- Line 36: FORTRAN include options for PETSc
- Line 39: input file with definitions of PETSc variables
- Line 42: options for compilation with the PETSc library

The following changes are to be made by the user

- If -DCDF is defined on line 16, lines 19, 22, 25 and 28 must be uncommented and changed where necessary.
- If -DPETSC is defined on line 16 then:
	- The installation path names of PETSc must be defined on lines 31– 32. The meaning of PETSC DIR and PETSC ARCH is explained in the PETSc manual.
- Either 35 or 36 must be uncommented (without further modification), depending on the compiler. In case of a gfortran compiler, only CPPIFLAGS needs to be defined, while for an intel compiler only line 36 needs to be uncommented
- Lines 39 and 42 must be uncommented without further modification.

The procedure for setting up the model for an implicit application is as follows

- Install the PETSc library using the instructions given in the PETSc installation manual.
- Add the -DPETSC compiler option and uncomment/change the lines in coherensflags.cmp, as explained above
- Set the switch **jopt** hydro impl to 1 and (where needed) other parameters, listed in the section model setup, in usrdef mod params.

# installation

Test cases and user application can be installed on a working directory with the shell script install test. An updated version is now available. The script is now used with optional arguments

```
install_test [-t test_name] [-u test_dir] [-o flag_file]
```
where

- -t Installs the pre-defined test case test\_name, e.g. cones.
- -u Installs a user defined application. The setup Usrdef  $*$  and defruns files are copied from directory test\_dir to the directory where install test is executed.
- -o Copies the file flag file with the user-specific compilation instructions (see above) to the file coherensflags.cmp in the working directory.
	- The link **COHERENS** must be defined before using the script.
	- The options -t and -u are mutually exclusive.
	- If neither -t or -u are present, no application has been defined, but the program can still be compiled.
• If -o is not present, the file *coherensflags.cmp* in the **comps** directory is copied by default.

The script creates the following links

SOURCE directory path of the "main" source code BSOURCE directory path of the biological source code COMPS directory path of the files for compilation of the "main" code BCOMPS directory path of the files for compilation of the biological source code SCR directory path of the scr directory SETUP path of the directory where the files for the application are located DATA directory path of the data directory

### Test cases

- Test cases *cones, front, pycno* and *csnsp* are as before.
- All other test cases are run in either explicit or implicit mode, depending on whether -DPETSC has been specified.
- In the implicit case, the name of the test case file is as before but with a "2" added after the name of the experiment. For example, fredyA.tst and fredyA2.tst are the result files for experiment  $\boldsymbol{f} \boldsymbol{r} \boldsymbol{e} \boldsymbol{d} \boldsymbol{y} \boldsymbol{A}$ and respectively the explicit and implicit case.
- The switches jopt\_mode\_2D and jopt\_mode\_3D are no longer user-defined. The switch **jopt\_curr** is defined where necessary.
- Except for **cones, front, pycno** and **csnsp**, which are the same as before, the explicit results may be (slightly) different from version V2.3.
- The zero gradient open boundary condition in test case *rhone* has been replaced by the Orlanski condition.

## Compatibility with previous versions

Installation and compilation have been changed with respect to the previous Version 2.3. The switches iopt\_mode\_2D and iopt\_mode\_3D are no longer userdefined. The type of current field is now defined with the new switch **jopt**-curr (see above). All other aspects of user setup are the same as previous. Note that the results may become slightly different.

# Version V2.4.1

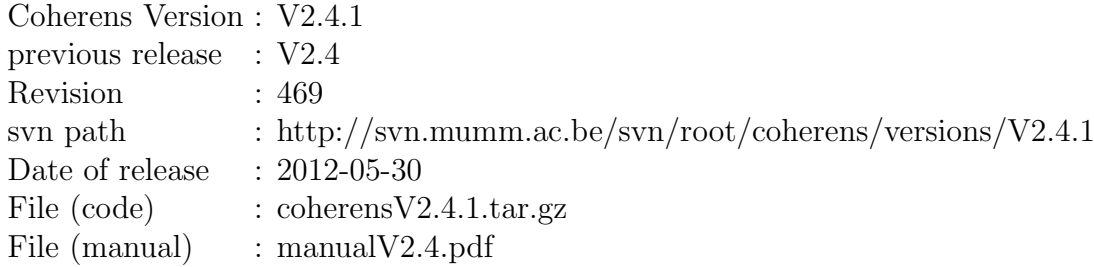

### Implementations

A CPU performance study was conducted showing that some of the model grid interpolations in array interp.f90 have a better CPU performance using 2-D masks and weight functions. The type of interpolation is defined with the switch iopt structs which has now the following purpose:

- 0: The 3-D mask and weighting functions are replaced by 2-D versions in some grid interpolation routines. This is the default value.
- 1: Grid interpolation is performed as before.

Since the structure module has not yet been implemented, it is recommended to keep the default value.

# Model code

The switch iopt structs is introduced in the following interpolation routines, defined in array interp.f90:

```
Carr_at_U, Carr_at_UV, Carr_at_V, Uarr_at_C, Uarr_at_UV,
Uarr_at_UV, Varr_at_C, Varr_at_U, Varr_at_UV
```
## Test cases

There are no changes.

# Compatibility with previous versions

Version V2.4.1 is fully compatible with the previous one (V2.4).

# Version V2.4.2

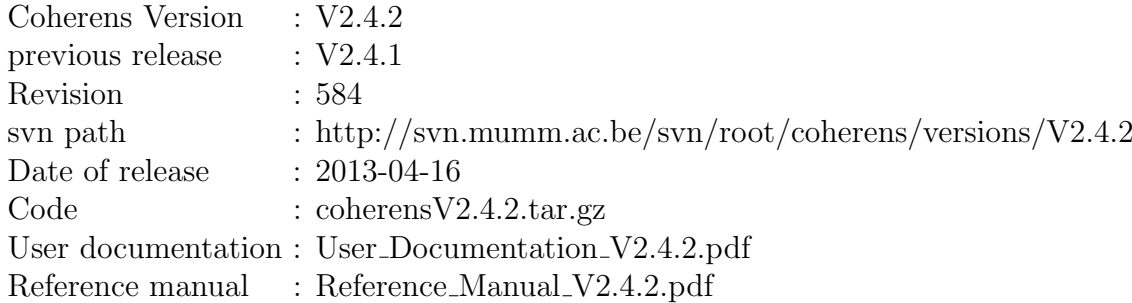

### Implementations

Compared to the previous (V2.4.1) versions there are a few minor new implementations.

#### Data flag for bathymetry

In the previous versions of **COHERENS** mean water depths must be nonnegative and grid points with a zero bathymetric value are considered as permanent land points. In order to allow flooding of land areas, the suggestion was made for the user to raise the mean water level by an amount (say)  $h_{ref}$ , while decreasing the sea surface elevation initally by the same amount. In this way, the (initial) total water depth remains the same whereas grid points on land with a height above the (real) mean water level below  $h_{ref}$ may become inundated.

Disadvantage of this method is that open boundary conditions, such as tidal harmonics, need to be adapted as well, while it creates problems for performing harmonic analysis. To overcome the problem, a data flag for mean water depths has now been implemented. Default is zero, but this value can be reset by the user. When a mean water depth takes the value of this flag, the corresponding grid points are considered as permanent land cells, otherwise the point is taken as wet or temporarily dry. Land topography is then represented by negative mean water depths. Land flooding can then be simulated without changing the reference mean water level.

#### Drag coefficient

Two changes are made with respect to the calculation of the bottom drag coefficient. The expression used in the code is derived from the logarithmic profile of the current in the bottom boundary layer

<span id="page-113-0"></span>
$$
|\mathbf{u}(z)| = \frac{u_{*b}}{\kappa} \ln(\frac{z}{z_0})
$$
\n(37)

where  $u_{\ast b}^2 = \tau_b/\rho$  and  $z_0$  the bottom roughness length. From [\(37\)](#page-113-0) one obtains

$$
\tau_b = \rho C_{db} |\mathbf{u}_b|^2 = \rho C_{db} \left( u_b^2 + v_b^2 \right) \tag{38}
$$

with

<span id="page-113-1"></span>
$$
C_{db} = \left[\frac{\kappa}{\ln(z_b/z_0)}\right]^2 \tag{39}
$$

and  $z<sub>b</sub>$  is the height of the lowest C-node above the sea bed.

- 1. The log-layer approximation is only valid if  $z_b \gg z_0$ . This may create a problem in case the grid cell is drying and  $z_b \to z_0$ ,  $C_{db} \to \infty$ . To prevent too large drag coefficients, a lower limit has been imposed of the form  $z_b/z_0 > \xi_{min}$ . In the previous versions this limit was set internally to a value of 1.5. In the current version  $\xi_{min}$  is user-defined. Default value is 2 yielding a maximum of 0.333 for  $C_{db}$ .
- 2. When COHERENS is applied in depth averaged mode (iopt grid nodim=2), the drag law was previously applied with  $z_b = H/2$  where H is the total water depth. A more realistic method, implemented in the current ver-sion is to take the depth average of [\(37\)](#page-113-0). Provided  $z_0 \ll H$ , equation [\(39\)](#page-113-1) is recovered with  $z_b = H/e = 0.736H/2$ .

### Model code

The following new parameters are defined

physpars.f90

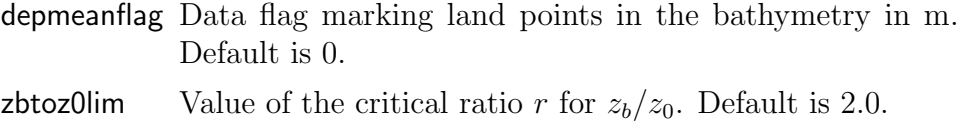

#### syspars.f90

enap Euler's number  $e = 2.718282$ .

The parameters depmean flag and zbtoz0lim can be defined by the user in usrdef\_mod\_params or through the CIF.

#### Test cases

The following test cases have been modified:

- The 2-D experiments **bohaiA**, **bohaiB**, **bohaiC** are no longer defined with a constant drag coefficient, but with a constant roughness height (iopt bstres drag=3) using the same value as for the 3-D experiments  $D-F$ .
- All inundation experiments **flood2d**, **flood3d** are now defined with a uniform roughness height of 0.001 m, instead of a constant bottom drag coefficient. This causes a stronger flow retardation during drying phases. Test case output parameters are therefore significantly different.

## Compatibility with previous versions

This version is compatible with previous versions without changes.

# Version V2.5

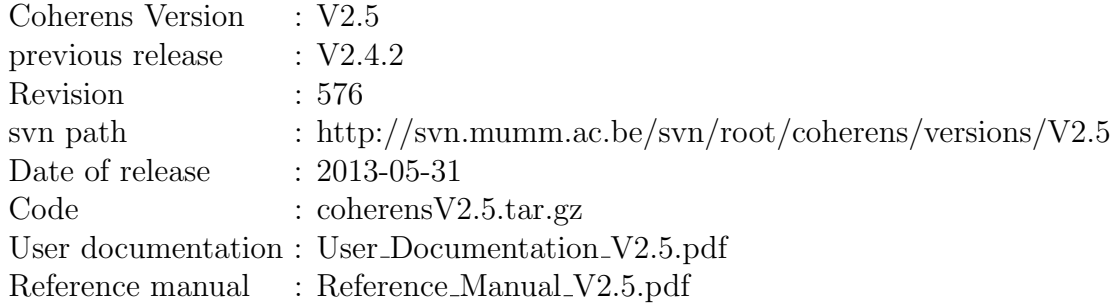

## Implementations

An extended sediment transport module has been implemented. This version can therefore be considered as a major update of the code. Details are described in Chapter [7](#page--1-0) of the User Documentation. The main features are:

- a module for the advective-diffusive transport of suspended sediments
- different fractions for the simulation of graded sediments
- near-bed boundary conditions for sand as well as mud
- various methods for bed and total load transport
- different formulae for the settling velocity (including hindered settling, flocculation), critical shear stress, ....
- turbulence damping caused by vertical stratification due to sediment concentrations
- turbidity flows caused by horizontal sediment concentration gradients.

A first version of a surface wave module has been implemented. A full current-wave interaction module is foreseen for a future COHERENS version. The aim here is to provide wave parameters used in some of the formulations for bed and total load transport.

### Installation

#### file directories

Some changes are made to the file directory tree, as shown in Figure [1.1.](#page-118-0)

- A new directory physics has been created containing all files releated to the "physical core" part of COHERENS. The /code/physics/source and /code/physics/comps directories are the analogues of /code/source, respectively /code/comps in the previous releases.
- The source code and compilation files for the new sediment model are in /code/sediments/source and /code/sediments/comps.
- The /code/scr directory has been moved to the root directory /coherens/V2.5.

#### compilation

The following new macros are defined in coherensflags.cmp:

```
# physics directory path
PHYSMOD = COHERENS/code/physics
# sediment directory path
#SEDMOD = $(PHYSMOD)
SEDMOD = COHERENS/code/sediment
```
where PHYSMOD and SEDMOD are the path names of the physical and sediment main directories. The first one should not be changed. For the sediments the following options are available:

1. If SEDMOD is set to \$(PHYSMOD), the code is compiled without sediments. Since the main code of COHERENS now contains "generic" calls to a number of routines used for sediments, a number of dummy routines are provided in **/physics/source**. They are there only to prevent

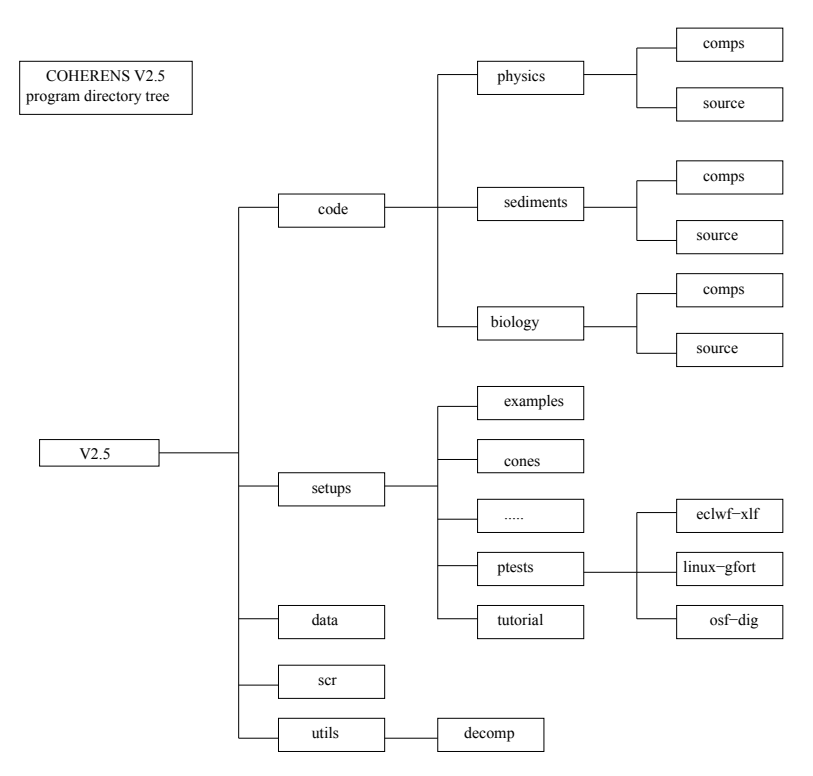

<span id="page-118-0"></span>Figure 1.1: COHERENS directory structure

errors during compilation and do not contain actual code. A complete listing of these routines (and related files) is presented in Chapter [34](#page-0-0) of the User Documentation.

- 2. If SEDMOD is set to the sediment directory COHERENS/code/sediment, the code is compiled with the COHERENS sediment module.
- 3. The user may provide his/hers own sediment module, in which case SEDMOD should be set to a path where the user has located the source code (i.e. in \$(SEDMOD)/source) and the files for compilation (in \$(SEDMOD)/comps). Note that, in that case, the previously mentioned generic routines need to be provided by the user.

### Model code and setup

#### switches

The following switches have been added in switches.f90: iopt curr wfall Type of formulation for the settling of particulate matter.

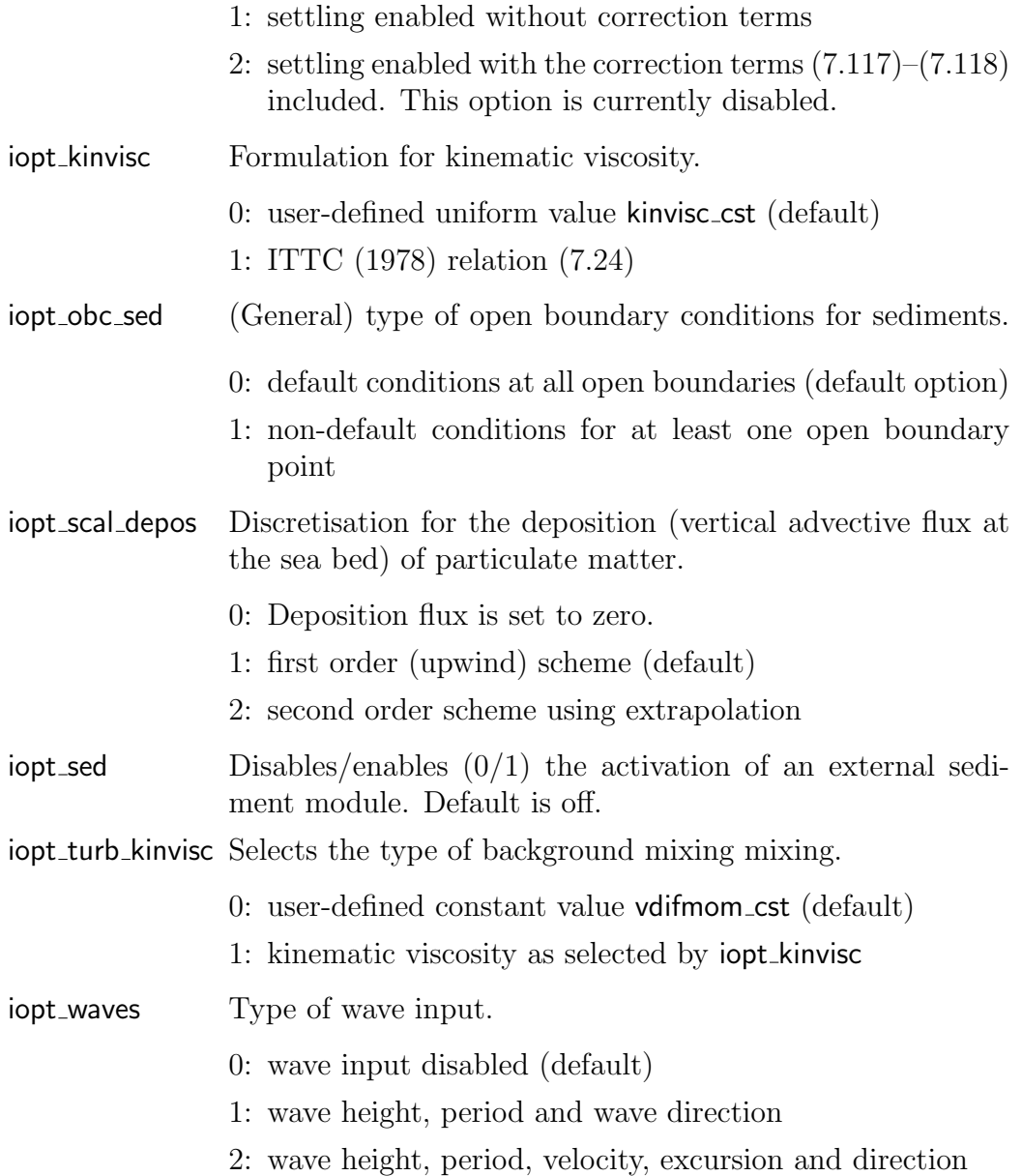

A parabolic eddy viscosity profile can be selected by setting iopt\_turb\_alg=6.

# key ids

#### forcing attributes

io fincon Forcing id for final conditions. In the previous versions this key id was the same as the one for initial conditions (io\_inicon).

io sednst output file(s) for sediment nesting

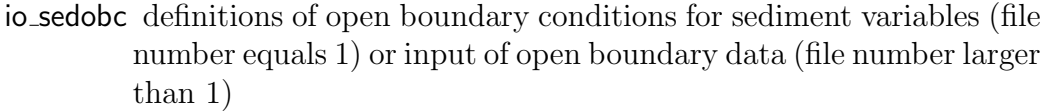

io sedspc (time-independent) arrays used for the setup of a sediment model (particle attributes in the COHERENS sediment model)

io\_wavgrd surface wave grid

io\_wavsur surface wave data

#### other

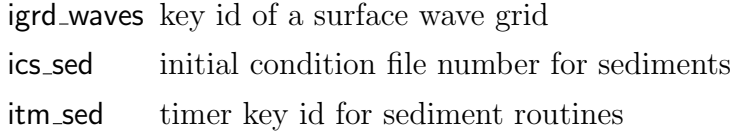

#### model parameters and arrays

The following parameter can be defined in usrdef mod params or the CIF

kinvisc\_cst Constant value for the kinematic viscosity if iopt\_kinvisc=1. Default is 1.E0-06  $\text{m/s}^2$ .

The following arrays need to be defined in usrdef\_nstgrd\_spec in case sediment fractions are used for nesting

nosednst(nonestsets) number of fractions for each sub-grid

intsed(nf,nonestsets) fraction numbers for each sub-grid

where nf equals the number of sediment fractions (defined in the setup of the sediment model).

A series of wave arrays are introduced[4](#page-120-0)

| wavedir <sup>*</sup> Wave direction [rad]                         |
|-------------------------------------------------------------------|
| wavexcurs <sup>*</sup> Near-bottom wave excursion amplitude $[m]$ |
| wavefreq Peak wave frequency $\lceil \text{rad/s} \rceil$         |
| waveheight* Significant wave height $[m]$                         |
| wavenum Wave number $[1/m]$                                       |
| waveperiod <sup>*</sup> Peak wave period at $[s]$                 |

<span id="page-120-0"></span><sup>&</sup>lt;sup>4</sup>The arrays marked by a "\*" can be used for input in usrdef\_surface\_data depending on the value of iopt\_waves.

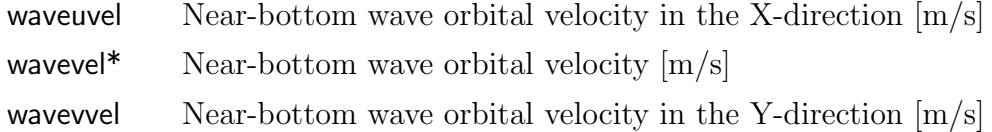

#### model output

The derived type arrays tsrvars, avrvars, analvars have an additional (optional) attribute numvar representing the variable number in case of multi-variable arrays, such as sediment fractions. The number then represents the last index of the data variable (e.g. fraction number).

#### model routines

The following new routines have been implemented

• Diffusion\_Coefficients.F90

kinematic viscosity calculates kinematic viscosity as function of temperature using equation [\(7.24\)](#page--1-4)

• math\_library.F90

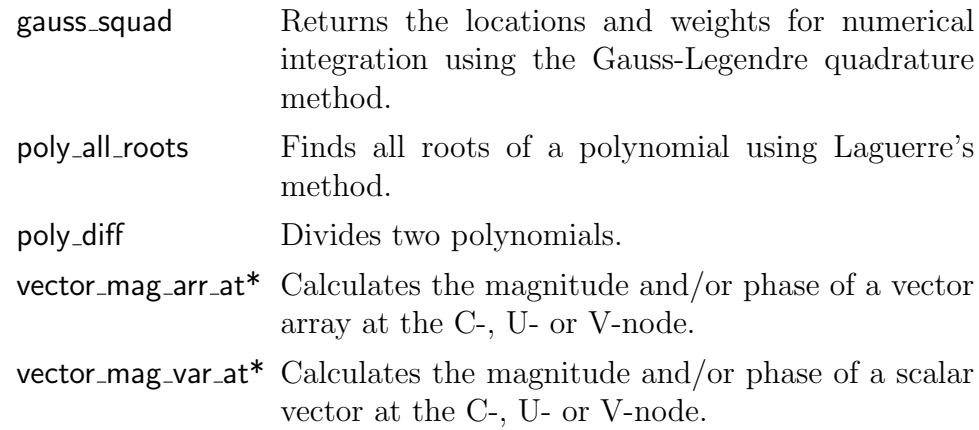

For technical reasons a number of routines have been moved from turbulence\_routines.F90 to the following files:

- buoyancy\_frequency to Density\_Equations.F90
- shear frequency to Hydrodynamic Equations. F90
- dissip\_lim\_conds, dissip\_to\_zlmix, zlmix\_lim\_conds, zlmix\_to\_dissip to Turbulence Equations.F90

Calls to "generic" routines for sediments are made from the following routines:

baroclinic gradient, buoyancy frequency, coherens main, define\_out0d\_vals, define\_out2d\_vals, define\_out3d\_vals, equation of sate, initialise model, inquire var, set modfiles atts, set modvars atts, simulation end

### Test cases

Seven additional test cases for sediments are implemented. For details see Chapter [29](#page--1-0) of the User Documentation.

## Compatibility with previous versions

Except for the changes in coherensflags.cmp and the new test cases the setup and test cases of version 2.5 are backwards compatible.

# Version V2.5.1

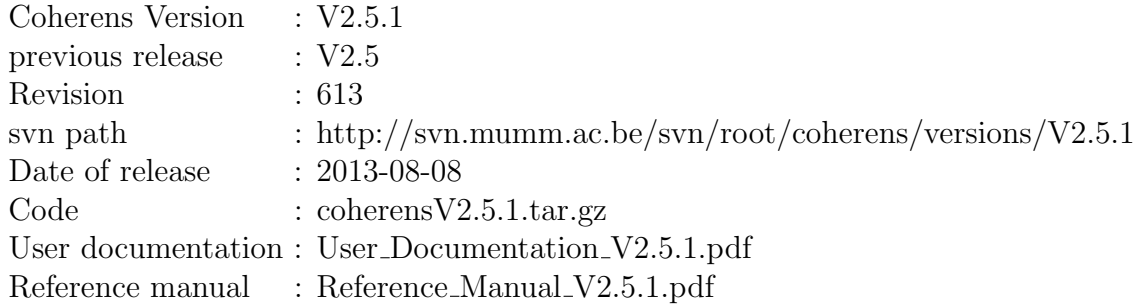

### Implementations

Novel features have been implemented for the generation of model grids in the horizontal and vertical directions.

- horizontal In this release an option has been provided to align a rectangular model grid (i.e. grids for which  $h_1(\xi_1)$ ,  $h_2(\xi_2)$ ) with specific features such as coast lines, bathymetric contours or open boundaries by means of a simple grid rotation. In the spherical case, this is achieved by a coordinate transformation obtained by displacing the North Pole to a new location, in the Cartesian case by rotating the coordinate axes. For more details, see Section [4.1.3](#page--1-5) of the User Documentation.
- vertical A new switch iopt vtype transf is introduced which automatically generates several vertical grid transforms discussed in Section [4.1.4](#page--1-6) of the Documentation.

### Model code and setup

#### switches

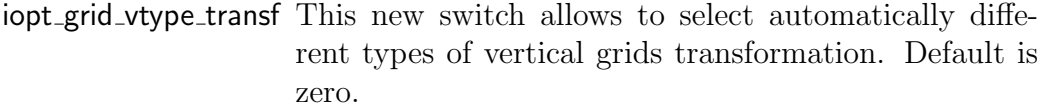

- $0:$  uniform vertical grid (iopt grid vtype=1) or userdefined
- 11: log-transformation [\(4.23\)](#page--1-7) at the bottom following Davies  $&$  Jones [\(1991\)](#page--1-8) if iopt\_grid\_vtype=2
- 12: log-transformation [\(4.24\)](#page--1-9) at the surface following Davies  $&$  Jones [\(1991\)](#page--1-8) if iopt\_grid\_vtype=2
- 13: transformation with enhanced resolution near the bottom and/or the bottom as defined in [Burchard](#page--1-10) [& Bolding](#page--1-10) [\(2002\)](#page--1-10)
- 21: [Song & Haidvogel](#page--1-11) [\(1994\)](#page--1-11) transformation given by  $(4.33)$  and  $(4.35)$  if iopt\_grid\_vtype=3
- iopt grid node This switch allowed, in previous releases, to define bathymetry and vertical grid either at C- or at corner nodes. However, the latter option seems to provide no real advantage and becomes problematic in channels having a width of just one grid spacing. For this reason, the first option will always be selected in the code and the switch is no longer available in the current implementation.

#### model setup parameters

A rotated (Cartesian or rectangular spherical) grid is selected by defining the following new attributes for the user-defined derived type variable surface $grids(igrd_model,1)$ :

- rotated must be set to .TRUE. in case of a rotated grid. Default is .FALSE..
- gridangle grid rotation angle  $\alpha$  (see Section [4.1.3\)](#page--1-5) (decimal degrees). Must be between 0 and  $180^0$ .
- y0rot transformed latitude of the reference location in case of a rotated grid (decimal degrees). Only used for spherical (rotated) grids.

The following additional setup parameters are introduced for making vertical grid transforms (default in parentheses).

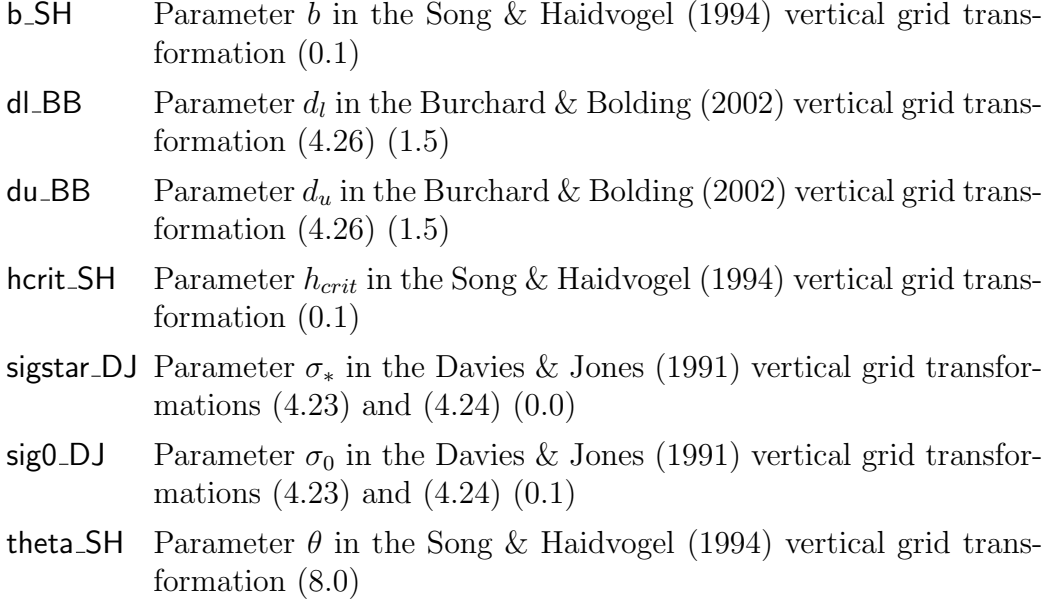

### Test cases

No new test cases have been defined for this release.

# Compatibility with previous versions

This version is compatible with previous versions without changes.

# Version V2.6

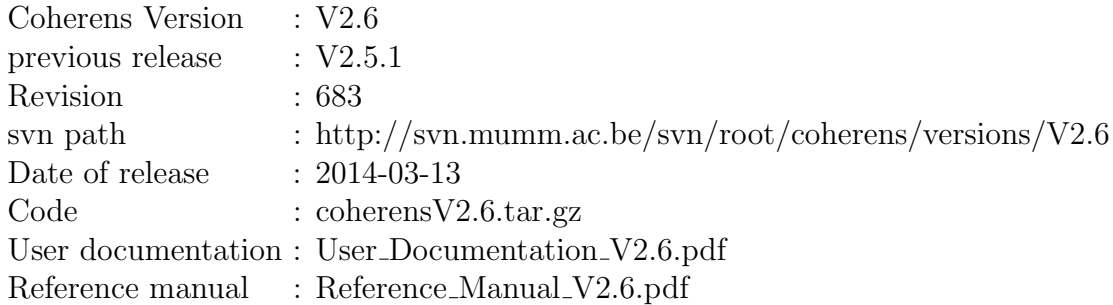

## Implementations

Modules for hydraulic structures and discharges have been installed within this version of the code. A description can be found in Chapter [6](#page--1-0) of the User Documentation. New features are:

- Dry cells which can be taken as permanently dry during the simulation.
- Thin dams, which are defined as infinitely thin vertical walls. They are located at velocity nodes and prohibit flow exchange and fluxes of scalars between the two adjacent computational grid cells without reducing the total wet surface and the volume of the model.
- Weirs which are similar to thin dams, except that a weir can be inundated, in which case an energy loss is generated. This structure will work as a thin dam in cases where the total water depth upstream of the structure is less than the crest level of the structure. In this case a blocking of flow exchange is imposed by the module. Groynes are typical examples of weirs.
- Barriers which have an opening close to the bottom, where users can define the width of the opening and the height of the sill.

• A discharge module has been implemented. Discharges are represented as sources or sinks in the continuity, momentum and scalar equations supplied at specified (fixed or moving) locations at the surface, bottom or within the water column (e.g. discharge structures, pumping stations, discharge from moving ships . . . ) by adding water to the water column with a specified salinity, temperature or contimant concentration. The discharge may or may not have a preferential direction.

### Model setup

To apply COHERENS with structures and/or discharges the following switches and general parameters may need to be defined in Usrdef Model.f90.

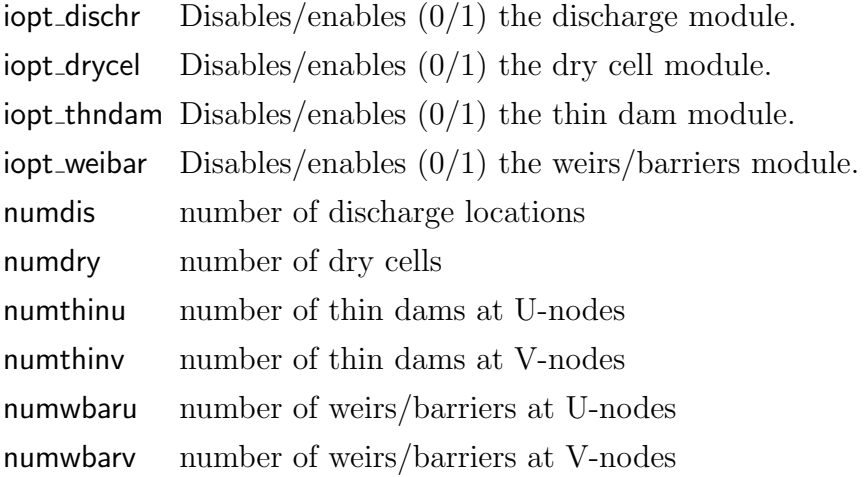

For details see Chapter [14.](#page--1-0)

The following additional key ids are available (where a "\*" marks a forcing with time series data which can be spread over multiple files).

io drycel dry cell locations io thndam thin dam locations io weibar weirs/barries locations and parameters io disspc discharge specifiers io disloc\* discharge locations io disvol\* volume discharge data io discur\* momentum discharge data io dissal\* salinity discharge data io distmp\* temperature discharge data

A new setup file Usrdef Structures.f90 has been created for setting up appplications with structures and/or discharges. The file contains the following routines

- usrdef dry cells: setup of the dry cells module
- usrdef\_thin\_dams: setup of the thin dams module
- usrdef\_weirs: setup of the weirs/barriers module
- usrdef\_dischr\_spec: specifiers for the discharge module
- usrdef\_dischr\_data: defines discharge data

For more details see Chapter [18.](#page--1-0)

### Model code

The following new source files have been created

1. structures.f90

Declaration of paramameters for structures and discharges. See Section [33.18](#page--1-15) in the Reference Manual.

2. Structures Model.f90

Program unit with all routines related to structures and discharges. See Section [30.22](#page--1-16) in the Reference Manual.

- A list of most relevant changes in existing source files is given below.
- 1. Density Equations.F90

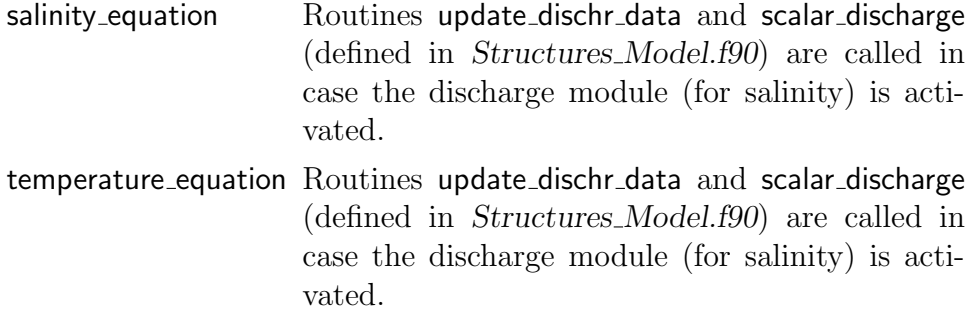

2. Grid Arrays.F90

A new routine update pointer arrays is created which sets currents to zero at blocking velocity interfaces. The routine is called by the weirs/barriers and inundation modules.

3. Harmonic Analysis.f90

The first dimensions of lstatprocs have been interchanges, i.e. lstatprocs(nprocs,maxstats,nosetsanal) becomes lstatprocs(maxstats,nprocs,nosetsanal)

4. Hydrodynamic Equations.F90

A number of new calls (defined in Structures Model.f90 are implemented in the following routines (depending on whether the weirs/barriers or discharge module has been activated for the specific routine).

current pred : momentum discharge 3d, weirs loss, weirs sink current 2d : momentum discharge 2d, weirs loss, weir sink surface\_elevation: surface\_discharge

5. Inundation Schemes.f90

Routine update pointer arrays is called in mask function.

6. Model Finalisation.f90

The energy losses are written (in write phsics) to the final condition file for weirs/barriers.

7. Model Initialisation.f90

If the weirs/barrier unit has been activated, two additional vector arrays are read (in read phsics) from the initial condition file.

wbarelossu: energy losses at U-nodes wbarelossv: energy losses at V-nodes

8. Nested Grids.F90

The first two dimensions of the arrays indexnstc, indexnstu, indexnstv, indexnstuv have been interchanged.

9. array interp.f90

Bugs have been corrected in Cvar at U and VWvar at U.

10. grid.f90

- The arrays klevbotatu, klevbotatv, klevsuratu, klevsuratv have become redundant and removed at all places in the source code.
- Parameters nobuloc1, nobvloc1, nobxloc1, nobyloc1 have be renamed to respectively nobuloc\_ext, nobvloc\_ext, nobxloc\_ext, nobyloc ext for transparancy.

• Parameters nobuloc2, nobvloc2, nobxloc2, nobyloc2 are not used in the code and have therefore been removed.

#### 11. inout\_paral.f90

- combine write stats glb This generic routine replaces and extends the old routine combine write obc. The routine combines the elements of a real global array whose elements in the first dimension are defined at different domains on the parallel grid and writes the resulting array to the appropriate output file. For a syntax description see Section [31.11.](#page--1-17)
- combine write stats loc This generic routine replaces the old routine combine write stats. The routine combines arrays defined locally on different sub-domains of the parallel grid to a global array which is written to the appropriate output file. For a syntax description see Section [31.11.](#page--1-17)

#### 12. paral comms.f90

- combine stats glb This generic routine replaces and extends the old routine combine obc. The routine combines the elements of a real global array whose elements in the first dimension are defined at different domains on the parallel grid. For a syntax description see Section [31.17.](#page--1-18)
- combine stats loc This generic routine replaces the old routine combine stats. The routine combines arrays defined locally on different sub-domains of the parallel grid to a global array. For a syntax description see Section [31.17.](#page--1-18)
- 13. switches.f90

The switch iopt structs has been replaced (for transparency of the code) by iopt arrint 3D having the same purpose. The switch is automatically switched on if the weirs/barrizers module is activated.

#### Test cases

The following three new test cases have been implemented for testing the structures and discharge modules.

- drythin Simulates the tidal flows around obstacles, either represented by a block of dry cells or a series of thin dams within an open channel.
- weirbar A series of experiments are defined simulating the tidal flows over weirs and barriers within an open channel.
- discharges The experiments are designed to test the various options of the discharge module.

# Compatibility with previous versions

This version is compatible with previous versions without changes (taking account of the minor modifications mentioned above). The old test cases can be run as before.